# MASTERARBEIT

# **Einsatz- und Optimierungsmöglichkeiten eines Roboterkommissioniersystems**

Mathias Scheuchenstuhl, BSc

Technische Universität Graz Fakultät für Maschinenbau und Wirtschaftswissenschaften

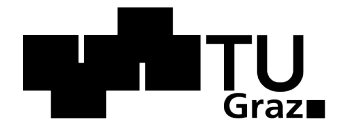

Betreuer: Dipl.-Ing. Alexander Pointner Institute of Production Science and Management

Begutachter: Ass.Prof. Dipl.-Ing. Dr.techn. Christian Landschützer Institut für Technische Logistik

Graz, 2013

Ich erkläre an Eides statt, dass ich die vorliegende Arbeit selbstständig verfasst, andere als die angegebenen Quellen/Hilfsmittel nicht benutzt und die den benutzten Quellen wörtlich und inhaltlich entnommenen Stellen als solche kenntlich gemacht habe.

Graz, am 1. Dezember 2013 ……………………………………………….. Mathias Scheuchenstuhl, BSc

Diese Masterarbeit wurde zur Erlangung des akademischen Grades "Diplomingenieur des Wirtschaftsingenieurwesen-Maschinenbaus" verfasst. Sie ist im Zuge meines Studiums an der Technischen Universität Graz am Institut für Technische Logistik und am Institute of Production Science and Management in Zusammenarbeit mit der Firma KNAPP AG entstanden.

Besonders möchte ich mich für die Unterstützung und die Betreuung bei den Herrn Dipl.-Ing. Alexander Pointner und Ass.Prof. Dipl.-Ing. Dr.techn. Christian Landschützer bedanken.

Bei der Firma KNAPP AG bedanke ich mich für die sehr gute Zusammenarbeit sowie die große Unterstützung der Abteilung Business Area Solutions, im speziellen bei Frau Dipl.-Ing. Eva Kramer.

Ein riesiges Dankeschön gebührt natürlich meiner Familie, die mich während meiner Studienzeit unterstützt und mir die Chance dieser Ausbildung ermöglicht hat.

Abschließend möchte ich mich noch bei meiner Freundin Alexandra, die in jeder Situation für mich da ist und mir zur Seite steht, herzlich bedanken.

In dieser Arbeit wird ein Simulationsmodell eines Roboterkommissioniersystems erstellt. Mit Hilfe der Simulationsergebnisse können Aussagen über das Leistungsvermögen des Systems sowie Implementierungsanweisungen in ein Gesamtsystem getroffen werden.

Nach einer umfangreichen Problemanalyse, mit welcher die Eigenschaften der Pharmalogistik sowie die Motivation zum Einsatzes des Roboterkommissionierautomaten in diesem Bereich aufgezeigt werden, folgt die Erstellung der Simulation. Auf Basis einer Ist-Analyse wird in weiterer Folge das zur Simulation benötigte Systemmodell erstellt. Die zur Beantwortung der relevanten Fragestellungen benötigten Ergebnisse werden mit zuvor definierten Simulationsszenarien generiert. Nach einer Validierung der Ergebnisse lassen sich schlussendlich Aussagen über das zu erwartende Leistungsvermögen sowie die zur Implementierung benötigten Anpassungen ableiten.

# **Abstract**

In this work a simulation model of a robot order picking system is created. Using the simulation results, statements about performance and implementation into an overall system can be made.

After an extensive problem analysis with which the properties of the pharmaceutical logistics and the motivation to use the robot order picking system in this area are shown. On the basis of a target analysis the system model required for simulation is created subsequently. The results needed to answer the relevant question points are generated with a range of previously defined simulation scenarios. After a validation of the results statements about the expected performance and the required adjustments to the implementation can be made.

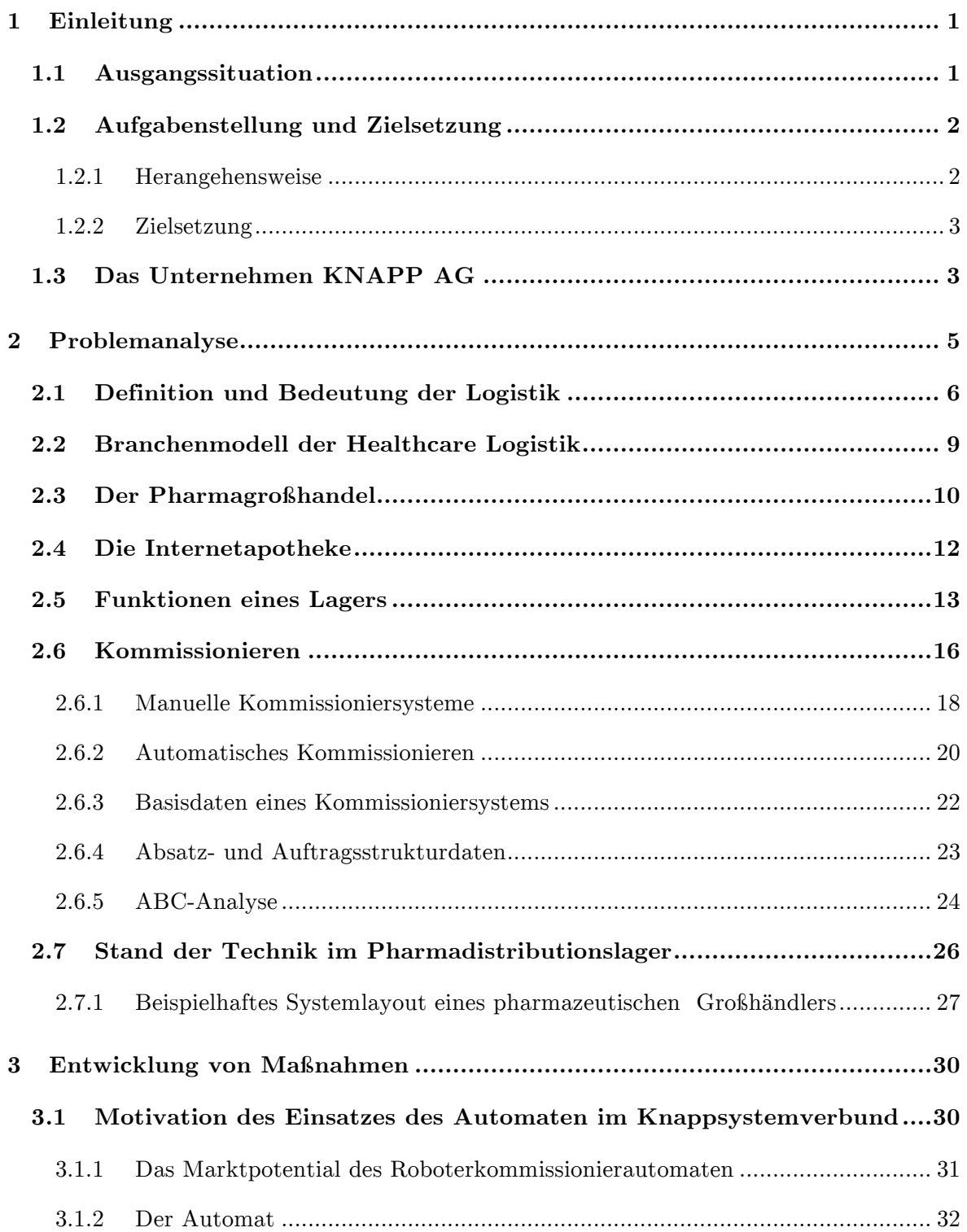

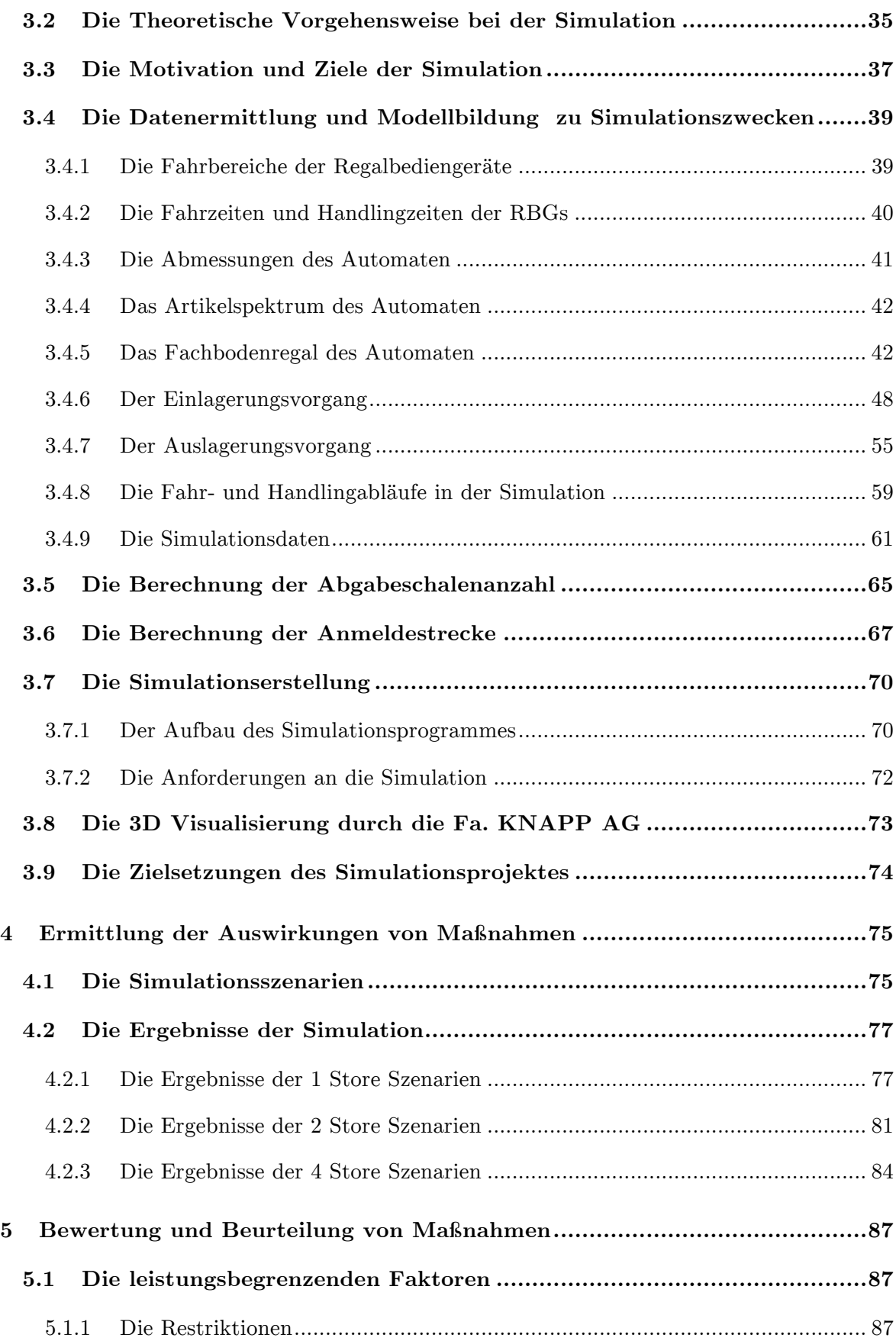

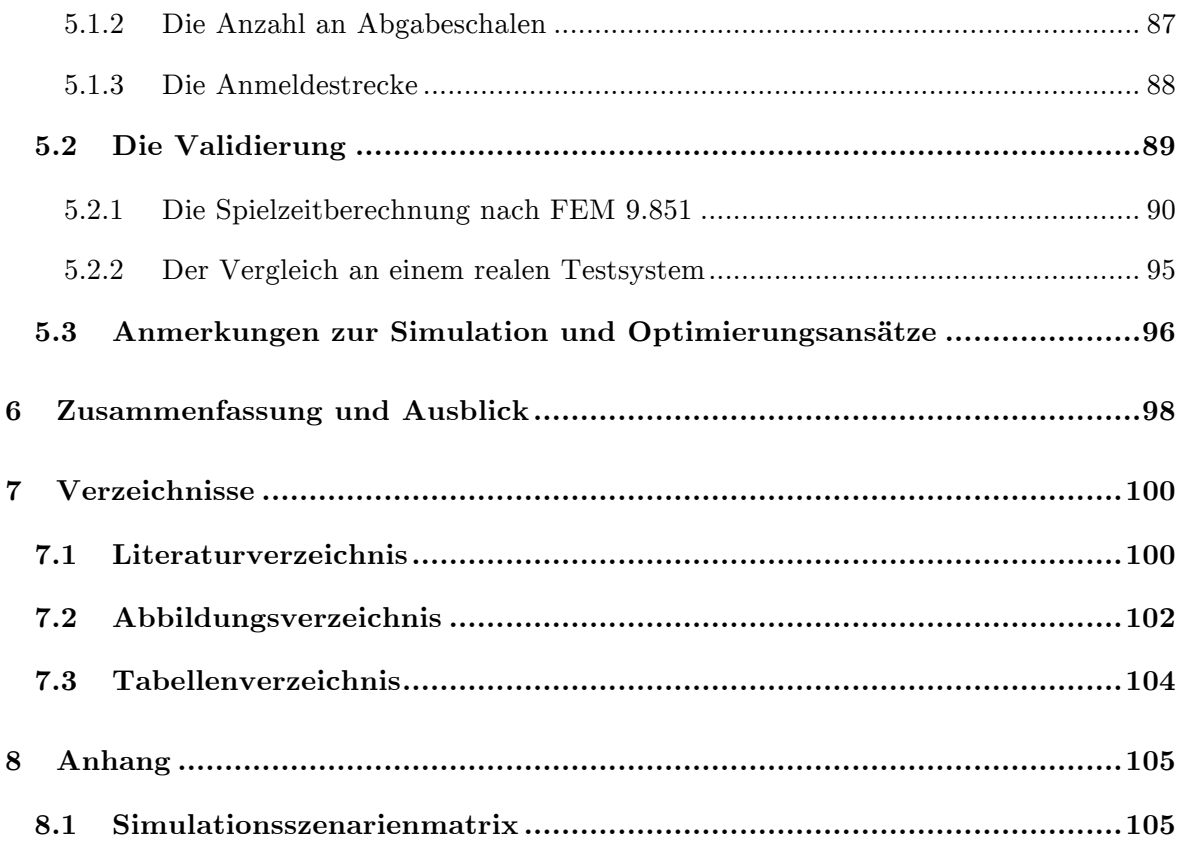

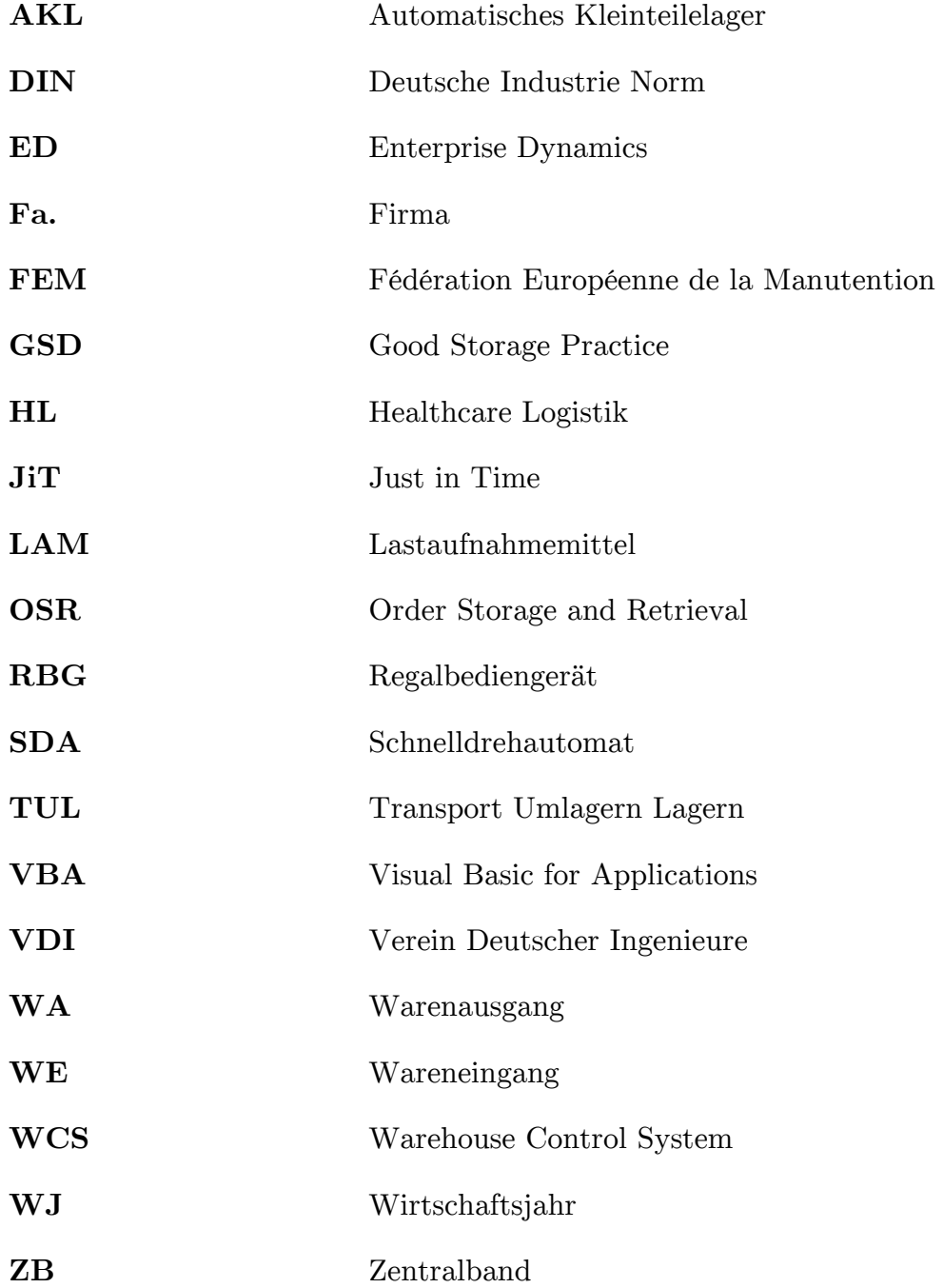

# **1 Einleitung**

Die in den westlichen, speziell in den europäischen Industrieländern, hoch entwickelten Gesundheitssysteme, streben in allen ihren Anforderungen und Ausprägungen eine ganzheitliche Versorgung der Bevölkerung an. Diese ganzheitliche Versorgung erstreckt sich von einem flächendeckenden Apotheken-, Ärzte- und Krankenhäusernetz bis hin zur Sicherstellung, dass Patienten die Medikamente welche ihnen in eben diesen gesundheitsbezogenen Einrichtungen verschrieben werden, in kürzester Zeit erhalten. Daraus lassen sich die Anforderungen, welche von Apothekenbetreibern in Großstädten und Ballungszentren an den Pharmagroßhandel gestellt werden, ableiten. Durch die Möglichkeit, dass Apotheken bis zu drei Mal am Tag Bestellungen tätigen können manifestieren sich diese Leistungsanforderungen. In weiterer Folge können daraus die sehr speziellen Vorgaben die Pharmaunternehmen an ihre Distributionslogistiksysteme haben verdeutlicht werden. Eben diese Vorgaben und Bedürfnisse des Pharmagroßhandels verleiten die Fertigungsbetriebe von Logistikgesamtsystemen zur zunehmenden Automatisierung der einzelnen Teilsysteme.

Einen weiteren Innovationsschub im Bereich dieser Teilsysteme haben, bedingt durch die heute in vielen Teilen der Erde flächendeckende Verfügbarkeit des Internets, die Entwicklungen im Bereich des e-Commerce und im speziellen die rasante Zunahme an Internetapotheken ausgelöst. Unter Kapitel 2.4 wird auf diese näher eingegangen.

# **1.1 Ausgangssituation**

Die Firma (Fa.) KNAPP AG hat, um für Pharmadistributionsysteme und Internetapotheken die Möglichkeit der automatischen Kommissionierung von mittelund langsamdrehenden Artikel anbieten zu können, eine unternehmensübergreifende Kooperation mit der Fa. Apostore GmbH getätigt. Die Fa. Apostore GmbH entwickelt und vertreibt seit über 15 Jahren erfolgreich Kommissionierautomaten welche in Apotheken zum Einsatz kommen.

Derzeit werden etwa 80 Prozent der benötigten Arzneien (meist die mit der größten Frequenz) mit Hilfe von vollautomatischen Systemen, in den Distributionsla-

gern des Pharmagroßhandels, für den einzelnen Kundenauftrag zusammengestellt. Die restlichen, weniger frequentierten Produkte, werden durch Mitarbeiter manuell aus dem Lagerbestand den Kundenbestellungen hinzugefügt. Für diese Arbeitsschritte soll in diesem Projekt eine vollautomatische Alternative untersucht werden. Im konkreten Fall wird die Optimierung durch den Einsatz eines Roboterkommissioniersystems überprüft.

Die Verwendung des von der Fa. Apostore GmbH bereits gefertigten A3000 Apothekenautomaten ist sinnvoll, da eine einfache Installation während des laufenden Apothekenbetriebes möglich ist und dieser spezielle Automat in unterschiedlichen Größen gefertigt werden kann. Aufgrund der bereits vorhandenen Gebäudestrukturen in bestehenden Systemen sowie der dort installierten Anlagen ist der Freiflächenbereich in Pharmadistributionslagern sehr begrenzt, was wiederum den Spielraum in Bezug auf die Abmessungen eines solche Automaten sehr beschränkt.

Die Anforderungen an ein solches neues Produkt und die Integration von eben diesem in bestehende oder neue Gesamtsysteme, verursachen eine Reihe von neuen Entwicklungen. Damit verbundene Probleme und Fragen sollen zu einem Teil mit dieser Arbeit beantwortet werden.

# **1.2 Aufgabenstellung und Zielsetzung**

Die konkrete Aufgabenstellung dieser Arbeit ist das Erstellen einer Simulation des A3000 Kommissionierautomaten der Fa. Apostore GmbH.

Für die Fa. KNAPP AG stellte sich zu Beginn der Kooperation die Frage, ob die vom Hersteller angegebenen Leistungskennwerte des Automaten auch noch nach einer Implementierung in ein komplexes Logistiksystem Gültigkeit haben.

### **1.2.1 Herangehensweise**

Im ersten Schritt wird der reale Kommissionierautomat einer Ist-Analyse unterzogen und dabei die für eine spätere Simulation relevanten Merkmale herausgearbeitet.

Mit Hilfe der gewonnenen Erkenntnisse aus der Ist-Analyse und der anschließenden Modellbildung des Systems wird die Simulationserstellung eines Kommissionierautomaten durchgeführt.

Im nächsten Schritt wird die Anbindung des Automaten an ein Gesamtsystem in das Simulationsmodell implementiert.

Für die Simulation müssen vorab die Anforderungen, sowie detaillierte Definitio-

nen der Kennwert, welche die Simulation als Ergebnis liefern soll, analysiert und festgelegt werden.

### **1.2.2 Zielsetzung**

Das Ziel dieser Arbeit ist, aus den mit Hilfe der Simulation erhaltenen Ergebnissen, Aussagen und Auslegungsanweisungen in Bezug auf Leistungsvermögen, Lagerkapazität, Implementierungseckdaten usw., für spätere Kundenprojekte zu generieren.

# **1.3 Das Unternehmen KNAPP AG**

Der Auftraggeber dieser Arbeit, die Fa. KNAPP AG wird im folgendem Abschnitt kurz vorgestellt:

Das Unternehmen wurde 1952 von Herrn Ing. Günter Knapp als Maschinenbauunternehmen mit Fokus auf die Fertigung von Spezialmaschinen gegründet. Die Entwicklung zu einem führenden Logistikunternehmen basiert auf der Idee von Ing. Knapp aus dem Jahr 1983, einen Kommissionierautomaten für den Pharmabereich zu fertigen. Dieser Kommissionierautomat eroberte den Markt und setzte gleichzeitig neue Maßstäbe in der damaligen Logistik- und Distributionsbranche.

Nach diesem unternehmerischen Meilenstein, hat sich die Fa. KNAPP AG, mit Hauptsitz in Hart bei Graz, zu einem weltweit tätigen Marktführer für intralogistische Komplettlösungen und automatisierte Lagersysteme entwickelt. Die Unternehmenskennzahlen für 2012 unterstreichen diese erfolgreiche Unternehmensentwicklung (Tabelle 1):

| Mitarbeiter                        | 2300            |
|------------------------------------|-----------------|
| davon am Standort Graz             | 1700            |
| Jahresumsatz                       | 379,5 Mio. Euro |
| Niederlassungen und Repräsentanzen | 33              |
| Installationen                     | >1500           |
| Exportquote                        | 98%             |

**Tabelle 1: Unternehmenskennzahlen der Fa. KNAPP AG<sup>1</sup>**

 $1$  Vgl. Jahresbilanz Fa. KNAPP AG, 2012.

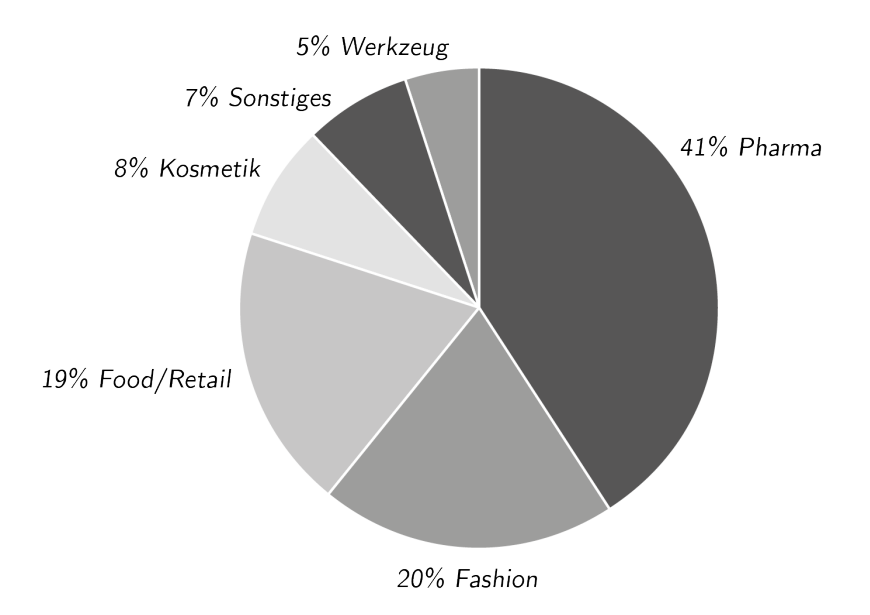

**Abbildung 1: Branchenübersicht<sup>2</sup>**

Der Jahresumsatz von 379,5 Mio. Euro verteilt sich wie in Abbildung 1 dargestellt auf die Branchen Pharma, Fashion, Food/Retail, Kosmetik, Sonstiges und Werkzeug. Daraus ist eindeutig ersichtlich, dass die Pharmabranche mit Abstand den größten Anteil am Jahresumsatz hat und somit das wichtigste Standbein des Unternehmes ist.

 $^2$  Eigene Abbildung in Anlehnung an Jahresbilanz Fa. KNAPP AG, 2012.

# **2 Problemanalyse**

Die im Innovationsmanagement definierten Merkmale einer Innovation werden für diese Arbeit als Grundlage zur Problemanalyse herangezogen. Im Allgemeinen wird eine Innovation als "eine zielgerichtete Durchsetzung von neuen technischen, wirtschaftlichen, organisatorischen oder sozialen Problemlösungen, die darauf ausgerichtet sind, die Unternehmensziele auf eine neuartige Weise zu erreichen", definiert. 3

Wie in Abbildung 2 dargestellt, haben Innovation eine Reihe von Merkmalen die, wenn sie nicht ausreichend berücksichtigt werden, zum nicht vollen Ausschöpfen der Erfolgspotentiale oder sogar zum Misserfolg der Innovationen führen können.

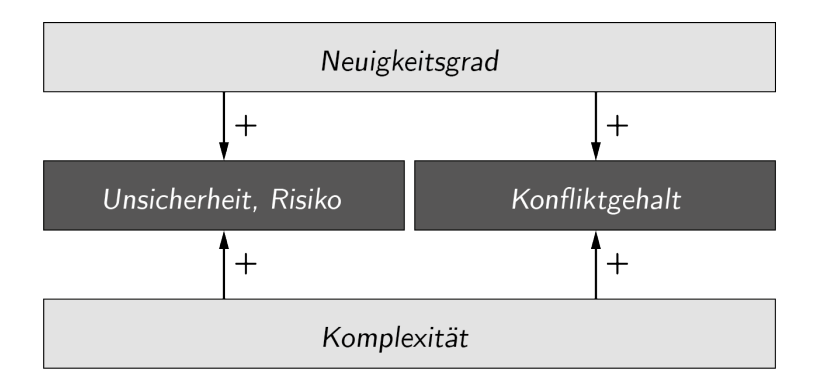

**Abbildung 2: Merkmale einer Innovation<sup>4</sup>**

Um nun einen Teil der Merkmale und den damit sich stellenden Fragen beantworten zu können, ist das primäre Ziel dieser Arbeit eine umfassende Simulation des Roboterkommissionierautomaten oder auch Kommissionierstore und die Interpretation der aus dieser Simulation erhaltenen Ergebnisse. Weiterfolgend wird nach der Simulation und Leistungsbewertung eines Automaten das sich, nach der Integration von mehreren Geräten in ein Gesamtsystem einer Logistikanlage, ergebende Leistungsvermögen untersucht und analysiert.

 $3$  Vahs und Burmester, 2005, S.45.

<sup>4</sup> Eigene Abbildung in Anlehnung an Thom, 1980, S.31.

In den folgenden Abschnitten werden Grundlagen und Hintergründe erläutert, um die Motivation hinter der Initiierung des Projekts durch die Fa. KNAPP AG und die Ausschreibung als Masterarbeit nachvollziehbar zu machen.

# **2.1 Definition und Bedeutung der Logistik**

Die Grundaufgabe der operativen Logistik beschäftigt sich mit dem Problem, dass die von Konsumenten, Haushalten und Unternehmen benötigten Waren und Güter in der Regel nicht an dem Ort, an dem sie erzeugt werden, auch gebraucht werden. Vielmehr entstehen sie meist nicht einmal in der benötigten Menge und Zusammensetzung. Deshalb ist das Ziel der operativen Logistik ein effizientes Bereitstellen der geforderten Mengen, am richtigen Ort, in richtiger Zusammensetzung, zur richtigen Zeit.<sup>5</sup>

Die so genannten "sieben R's" beschreiben sehr anschaulich die zentrale Aufgabenstellung der Logistik, wie aus Abbildung 3 ersichtlich ist.

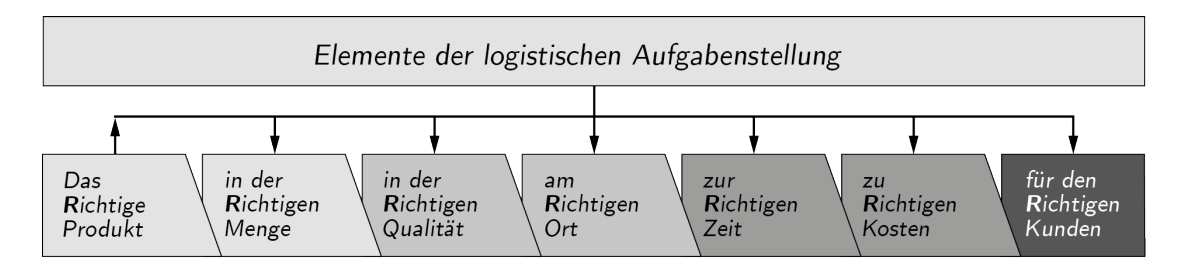

**Abbildung 3: Elemente der logistischen Aufgabenstellung<sup>6</sup>**

Die Definition was nun "richtig" ist kann jedoch nicht eindeutig getroffen werden. Das "Richtige" ergibt sich aus einer Vielzahl von Abhängigkeiten die individuell je nach logistischer Aufgabenstellung andere Ausprägungen annehmen können.

Parallel zur Entwicklung der modernen Betriebswirtschaftslehre, welche ihren Beginn in den 50er Jahren des vergangenen Jahrhunderts aufweist, hat sich auch das Verständnis von Logistik sehr stark verändert. Diese hat sich mit der Zeit von einer einfachen, eindimensionalen Unterstützungsfunktion, hin zu einem netzwerkbasierten mehrdimensionalen Querschnittsprozess entwickelt. Diese Veränderung und damit auch der Wandel des Logistikverständnisses von den frühen Aufgaben wie Transportieren, Umschlagen und Lagern (TUL-Sichtweise) hin zu der heute

 $5$  Vgl. Gudehus, 2005, S.7.

<sup>6</sup> Eigene Abbildung in Anlehnung an Gudehus, 2005, S.7.

verbreiteten Sichtweise der managementorientierten Wertschöpfungskette (Supplyoder Demand-Chain-Management- Sicht) ist in Abbildung 4 dargestellt.<sup>7</sup>

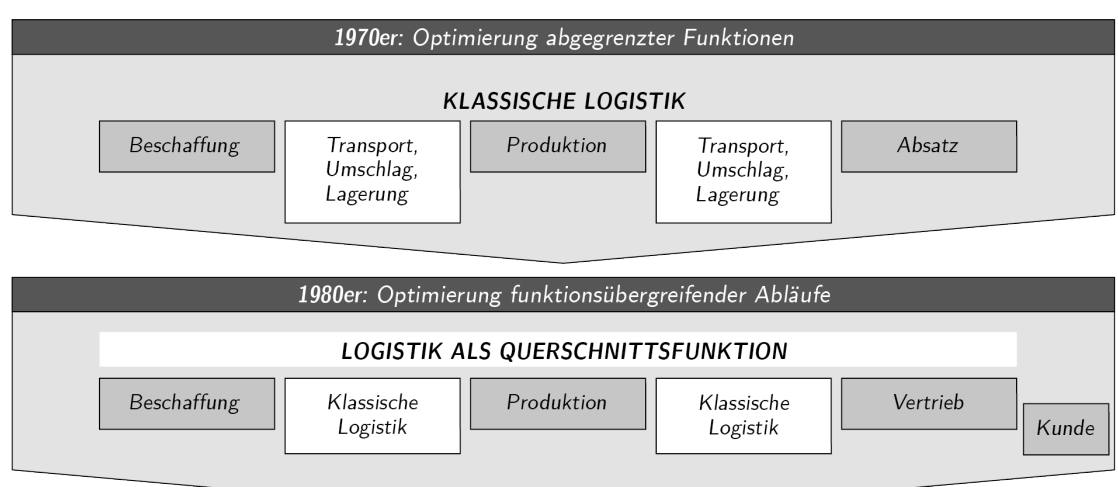

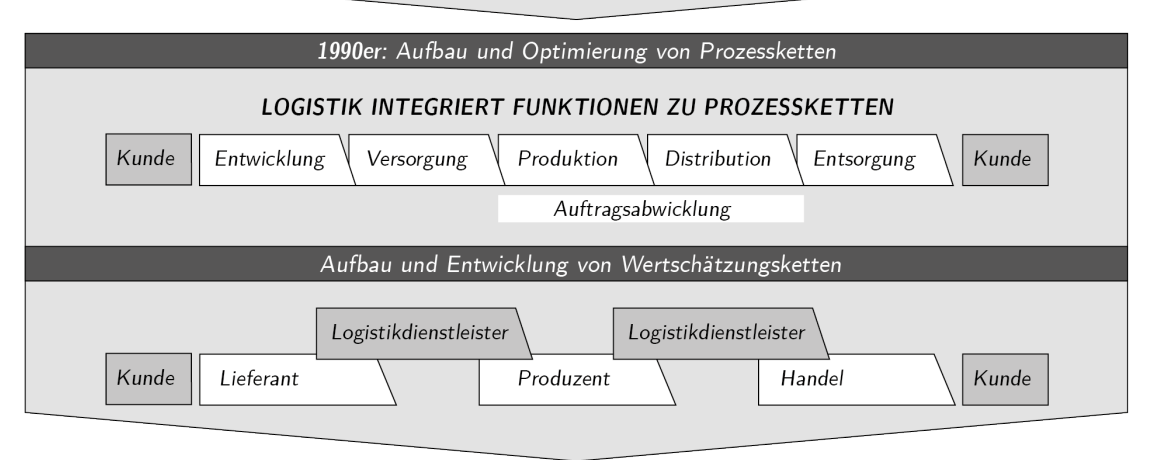

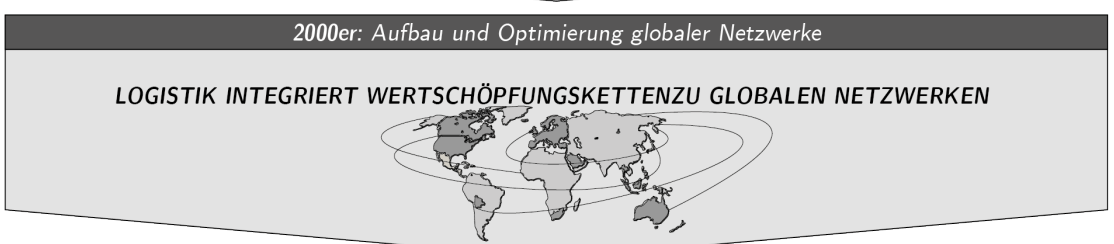

Abbildung 4: Wandel des Logistikverständnisses<sup>8</sup>

Diese Entwicklung zeigt sich sehr ausgeprägt in der Konsumgüterindustrie und bei technisch aufwendigen Produkten, denn dort ist die Logistik zu einem gewichtigen Service- und Kostenfaktor geworden.

Aufgrund der im Zuge der Globalisierung abnehmenden Fertigungstiefe in westli-

<sup>7</sup> Vgl. Femerling und Gleißner, 2008, S.4 ff.

<sup>8</sup> Eigene Abbildung in Anlehnung an Femerling und Gleißner, 2008, S.4 ff.

chen Produktionsstandorten, der gleichzeitig aber sich verändernden Produktzyklen sowie der Variantenvielfalt steigen die Anforderungen an heutige Logistiksysteme. Mit den Faktoren Kostenoptimierung und Wettbewerbsvorteile rückt die Logistik noch stärker ins Rampenlicht bei Branchen mit hoher Marktrivalität. Diese Betrachtung betrifft alle Teilgebiete der Logistik.<sup>9</sup>

Als Teilgebiete der Logistik werden die funktionalen Abgrenzungen innerhalb eines Logistiksystems, anhand der Phasen des Güterflusses, beschrieben. Verdeutlicht wird diese Unterteilung und deren Funktionsumfänge in Anlehnung an klassische Produktionsunternehmen, welche dabei von der Warenversorgung bis hin zur Entsorgung reichen (siehe Abbildung 5).

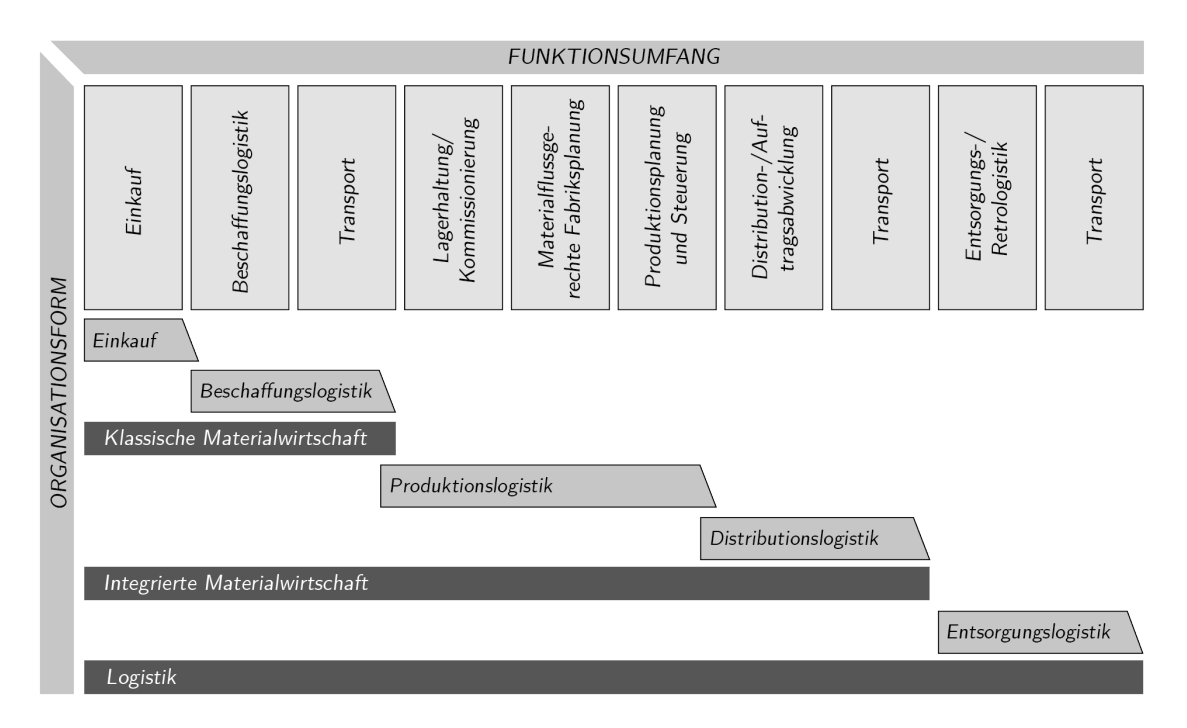

**Abbildung 5: Teilgebiete der Logistik<sup>10</sup>**

Die innerbetriebliche Zuordnung zu bestimmten Organisationsformen wie etwa Beschaffungs-, Produktions- oder Distributionslogistik bzw. zu bestimmten Funktionen wie Auftragsabwicklung, Lagerhaltung oder Transport ist mit großen Problemen verbunden. In der Praxis zeigt diese Zuordnung deshalb auch unterschiedlichste Ausprägungen. Aus diesen Teilgebieten der Logistik können nun Geschäfts- und Branchenmodelle abgeleitet werden. Damit ist es möglich exakte Beschreibungen einzelner Unternehmen aber auch ganzer Branchen zu erstellen.<sup>11</sup>

 $9$  Vgl. Arnold, 2006, S.20.

<sup>10</sup> Eigene Abbildung in Anlehnung an Femerling und Gleißner, 2008, S.14.

<sup>&</sup>lt;sup>11</sup> Vgl. Femerling und Gleißner, 2008, S.14.

# **2.2 Branchenmodell der Healthcare Logistik**

Healthcare Logistik (HL) bezeichnet die Planung, Steuerung, Durchführung und Kontrolle der Waren-, Informations- und Personenflüsse von bzw. zwischen, im Gesundheitswesen, tätigen Institutionen.

Zu diesen Institutionen zählen alle Beteiligte, von der herstellenden Industrie bis hin zu Forschungseinrichtungen, deren Ziel es ist eine effiziente Versorgung von Gesundheitseinrichtungen und Patienten, mit maximaler Versorgungssicherheit, bei gleichzeitiger Berücksichtigung aller rechtlichen Rahmenbedingungen des Gesundheitswesens, zu garantieren.

Basiert die HL ursprünglich auf den klassischen TUL-Aktivitäten der Logistik, werden zunehmend auch hier die sich aus Industrie und Handel entwickelten Strategien und Konzepte, wie beispielsweise Citylogistik oder Supply Chain Management, immer stärker verbreitet.

Der Begriff Citylogistik beschreibt alle Maßnahmen und logistische Aktivitäten von Dienstleistungsunternehmen im innerstädtischen Ballungsraum.<sup>12</sup>

Unter Supply Chain Management ist die unternehmensübergreifende Planung, Steuerung und Kontrolle der unternehmerischen Wertschöpfungssysteme (Güter-, Finanz,- und Informationssysteme) zu verstehen. <sup>13</sup>

Die im Unterschied zu anderen Branchen sehr strenge rechtliche Regulierung der HL kann als einmaliges Branchenmerkmal hervorgehoben werden. In speziell für diesen Logistikzweig bestimmten Rechtsvorschriften, wie die Good Storage Practice (GSP), sind dessen Freiheitsgrade genau definiert.

In der GSP soll die Ausgestaltung von logistischen Konzepten maßgeblich durch rechtliche Vorgaben mitbeeinflusst werden.<sup>14</sup>

Eben diese Branchenspezifika haben also zu begrifflicher und funktioneller Aufspaltung der HL in entsprechende Teilaktivitäten geführt. Eine dieser Teilaktivitäten stellt der Pharmagroßhandel dar, auf welchen im Folgenden näher eingegangen wird.

 $12$  Vgl. Klaus et al, 2012, S.95.

 $13 \text{ Vgl. Klaus et al, } 2012, S.18 \text{ ff.}$ 

 $14$  Vgl. Klaus et al, 2012, S.218 ff.

# **2.3 Der Pharmagroßhandel**

Der traditionelle Weg eines Arzneimittels geht vom Hersteller über den pharmazeutischen Großhandel in die Apotheke und endet beim Verbraucher.

Europaweit erreichen bislang auf diesem Weg etwa drei Viertel aller Arzneimittel den Patienten.

Die folgenden Ausführungen beziehen sich auf den deutschen Markt, da in Österreich im kleineren Maßstab die gleichen Aussagen getroffen werden können, dieses Projekt jedoch speziell für Deutschland angedacht wird. Im Detail müssen Apotheken mehr als 60.000 Arzneimittel und etwa 30.000 Produkte aus dem Randund Nebensortiment zur Verfügung stellen können. Hierfür würden jedoch die einzelnen Apotheken riesige Lager benötigen, was neben dem Lagerflächenkosten natürlich auch enorme Kapitalbindungskosten mit sich bringen würde. Wird auch die begrenzte Haltbarkeit der Arzneimittel berücksichtigt, so kommen zusätzliche Kosten hinzu, die durch das Wegwerfen abgelaufener Arzneimittel entstehen, die selten nachgefragt, aber trotzdem bevorratet werden müssen. Die Apotheken stehen also vor der Entscheidung, welche Produkte auf Lager gehalten werden und welche Produkte Just in Time (JiT) bezogen werden. Die Ausschlaggebenden Faktoren für diese Entscheidung sind die Umschlagshäufigkeit sowie der Preis für die jeweiligen Arzneimittel. Produkte mit sehr großer Nachfrage werden also lokal bevorratet. Teure und selten benötigte Medikamente werden eher nicht auf Lager gehalten, um die Lager- und Kapitalbindungskosten niedrig halten zu können. Mit Hilfe der Abbildung 6 wird veranschaulicht, wann für ein Arzneimittel tendenziell eher eine eigene Lagerung bzw. eine externe Lieferung am sinnvollsten ist. $^{15}$ 

| UMSCHLAGSHÄUFIGKEIT | hoch    | Lager   | Lager        | Lager     |
|---------------------|---------|---------|--------------|-----------|
|                     | mittel  | Lager   |              | Lieferung |
|                     | niedrig | ?       | Lieferung    | Lieferung |
|                     |         | niedrig | mittel       | hoch      |
|                     |         |         | <b>PREIS</b> |           |

**Abbildung 6: Lagerung versus Lieferung<sup>16</sup>**

 $^{15}$  Vgl. Winkelhake, 2011, S.4 ff.

<sup>16</sup> Eigene Abbildung in Anlehnung an Winkelhake, 2011, S.5.

Um nun die Patienten stets innerhalb kürzester Zeit mit Artikel versorgen zu können, wird durch den pharmazeutischen Großhandel sichergestellt, dass die Apotheken mit den benötigten Produkten bis zu drei Mal täglich beliefert werden.

Die hierfür notwendige Versorgung der Apotheken, in Deutschland sind das ca. 21.500, mit den Produkten der Hersteller und Lieferanten (etwa 1.500) stellt einen enormen logistischen Aufwand dar. Das macht den Pharmagroßhandel zur zentralen Drehscheibe des Arzneimittelmarktes. Die diesem Prozess zugrundeliegende pharmazeutische Wertschöpfungskette vom Hersteller zum Patienten ist in Abbildung 7 festgehalten.<sup>17</sup>

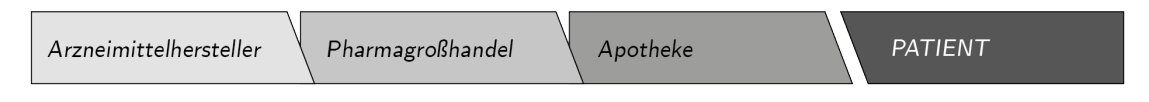

**Abbildung 7: Pharmazeutische Wertschöpfungskette<sup>18</sup>**

Die Bündelungsfunktion in dieser Wertschöpfungskette kann als Aufgabe des Pharmagroßhandels gesehen werden. Diese lässt sich mit den weder sinnvollen, noch wirtschaftlichen direkten Geschäftsbeziehungen zwischen allen Herstellern und allen Apotheken begründen (siehe Abbildung 8).

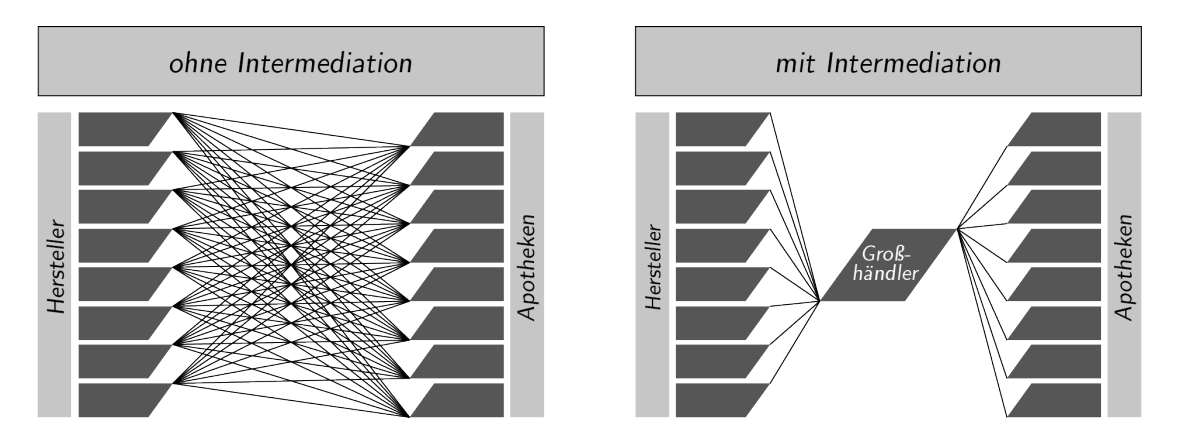

**Abbildung 8: Intermediationsfunktion des Pharmagroßhandels<sup>19</sup>**

Die Eingliederung des pharmazeutischen Großhandels in die Wertschöpfungskette senkt nun die Kapitalbindungskosten und in weiterer Folge auch die Distributionskosten.

Die 16 deutschen pharmazeutischen Großhandelsunternehmen, welche sich zur

 $17$  Vgl. Schöffski et al, 2008, S.331.

<sup>18</sup> Eigene Abbildung in Anlehnung an Schöffski et al, 2008, S.331.

<sup>19</sup> Eigene Abbildung in Anlehnung an Schöffski et al, 2008, S.331.

Führung eines Vollsortiments sowie zur Herstellerneutralität verpflichtet haben, übernehmen hier also diese Bündelungsfunktion. Als Vollsortiment wird verstanden, dass die Großhändler alle zugelassenen Medikamente und apothekenüblichen Waren auf Lager haben müssen, um so jederzeit einen allfälligen Bedarf einer Apotheke bedienen zu können. $^{20}$ 

### **2.4 Die Internetapotheke**

Nach der Öffnung des Arzneimittelmarktes durch den Gesetzgeber im Jahr 2004 und der damit verbundenen Möglichkeit für neue Geschäftsmodelle in den bis dahin streng regulierten Markt einzutreten, beträgt der Anteil von Internetapotheken am Pharmazeutika Markt derzeit etwa drei Prozent. Bei einem Jahresumsatz des Apothekensektors von 42,6 Milliarden Euro<sup>21</sup> in 2012, fallen somit ungefähr 1,28 Milliarden Euro auf den Internetversandhandel ab.

Diese drei Prozent des Jahresumsatzes entsprechen jedoch sechs Prozent der Verkaufsmenge, was ein nicht unwesentliches Detail darstellt. Erklären lässt sich das damit, dass beim Versandhandel häufig größere Packungen geordert werden, dadurch Preisvorteile entstehen und ab einem bestimmten Betrag das Porto eingespart wird. Der auf den ersten Blick vernachlässigbar kleine Marktanteil der Internetapotheken wird mit der Tatsache relativiert, dass die klassische Apothekenlobby natürlich enorme Anstrengungen unternommen hat um diesen für sie äußerst bedrohlichen neuen Konkurrenten den Markteintritt zu erschweren. <sup>22</sup>

Die mittelfristigen Entwicklungen aus anderen Wirtschaftssektoren, beispielsweise der Einstieg des Versandhändlers Amazon in den Buchmarkt, können im Arzneimittelmarkt nicht erwartet werden. Dagegen sprechen folgende zwei Aspekte: Erstens die immer noch sehr strengen gesetzlichen Vorschriften bei bestimmten Produktkategorien und zweitens wird bei einem Großteil der Kunden derzeit noch der persönliche und direkte Erwerb der benötigten Medikamente in einer klassischen Apotheke bevorzugt. Einzige Ausnahme sind Produkte gegen Erektionsstörungen, die im Versandhandel zu den "Top 5" der meist verkauften Produkte zählen, in der traditionellen Apotheke jedoch nicht einmal unter den "Top 20" landen.

Zusammenfassend kann jedoch davon ausgegangen werden, dass sich Internetapotheken in der Pharmabranche zu einem nicht mehr vernachlässigbaren Mitbewerber entwickeln werden.

 $20 \text{ Vgl. Schöffski et al. } 2008, S.331 \text{ ff.}$ 

<sup>21</sup> Quelle: ABDA, 2012, S.29.

<sup>22</sup> Vgl. Klein, 2012.

# **2.5 Funktionen eines Lagers**

In einem Lager werden Güter bereitgestellt, die zwar verfügbar sind, aber erst zu einem späteren Zeitpunkt benötigt werden. Dies bedingt zunächst eine wertschöpfungslose Zeitüberbrückung, ist aber in der Praxis aus einer Vielzahl von Gründen unumgänglich und sogar sinnvoll. Es können folgende Grundaufgaben eines Lagers definiert werden:

- Entkopplung von Wareneingang (WE) und Warenausgang (WA): Der Zeitpunkt des Einlangens von Ware sollte keine merkbaren Auswirkungen auf die Auftragserfüllung bewirken. Dies kann nur durch ein richtig ausgelegtes Lagervolumen erzielt werden.
- Erfüllung von Kundenbedarf: Der Kunde erwartet sich die qualitäts- und zeitgerechte Erfüllung (Kommissionierung) seiner Aufträge.23

Das Ziel jedes Lagerbetreibers muss sein, alle auf Lager zu haltenden Produkte auf ihr jeweiliges Minimum zu reduzieren jedoch zu jedem Zeitpunkt etwaige Kundenaufträge bedienen zu können. Der Zusammenhang der Kosten und des Bestands mit dem sogenannten "optimalen Lagerbestand" ist in Abbildung 9 dargestellt.

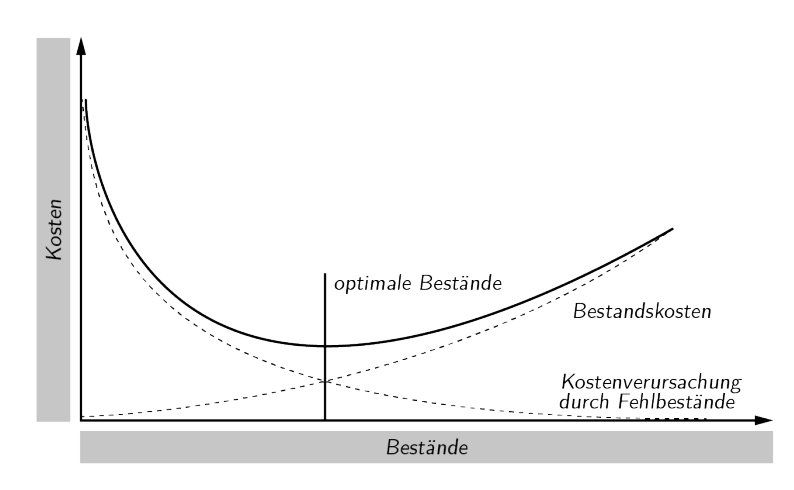

**Abbildung 9: Zeitkonflikt der Lagerhaltung<sup>24</sup>**

Für Verteil- und Distributionslager kommt neben der Bereitstellungsfunktion auch noch der Zweck der Zusammensetzungsänderungen von Ladeeinheiten zwischen Zu- und Abgang hinzu. Dafür müssen im Lager Tätigkeiten wie Kommissionieren, Sortieren und Konsolidieren durchgeführt werden.

 $^{23}$  Vgl. Körner, 2006, S.9.

 $^{24}$  Eigene Abbildung in Anlehnung an ten Hompel et al, 2007, S.51.

Der Lagertyp zeichnet sich durch ein relativ gleichmäßiges WE- und WA-Verhalten und sehr unterschiedliche Umschlagshäufigkeiten aus. Ein reines Umschlagslager ist genau für diese speziellen Anforderungen ausgelegt, dort kommt es nur zu einer kurzfristigen Aufnahme der Güter bei geringer Lagerkapazität und hoher Umschlagshäufigkeit. Die Güter werden zwischen WE und WA im Prinzip lediglich umsortiert.

Lagersysteme bestehen im Wesentlichen aus, für die Handhabung von Waren zuständigen, unabhängigen Grundsystemen. Durch Verknüpfen dieser entsteht der sogenannte "gerichtete Fluss von Waren" in einem Lager (Materialfluss). $^{25}$ 

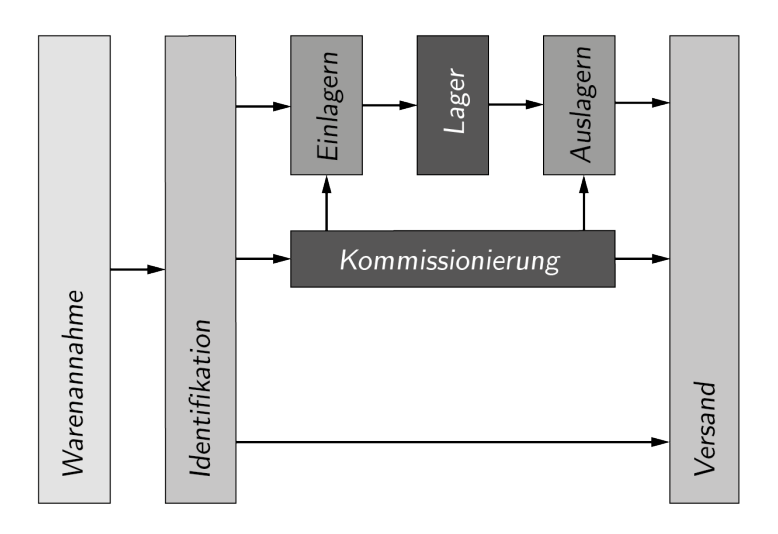

**Abbildung 10: Materialfluss eines Lagersystems<sup>26</sup>**

Für die effiziente Erfüllung der Grundaufgaben Lagern und Kommissionieren werden nun folgende technische Werkzeuge und Hilfsmittel eingesetzt:

#### **Lagertechnik**

 $\overline{a}$ 

Die Lagertechnik dient dazu, den Vorgang des Lagerns effizient zu gestalten. Es wird angestrebt, Ware stets in mehreren Ebenen übereinander zu lagern. Dies führt zu Regalen, die von Gängen aus bedient werden. Regale können einfach- oder mehrfachtief sein wobei Durchlaufregale eine Befüllseite und eine Entnahmeseite besitzen.

Die Breite der Gänge hängt davon ab, ob ein Einziges oder mehrere Geräte und ebenso Mitarbeiter zur Bedienung der Regale herangezogen werden und ob der Verkehr in der Gasse in eine oder zwei Richtungen möglich ist.

 $25$  Vgl. ten Hompel et al, 2007, S.51 ff.

 $^{26}$  Eigene Abbildung in Anlehnung an ten Hompel et al, 2007, S.53.

#### **Transportsysteme**

Diese Systeme verbinden voneinander entfernte Bedienpunkte und sorgen für den Transport der Ware zwischen den Punkten. Neben Flurförderzeugen kommen stationäre Förderer für Paletten und Stückgut zum Einsatz.

### **Kommissioniersysteme**

Auf diese Systeme wird unter 2.6 detailliert eingegangen.

### **Informatik**

Lagerverwaltung und Transportsteuerung erlauben das Auffinden und die kontrollierte Bewegung der Ware im Lager und steuern zudem die Erfüllung interner und externer Aufträge. In Abbildung 11 ist die Informatikhierarchie eines Lagersystems visualisiert. 27

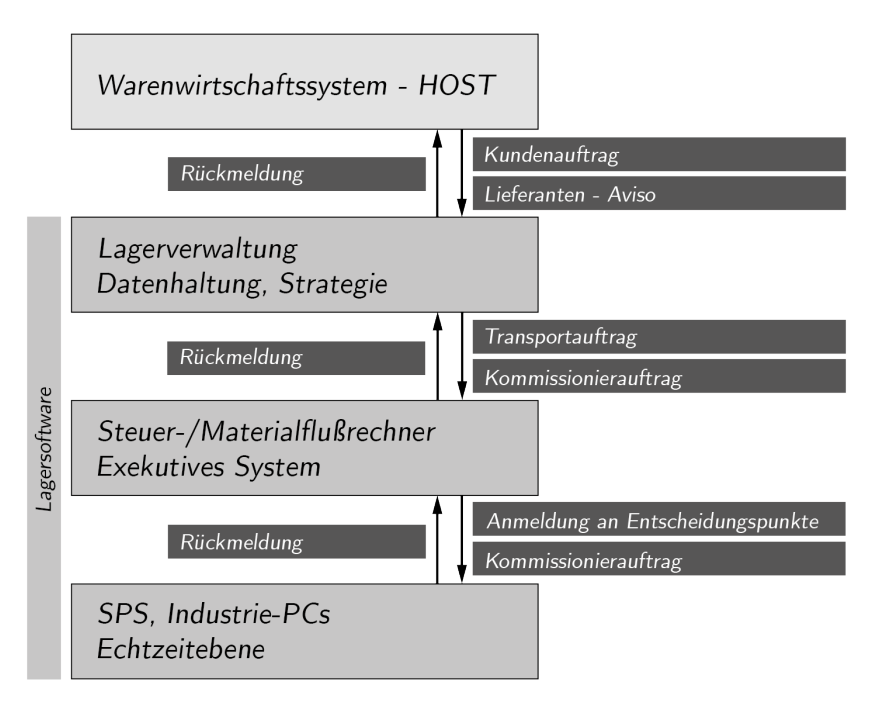

**Abbildung 11: Informatikhierarchie im Lager<sup>28</sup>**

<sup>27</sup> Vgl. Körner, 2006, S.10.

<sup>28</sup> Eigene Abbildung in Anlehnung an Körner, 2006, S.10.

# **2.6 Kommissionieren**

Die Kommissionierung, das "Produzieren" des Kundenauftrages, kann als Herzstück der meisten Distributions- und Logistikzentren bezeichnet werden. Dabei sind die Qualität und Schnelligkeit der Kommissionierung wesentliche Erfolgsfaktoren für die Kundenbindung. Das erfordert Kommissioniersysteme welche sich stark den Bedürfnissen des Marktes anpassen um so einen oder sogar den entscheidenden Beitrag zur Wettbewerbsfähigkeit von Unternehmen leisten zu können. Parallel dazu machen die Kosten der Kommissionierung einen signifikanten Teil der Logistikkosten aus und erfordern besondere Aufmerksamkeit.<sup>29</sup>

Nach ten Hompel et al wird die Tätigkeit der Zusammenstellung einer kundengerechten Bedarfsmenge oder mehrerer Artikel als Kommission, der dazugehörige Prozess als Kommissionierung bezeichnet. Die Kommissionierung beschreibt damit die Zusammenstellung von Artikeln für einen Kundenauftrag, das heißt die Entnahme von Teilmengen größerer Einheiten einzelner Artikel und deren Zusammenführung und Bereitstellung für die Versendung.<sup>30</sup>

In der Verein Deutscher Ingenieure-Richtlinie (VDI-Richtlinie) 3590, Blatt 1 wird Kommissionieren wie folgend definiert:

"Kommissionieren hat das Ziel, aus einer Gesamtmenge von Gütern (Sortiment) Teilmengen (Artikel) auf Grund von Anforderungen (Aufträge) zusammenzustellen."<sup>31</sup> Um die heutigen, in modernen Logistiksystemen zum Einsatz kommenden, Kommissioniersysteme zuordnen zu können, müssen vorher die Einflussgrößen zu Auswahl und Dimensionierung definiert werden. Diese sind sehr stark von den Umweltanforderungen an das System geprägt und können in unternehmensexterne und unternehmensinterne Einflüsse unterteilt werden (siehe Abbildung 12). <sup>32</sup>

 $29$  Vgl. Pulverich und Schietinger, 2009, S.13.

 $30$  ten Hompel et al, 2007, S.251.

<sup>31</sup> VDI 3590 Blatt 1, 1994, S.2.

 $32$  Vgl. ten Hompel et al, 2007, S.253.

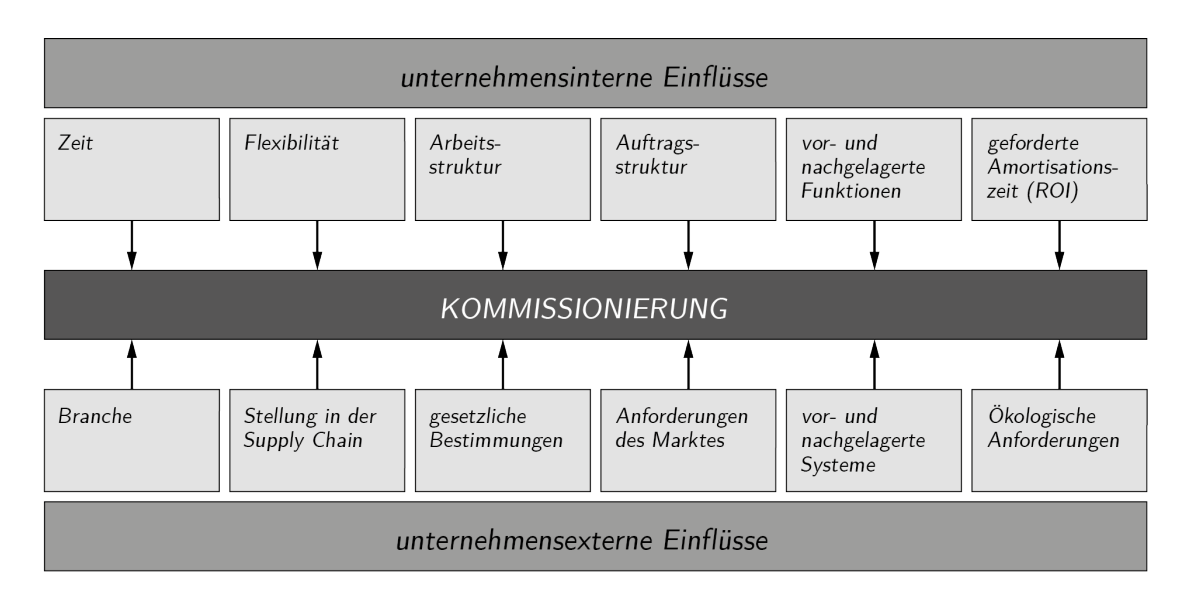

**Abbildung 12: Einflussgrößen auf Kommissioniersysteme<sup>33</sup>**

Auf Basis dieser Einflussfaktoren erfolgt die Einteilung der Kommissioniersysteme in manuelle und automatische Systeme.

### **Manuelle Systeme**

Bei manuellen Systemen werden zwei Arten von Prinzipien unterschieden: <sup>34</sup>

• Person-zur-Ware-Systeme:

Diese Systeme zeichnen sich dadurch aus, dass die zu kommissionierende Ware an ihrem Lagerplatz verbleibt. Der Kommissionierer bewegt sich nach den Anweisungen der Kommissionierliste (Pickliste) von einem Lagerplatz zum anderen, entnimmt die Ware und sammelt so die Einzelpositionen ein.

• Ware-zur-Person-Systeme:

Das Merkmal dieser Systeme ist, dass die zu kommissionierende Ware in einer Bereitstelleinheit aus einem Lager an einen vorgegebenen Platz transportiert und vom Kommissionierer entnommen wird. Die Bereitstelleinheit wird – sofern sie noch Ware enthält – anschließend wieder in das Lager zurücktransportiert.

### **Automatische Systeme<sup>35</sup>**

- Kommissionierautomat (Schachtkommissionierer)
- Kommissionierroboter

<sup>33</sup> Eigene Abbildung in Anlehnung an ten Hompel, 2007, S.253.

 $34$  Vgl. ten Hompel et al, 2011, S.66 ff.

 $35$  Vgl. ten Hompel et al, 2011, S.66 ff.

Ausgehend von diesen Unterteilungen werden die für diese Arbeit relevanten Systeme kurz vorgestellt.

### **2.6.1 Manuelle Kommissioniersysteme**

#### **Konventionelles Kommissionieren**

Beim konventionellen Kommissionieren oder auch manuelle Kommissionierung erfolgt die Bewegung des Kommissionierers mit einem Ladehilfsmittel zu den statisch bereitgestellten Artikeln (Person-zur-Ware-Prinzip). Die Bereitstellung der benötigten Artikel erfolgt dabei gassenförmig in Fachboden- und Durchlaufregalen oder auch auf Paletten (siehe Abbildung 13).

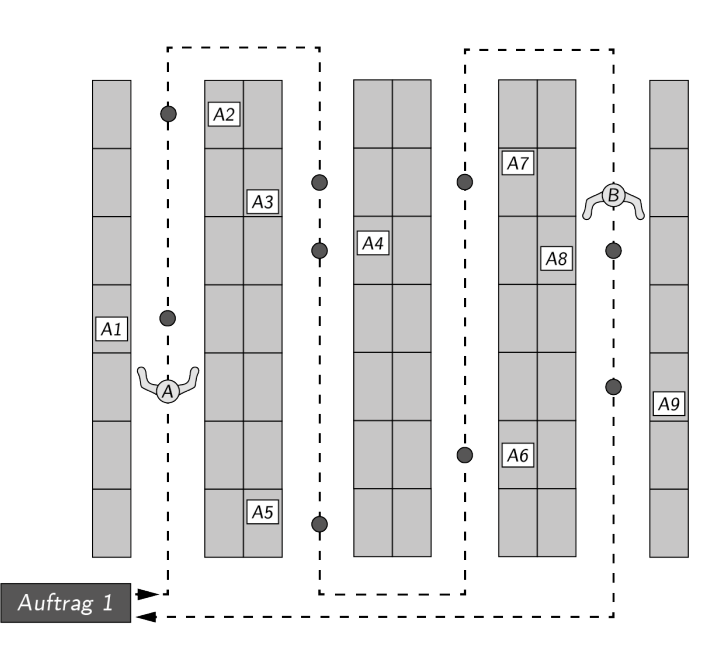

**Abbildung 13: Konventionelles Kommissionieren<sup>36</sup>**

Der "geführte" Kommissionierer erledigt seine Aufgabe in Form eines Rundganges wobei die zu kommissionierenden Auftragspositionen manuell entnommen werden. Die Steuerung des Kommissionierers kann mittels Pickliste, Pick-by-light oder auch Pick-by-voice durchgeführt werden.<sup>37</sup>

An definierten Übergabepunkten können die fertig bearbeiteten Auftragsbehälter abgegeben und zur Verpackung- und Versandabteilung weitergeleitet werden.

Der gesamte Vorgang des konventionellen Kommissionieres findet ohne maschinelle Unterstützung statt, deshalb entspricht das einem rein manuellen Person-zur-Ware-System.

<sup>36</sup> Eigene Abbildung in Anlehnung an ten Hompel et al, 2011, S.67.

 $37$  Vgl. ten Hompel et al, 2011, S.67.

### **Kommissionierstation mit Anbindung an ein Kleinteilelager**

Bei diesem System findet die Kommissionierung in einer Station, auch Kommissionier-U genannt, statt (siehe Abbildung 14). Die Ware wird aus einem automatischen Kleinteilelager (AKL) über Fördertechnik zur Station transportiert und dort zur Entnahme bereitgestellt (Ware-zur-Person-Prinzip).

In AKLs werden kleinvolumige Einheiten und Kartons in Behältern oder auf Tablaren gelagert. Die Bedienung des AKLs übernimmt ein Regalbediengerät (RBG) welches sich schienengeführt in den Lagergassen bewegen kann und die benötigten Behälter zum Übergabepunkt am Gassenanfang befördert.

Von dort wird dieser über eine Rollenbahn zum Kommissionierplatz transportiert an welchem die geforderte Anzahl eines Artikels entnommen und in den bereitgestellten Auftragsbehälter kommissioniert wird. Nach dem quittieren kann der Artikelbehälter wieder im AKL eingelagert werden und der Vorgang wird gegebenenfalls wiederholt, dies geschieht so lange bis alle Auftragspositionen abgearbeitet sind.<sup>38</sup>

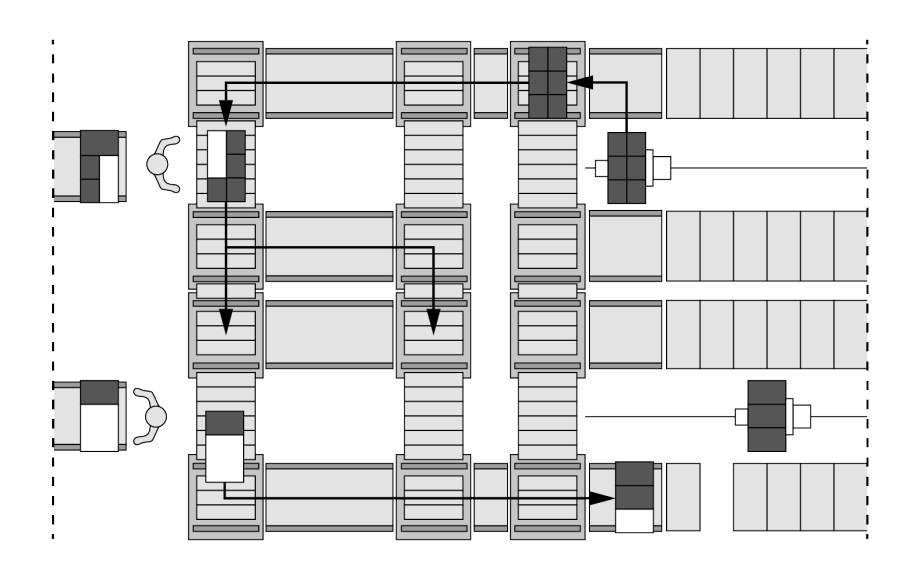

**Abbildung 14: Kommissionierstation mit AKL-Anbindung<sup>39</sup>**

Alternativ zu den zuvor beschriebenen RBGs kommen auch Shuttlefahrzeuge zum Einsatz. Diese sind an eine Gassenebene gebunden in welcher sie sich auf Führungsschienen bewegen können. Über ein Lastaufnahmemittel (LAM) werden die Artikelbehälter oder Kartonagen aus dem Lager aufgenommen und zum Gassenanfang bewegt, von dort gelangen diese über einen Vertikalförderer (Aufzug) zum Übergabepunkt. Über eine Fördertechnik wird der Artikelbehälter dann zur Kom-

 $38$  Vgl. ten Hompel et al, 2011, S.76.

<sup>39</sup> Eigene Abbildung in Anlehnung an ten Hompel et al, 2011, S.76.

missionierstation gefördert.

Im Gegensatz zu dem System mit RBGs ermöglichen die autonom agierenden Shuttles eine sehr flexible Nutzung der Anlage.<sup>40</sup>

### **2.6.2 Automatisches Kommissionieren**

Ein automatisches Kommissioniersystem ist dadurch gekennzeichnet, dass der gesamte Auftragbearbeitungsvorgang ohne direktes manuelles Einwirken selbstund vollständig abgearbeitet wird.

Die Vorteile sind eine hohe Leistungsfähigkeit sowie die kontinuierliche Arbeitsweise welche ein großes Problem bei manuellen Kommissioniersystemen, bedingt durch verschiedene Anwendungsfälle und unterschiedliche Mitarbeiter, darstellen.

Die Leistung eines automatischen Kommissioniersystems muss an den Spitzenbedarf angepasst sein, was bei ungleichmäßigen Systemlasten und ausgeprägten Lastspitzen zu Schwierigkeiten führen kann. Demzufolge eignen sich diese Systeme nur bei bestimmten Anwendungsfällen mit passenden Systemanforderungen und bei monotonen und anstrengenden Aufgaben.

### **Kommissionierautomat (Schachtkommissionierer)**

Ein Kommissionierautomat ist eine Spezialmaschine zur Hochleistungsvereinzelung von Artikeln mit bestimmten Eigenschaften wobei diese geordnet bereitgestellt werden müssen. Für jeden Artikel wird ein separater Schacht, welcher mit einer automatisch betätigten Auswurfvorrichtung ausgestattet ist, vorgesehen (siehe Abbildung  $15$ ). $^{41}$ 

Diese Warenschächte können modular zu verschiedenen Gesamtlängen zusammengefügt werden. Der Artikelbestand der Schächte kann über eine frei zugängliche Seite kontrolliert und gegebenenfalls nachgefüllt werden.

Die Ausschleusung der Artikel aus ihrem Schacht erfolgt über einen mechanischen Ausschiebemechanismus welcher diese auf ein Förderband auswirft. Dieses befördert die Artikel zu dem am Ende der Förderstrecke bereitgestellten Auftragsbehälter.

Ein Schachtkommissioniersystem oder auch Schnelldrehautomat (SDA) ist weniger auf eine große Anzahl an Artikeln pro Auftrag, sondern auf Artikel mit hohem Verbrauch für viele verschiedene Kundenaufträge (schnelldrehende Artikel) ausge- $\mathrm{legt.}^{42}$ 

 $^{40}$  Vgl. ten Hompel et al, 2011, S.66 ff.

 $41$  Vgl. Schulze, 2008.

 $42$  Vgl. Schulze, 2008.

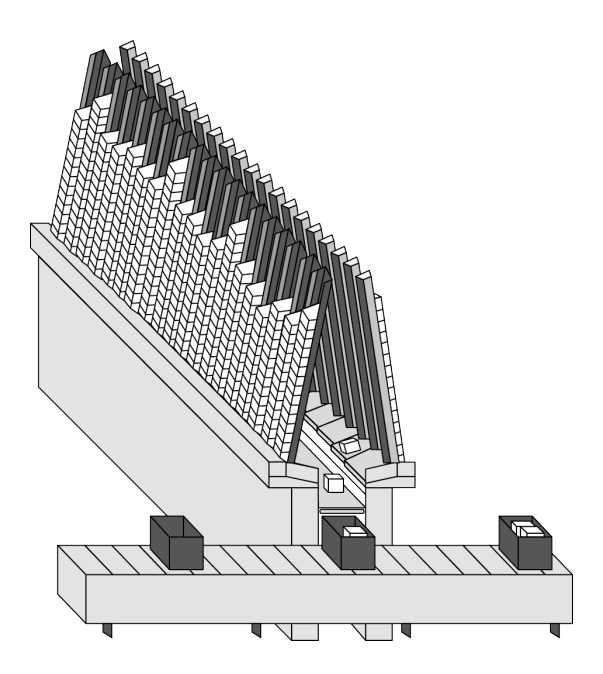

**Abbildung 15: Schnelldrehautomat (SDA)<sup>43</sup>**

Diese Art der Kommissioniertätigkeit zählt zu den Leistungsstärksten und wird deshalb vorwiegend im Pharmabereich eingesetzt. Einige SDAs sind in der Lage bis zu 2.400 Aufträge pro Stunde zu bearbeiten mit einer im Vergleich zu manuellen Systemen sehr geringen Fehlerrate von ca. 0,01%.

Mit Hilfe solcher Systeme kann im Schnelldreherbereich, durch die enorm hohe Geschwindigkeit, eine schnelle Auftragsbearbeitung und deshalb eine kurze Durchlaufzeit erreicht werden. Der Schachtkommissionierer arbeitet vollautomatisch nach dem Prinzip Ware-zur-Person.44

#### **Kommissionierroboter**

Ein Kommissionierroboter besitzt im Verglich zu den zuvor beschriebenen Kommissionierautomaten eine deutlich höhere Flexibilität wobei die Zeit je Entnahmevorgang um ein Vielfaches höher ist. Das ist auch der Grund, warum Roboter vergleichsweise selten eingesetzt wurden bzw. werden. War es in der Vergangenheit wegen fehlender Rechnerleistung schlicht einfach nicht möglich oder zu teuer die anfallenden Artikelinformationen zu verarbeiten, so stellen derzeit stark variierende Artikelformen das größte Problem dar.

Beim derzeitigen Stand der Technik sind also nur eine begrenzte Anzahl von Aufgabenstellungen, durch die hohe Handhabungszeit pro Entnahme und die Störanfälligkeit, mit Hilfe von Kommissionierrobotern wirtschaftlich lösbar.

<sup>43</sup> Eigene Abbildung in Anlehnung an ten Hompel et al, 2011, S.83.

 $44$  Vgl. ten Hompel et al, 2011, S.84.

In neueren Lösungen wird, um den Steuerungsaufwand zu begrenzen, verstärkt eine geordnete Lagerung eingesetzt.<sup>45</sup>

### **2.6.3 Basisdaten eines Kommissioniersystems**

Nach VDI 3590, Blatt 2 dienen Basisdaten zum Bestimmen von Aufbau, Größe, Technik und Abläufen eines Kommissioniersystems. Dabei sind beim Ermitteln und Analysieren der Daten sowohl Durchschnitts- als auch Maximaldaten zu betrachten. Die Basisdaten unterteilen sich in: <sup>46</sup>

#### **Artikelstrukturdaten**

- physische Daten (Stück- oder Objektdaten), z.B.: Abmessungen, Gewicht, usw.
- Zuordnungsdaten des Artikels, z.B.: Zuordnung zu Artikelgruppen Zuordnung zu Ladehilfsmittel (Palette, Schachtel, Wanne usw.)

#### **Sortimentsdaten**

- Anzahl der Artikel
- ABC-Struktur nach Absatz, Volumen usw.
- Anzahl Umfang von Artikelgruppe, Produktgruppen

#### **Absatzstrukturdaten**

- statische Daten: Stück/Ladehilfsmittel Stück/Beschickungseinheit Stück/Bereitstelleinheit
- dynamische Daten: Gesamtbestand Mindestbestand Absatz/Zeiteinheit (z.B. Stück/Tag, Volumeneinheit/Tag)

#### **Auftragsstrukturdaten**

- Auftragsarten (Groß-, Mittel-, Kleinaufträge, usw.)
- Auftragsgröße (Positionen, Stück, Gewicht, Volumen)/Auftrag
- Anzahl Aufträge/Zeiteinheit
- Anzahl Aufträge/Auftragsart
- Zugriffe/Position

 $45$  Vgl. Schulze, 2008.

<sup>46</sup> Vgl. VDI 3590 Blatt 2, 1994, S.2 ff.

- Wiederholhäufigkeit gleicher Artikel/Zeiteinheit
- Zeitliche Verteilung des Auftragseingangs (Absatzspitzen)
- Auftragsdurchlaufzeit

Mit den Artikelstrukturdaten können nun die Systemanforderungen eines zu erstellenden Kommissioniersystems definiert werden. Über die Sortimentsdaten wird die Einteilung bzw. Kapazitätsbestimmung zu den einzelnen Lagerbereichen durchgeführt. Um Auskünfte über die zeitlichen Verfügbarkeiten und minimalen bzw. maximalen Lagerbestände der jeweiligen Artikel zu erhalten, werden die Absatz- und Auftragsstrukturdaten zur Analyse herangezogen.

# **2.6.4 Absatz- und Auftragsstrukturdaten**

Um eine Zuordnung zwischen den zu entnehmenden Artikeln und dem Kommissioniersystem herstellen zu können, sind die Artikel auf ihr Mengenverhalten zu analysieren.

Werden ganze Ladeeinheiten von einem Artikel kommissioniert, reduziert sich der Kommissionierauftrag auf einen Auslagerauftrag. Kommissionieraufträge für Teilmengen fordern einzelne Artikeleinheiten ein, die eine Vereinzelung der bereitgestellten Artikelmenge erfordern. Das Kommissionieren von Teilmengen ist die zentrale Aufgabe eines Kommissioniersystems.

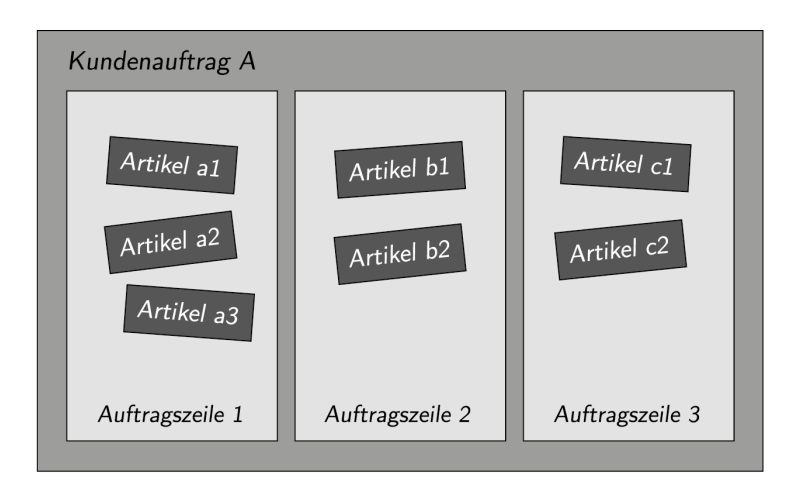

**Abbildung 16: Elemente eines Kundenauftrages<sup>47</sup>**

Der in Abbildung 16 dargestellte Kundenauftrag A besteht aus 1-n Auftragszeilen bzw. unterschiedlichen Artikeln (hier 1, 2 und 3). Die zu einer Auftragszeile gehörenden 1-m Stück (hier a1, a2 und a3 bzw. b1 und b2 bzw. c1 und c2) stellen aus

<sup>47</sup> Eigene Abbildung in Anlehnung an Hoffmann, 2012, S.58.

logistischer Sicht die Relevante dar. Die Stückanzahl definiert die gesamte Anzahl der für die Kommissionierung benötigten Artikel (hier also drei unterschiedliche Artikel mit insgesamt sieben Stück).

Daraus resultiert für diesen exemplarischen Kundenauftrag A ein Wert von 2,33 Stück pro Zeile. <sup>48</sup>

### **2.6.5 ABC-Analyse**

Durch die Durchführung einer ABC-Analyse können Artikel anhand bestimmter Merkmale einer klassifizierenden Dreiteilung (A-B-C) nach ihrer Wichtigkeit unterteilt werden. Dieses Analyseverfahren ist ein wichtiges Instrument in nahezu allen Funktionsbereichen eines Unternehmens und ganz speziell bei Ist-Analysen und Rationalisierungsvorgängen.

Die Ziele der ABC-Analyse sind:<sup>49</sup>

- das Wesentliche vom Unwesentlichen klar zu unterscheiden,
- Aktivitäten schwerpunktmäßig auf den Bereich hoher wirtschaftlicher Bedeutung (A-Artikel) zu lenken, sowie den
- Aufwand für die übrigen Bereiche (B- und C-Artikel) durch Vereinfachung zu senken.

#### Vorgehensweise<sup>50</sup>

- 1. Auswahl des Klassifizierungsmerkmals (eindeutiges Wertkriterium wie z.B. Durchsatz, Umschlag, Reichweite, Zugriffshäufigkeit)
- 2. Ermittlung (Berechnung) des Kriteriums für jeden Artikel
- 3. Ordnen der Artikel nach Ausprägung des Merkmals
- 4. Ermittlung des prozentualen Anteils der Artikel am Gesamtmerkmal (Gesamtumsatz, -umschlag)
- 5. Addition der prozentualen Anteile nach aufsteigender Merkmalsausprägung (Summenbildung)
- 6. Definition von Klassengrenzen
- 7. Graphische Darstellung der ermittelten Zahlen in Form einer empirischen Verteilungsfunktion

#### **Graphische Darstellung**

 $^{48}$  Vgl. Hoffmann, 2012, S.58 f.

 $49$  ten Hompel et al, 2007, S.340.

 $50$  ten Hompel et al, 2007, S.341.

Für die meisten Untersuchungsgegenstände gilt, dass einem relativ kleinen Mengenanteil ein relativ großer Wertanteil gegenübersteht (Pareto-Prinzip).

Diesen sogenannten "A-Artikeln" muss aus rein wirtschaftlichen Gründen in weiterer Folge erhöhte Aufmerksamkeit gewidmet werden, deshalb erfolgt eine Dreiteilung des Artikelsortiments.

# **Die Wertanteile der ABC-Analyse lauten:<sup>51</sup>**

- A-Artikel: Wertanteil 80% Mengenanteil 20%
- B-Artikel: Wertanteil 15% Mengenanteil 10%
- C-Artikel: Wertanteil 5% Mengenanteil 70%

Aus Abbildung 17 ist die grafische Darstellung der Grenzen (die 80/20-Regel) für viele typische Anwendungsfälle ersichtlich. Dabei ist der mengenmäßige Anteil der Materialpositionen (Anzahl Artikel) auf der Abszisse und der kumulierte Wertanteil (Merkmalsausprägung) auf der Ordinate aufgetragen. Nun kann jeder Artikel im Artikelstammsatz mit der erhaltenen ABC-Kennzeichnung versehen werden.<sup>52</sup>

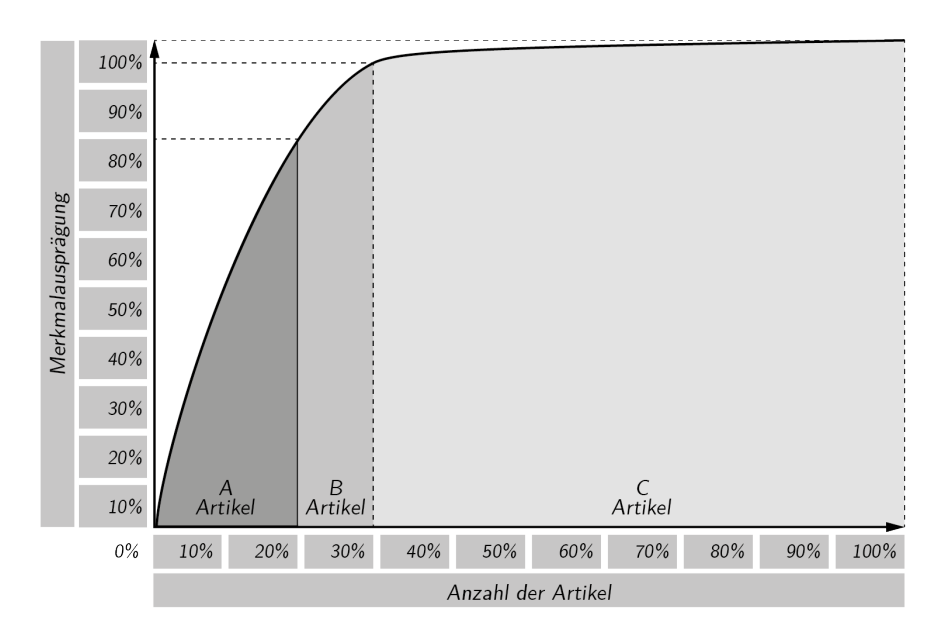

**Abbildung 17: Grafische Darstellung der ABC-Analyse<sup>53</sup>**

 $51$  ten Hompel et al, 2007, S.341.

 $52$  ten Hompel et al, 2007, S.342.

<sup>53</sup> Eigene Abbildung in Anlehnung an ten Hompel et al, 2007, S.342.

## **2.7 Stand der Technik im Pharmadistributionslager**

Aus den voran gegangenen Kapiteln sind die grundsätzlichen Anforderungen sowie die Eigenschaften der verwendeten Systemkomponenten eines Distributionslagers bekannt. Im Kapitel 2.3 wurden die speziellen Anforderungen des pharmazeutischen Großhandels im Allgemeinen vorgestellt.

Es kann nun durch Verknüpfen dieser Grundlagen der Stand der Technik im Pharmadistributionslager aufgezeigt und analysiert werden.

Wie bereits näher erläutert, haben Apotheken bis zu drei Mal am Tag die Möglichkeit Bestellungen bei den Pharmagroßhändlern zu tätigen. Daraus ergibt sich das in Abbildung 18 dargestellte, charakteristische Leistungsdiagramm der Branche.

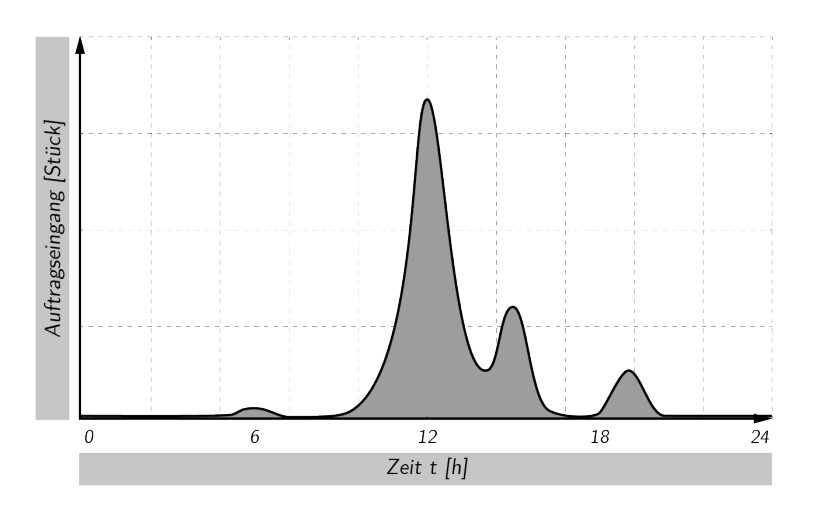

**Abbildung 18: Leistungsdiagramm des Pharmahandels<sup>54</sup>**

Das in Abbildung 18 gezeigte Diagramm visualisiert den typischen Tagesgang eines deutschen pharmazeutischen Großhändlers. Daraus ist sehr gut erkennbar, dass die Mehrzahl der Bestellungen um die Mittagszeit einlangt und auch in diesem Zeitraum abgearbeitet werden müssen. Kleinere Spitzen gibt es dann noch am Morgen und am Abend. Während des restlichen Tages gibt es kaum Auftragseingänge.

Zur Sicherstellung eines schnellen Auftragsdurchlaufs und einer hohen Auslieferqualität, ganz besonders an den Tagesspitzen, beinhalten solche Pharmadistributionslager unterschiedliche Lagerbereiche.

Die Zuteilung der Artikel auf die entsprechenden Lagerbereiche und die sich daraus ergebenden Systemanforderungen wird mittels der aus der ABC-Analyse gewonnenen Erkenntnisse durchgeführt.<sup>55</sup>

 $^{54}$  Eigene Abbildung in Anlehnung an Körner, 2006, S.6.

<sup>55</sup> Vgl. Körner, 2006, S.6 ff.

# **2.7.1 Beispielhaftes Systemlayout eines pharmazeutischen Großhändlers**

In einem hoch automatisierten Lagersystem eines (deutschen) pharmazeutischen Großhändlers machen ca. 10% der schnelldrehenden Artikel (A-Dreher) die größte Absatzmenge aus. Bei einem Artikelspektrum von beispielsweise 50.000 ergeben 10% eine Menge von 5.000 Artikeln für den schnelldrehenden Lagerbereich. Dafür werden SDAs eingesetzt.

Um den rein manuellen und mitteldrehenden (B-Dreher) Lagerbereich klein zu gestalten, werden dort nur 1,5% der 50.000 Artikel gelagert. Für die Kommissionierung werden die Auftragsbehälter mittels Fördertechnik an den Stationen bereitgestellt. Der Zugriff erfolgt manuell in Durchlaufregalen und wird von Kommissionierern bewerkstelligt.

Die restlichen 88,5% die langsamdrehenden Artikel (C-Dreher), ergeben ein Artikelspektrum von 44.250 unterschiedlichen Produkten und werden in einem AKL bevorratet. Die dynamische Artikelbereitstellung mit Behälterregalanbindung erfolgt nach dem Ware-zur-Person-Prinzip. Im Knappsystemverbund sind dies die Order Storage and Retrieval Systeme (OSR). Ein beispielhaftes Lagersystem ist nun in Abbildung 19 schematisch dargestellt.

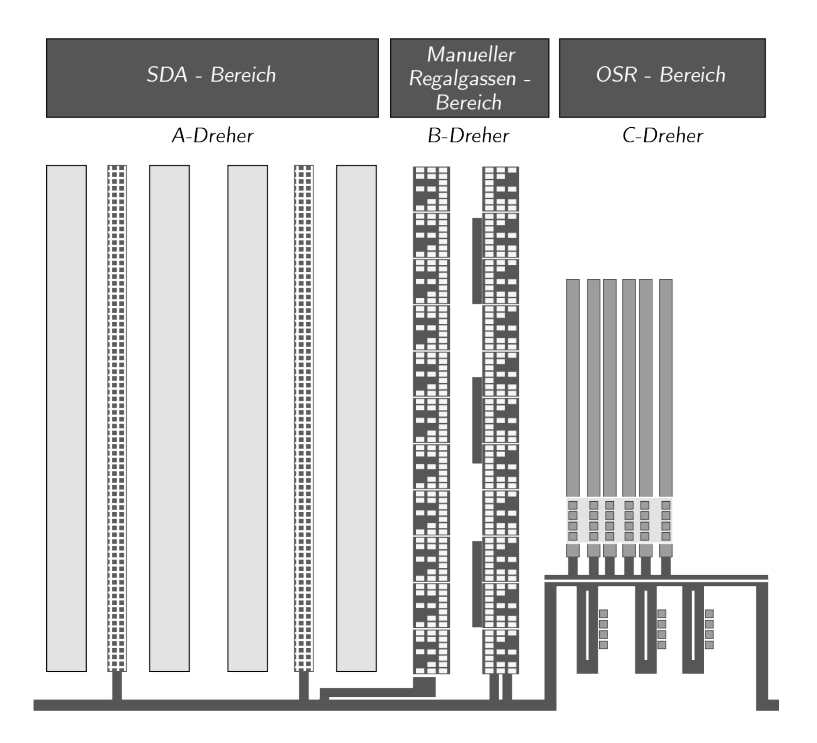

**Abbildung 19: Lagersystem im pharmazeutischen Großhandel<sup>56</sup>**

<sup>56</sup> Eigene Abbildung auf Basis der Erhebungen.

Dieses Lagersystem besteht aus einem SDA-Bereich für Schnelldreher, aus statischen Durchlaufregalen zur manuellen Kommissionierung für Mitteldreher und einem OSR-Bereich für Langsamdreher. Die einzelnen Subsysteme sind durch eine Fördertechnik miteinander verbunden auf welcher die Auftragsbehälter jene Bereiche ansteuern können, in welchen die Teilmengen des Kundenauftrags eingelagert sind. Neben den Kommissionierstationen des OSR-Systems gibt es im SDA- und Manuellen-Bereich auch eine Zentralbandfördertechnik. Das sind getaktete Förderbänder auf denen die SDA-Automaten direkt die Artikel auswerfen können. Darüber hinaus sind in den manuellen Kommissionierbereichen Abgabeschalen, zur zeitlichen Zwischenpufferung bei der Übergabe an das Zentralband (ZB), implementiert. Das ZB, auf welches die einem Kundenauftrag zugehörigen Produkte **Einheit 7 – Kommissionierautomatisierung**  gesammelt abgegeben werden, ist für ein SDA-System in Abbildung 20 dargestellt. abgegeben werden, ist tur ein SDA-Systen

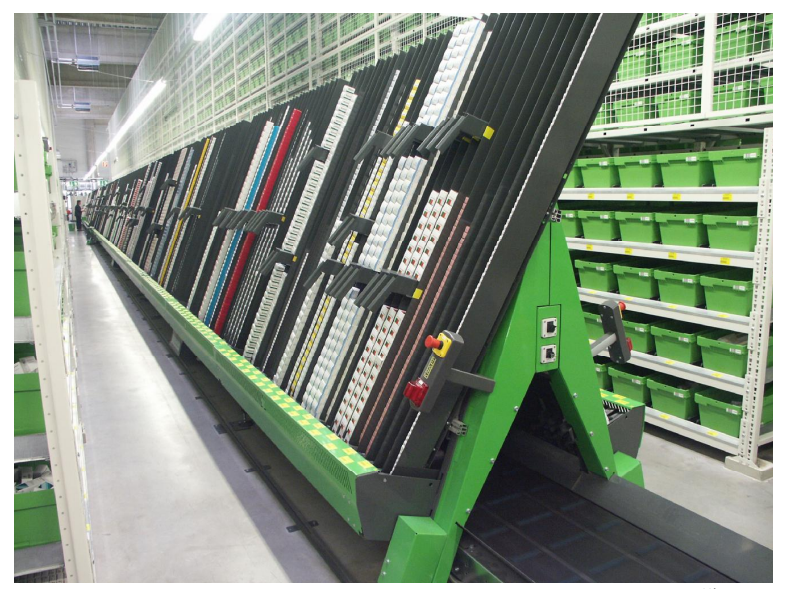

Abbildung 20: SDA-System mit ZB-Anbindung<sup>57</sup>

Diese Produkte werden einer Übergabestation zugefördert an der sie einem Behälter, der dem Auftrag zugeordnet ist (Auftragsbehälter), übergeben werden (Abbildung 21).

Am ZB befinden sich stets mehrere Aufträge gleichzeitig. Die Sequenz der Aufträge entspricht der Reihenfolge der Auftragsbehälter an der Übergabestation.

<sup>57</sup> Körner, 2006, S.92.
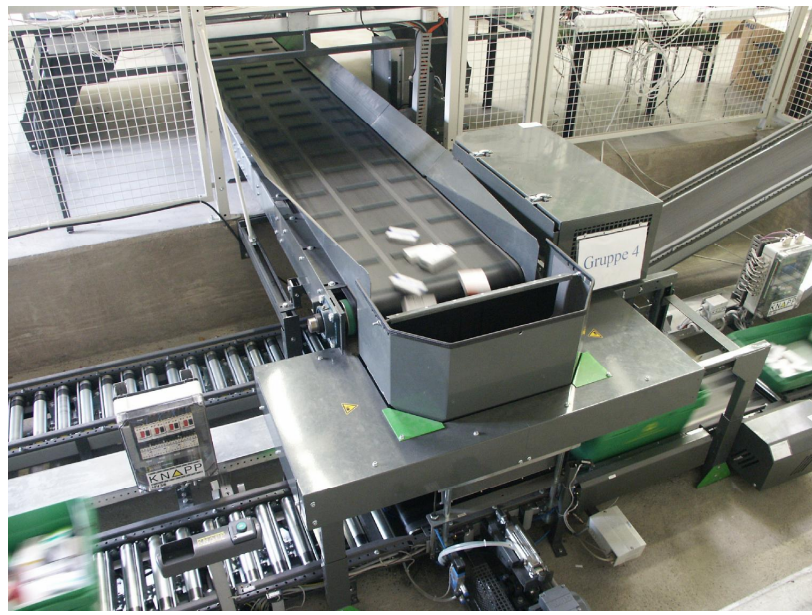

**Abbildung 21: Übergabestation von ZB in Auftragsbehälter<sup>58</sup>**

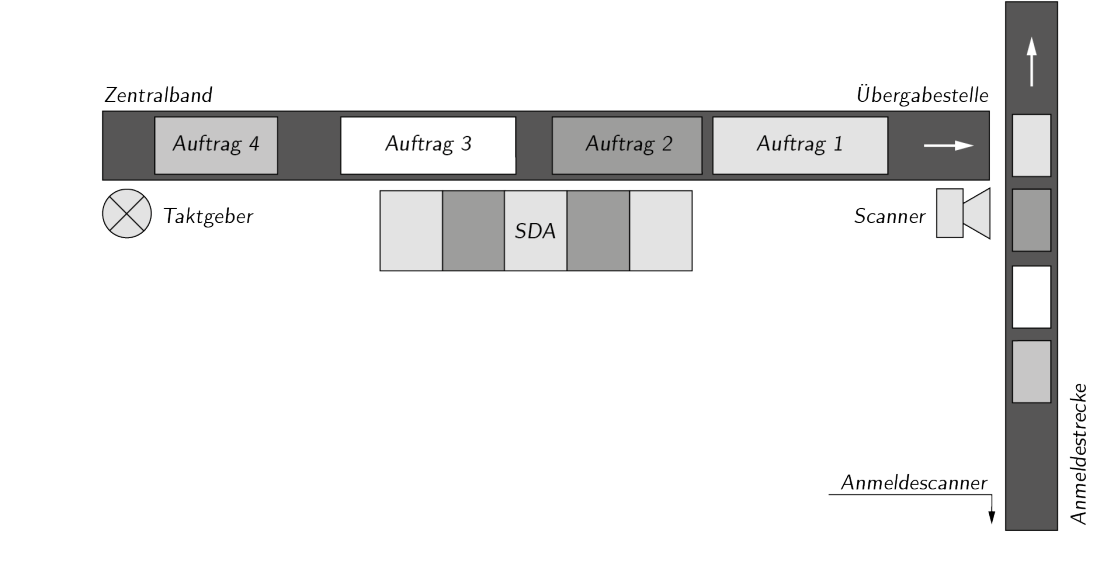

**Abbildung 22: Reihenfolge der Aufträge am ZB<sup>59</sup>**

Die Auftragsabschnitte werden von der Automatensteuerung am hinteren Ende des ZBs angelegt (Abbildung 22). Mit jedem Taktimpuls wird der Auftragsabschnitt um eine Taktlänge in Richtung Übergabeposition verschoben. Kommt das vordere Ende des Warenbereichs zu einem angeforderten Produktkanal, wird ein Kommissioniervorgang ausgelöst. Zwischen den Aufträgen befindet sich zumindest ein Minimalabstand, der die kontinuierliche Bewegung des ZBs sicherstellt.  $^{60}$ 

<sup>58</sup> Körner, 2006, S.92.

<sup>59</sup> Eigene Abbildung in Anlehnung Körner, 2006, S.93.

<sup>60</sup> Vgl. Körner, 2006, S.92 ff.

Auf Basis der unter Kapitel 2 beschrieben Grundlagen und spezifischen Eigenschaften von pharmazeutischen Lagersystemen und der Kommissioniersysteme wird nun auf den in Kapitel 1 schon erwähnten Roboterkommissionierautomaten näher eingegangen.

# **3.1 Motivation des Einsatzes des Automaten im**

# **Knappsystemverbund**

Wie in anderen technischen Branchen gibt es auch in der Logistik eine Vielzahl von Beweggründen und treibenden Faktoren welche einen hohen Automatisierungsgrad der verwendeten Systeme bzw. die Entwicklung dieser Systeme rechtfertigen.

Automatisierung wird allgemein wie folgend definiert (nach DIN 19233): <sup>61</sup>

- "Automatisieren heißt künstliche Mittel einsetzen, damit ein Vorgang automatisch abläuft. Bei einer Anlage bedeutet dies, sie mit Automaten so auszurüsten, dass sie automatisch arbeitet. Die Automatisierung ist das Ergebnis des Automatisierens.
- Automatisch heißt, nach Art eines Automaten arbeitend.
- Ein Automat ist ein künstliches System, das selbständig ein Programm befolgt. Auf Grund des Programms trifft das System Entscheidungen, die auf der Verknüpfung von Eingaben mit den jeweiligen Zuständen des Systems beruhen und Ausgaben zur Folge haben."

Die Motivation für eine Automatisierung kann mit folgenden Punkten festgehalten werden:<sup>62</sup>

## • **Qualitätssteigerung**:

Durch Maschinen ist es möglich die Arbeit mit einer höheren Qualität zu verrichten.

<sup>61</sup> DIN 19233, 1972.

<sup>62</sup> Vgl. DIN 19233, 1972.

### • **Humanisierung**:

Es können sehr eintönige oder mit gesundheitlichen Risiken behaftete Tätigkeiten übernommen werden.

• **Sicherheit**:

Die Sicherheit am Arbeitsplatz kann durch Automatisierung erhöht werden.

## • **Rationalisierung**:

Durch Rationalisierung kommt es zu Produktivitätssteigerungen.

Speziell für automatisierte Kommissionierung wird (nach VDI 4415) "die Entnahme einer Komplett- oder Teilmenge an einem Ort aus einer Gesamtmenge ohne menschliche Beteiligung am Kommissioniervorgang verstanden."<sup>63</sup>

Die Übertragung dieser Punkte auf das Systemlayout eines pharmazeutischen Großhändlers, welches unter 2.7.1 beschrieben wurde, erlaubt das Determinieren der Bereiche, für welche der Automatisierungsanspruch mit Hilfe des Kommissionierautomaten zutrifft:.

- 1. Es sollen der rein manuelle und mitteldrehende (B-Dreher) Lagerbereich automatisiert werden. Da dieser aufgrund seiner bisherigen manuellen Kommissionierung sehr kostenintensiv ist, sowie bei Auftragsspitzen um die Mittagszeit das leistungsbegrenzende Element des Lagersystems darstellt.
- 2. Langsamdrehende Artikel (C-Dreher), welche nur in sehr geringen Beständen vorrätig sein müssen und derzeit, um den manuellen Kommissionierbereich möglichst klein zu halten, im automatischen Kleinteilelager bevorratet sind, können im Kommissionierautomaten gelagert werden.

## **3.1.1 Das Marktpotential des Roboterkommissionierautomaten**

Automatisierte Kommissionierautomaten bieten ein großes Potential zur Steigerung der Leistungsfähigkeit von Kommissioniersystemen. Solche Systeme waren lange Zeit teure Speziallösungen, die unter hohem Customizing-Aufwand an die Anforderungen von Unternehmen angepasst werden mussten (erste Kommissionierautomaten bereits 1986). Heutzutage kann durch Modularisierung und Standardisierung von Komponenten des Kommissionierrobotersystems sowie durch neue Einsatzstrategien und Planungsverfahren deren Wirtschaftlichkeit erheblich gesteigert werden. 64

<sup>63</sup> VDI 4415, 1999, S.2.

 $64$  Vgl. Fritsch und Wöltje, 2006, S.624.

Das Marktpotential des Automaten kann auf der Grundlage derzeitiger Informationen in Deutschland mit mindestens 160 Geräten beziffert werden. Hierfür wurden einige der großen deutschen Pharmadistributionshändler (GEHE, JENE, ANZAG, ...) bezüglich der Anschaffung bzw. Implementierung in bestehende, bereits automatisierte Großhandelskommissionieranlagen sowie derzeit noch nicht automatisierte oder neue Anlagen, befragt.

Darüber hinaus wird auch für alle Kleinanlagen bzw. noch nicht automatisierten Anlagen speziell in Spanien aber auch in allen anderen europäischen Ländern ein Marktpotential gesehen.

Abschätzung möglicher Stückzahlen:

- Erstinstallation (Testinstallation) Ende Wirtschaftsjahr (WJ) 2012/13.
- 20 Stück im WJ 2013/14.
- 30 Stück im WJ 2014/15.
- 50 Stück im WJ 2015/16.

#### **3.1.2 Der Automat**

Auf die Kombination von automatischen Kleinteilelager und automatischer Kommissionierung konzentriert sich die Fa. Apostore GmbH. Deren Kommissionierautomat wurde ursprünglich für die Automatisierung in Apotheken entwickelt, ist aber aufgrund seiner steigenden Kapazität und Leistung auch für den Pharmagroßhandel interessant.

Das Grundsystem, auf welchem der von der Fa. KNAPP AG vertriebene Kommissionierautomat basiert, ist der Apostore A3000.

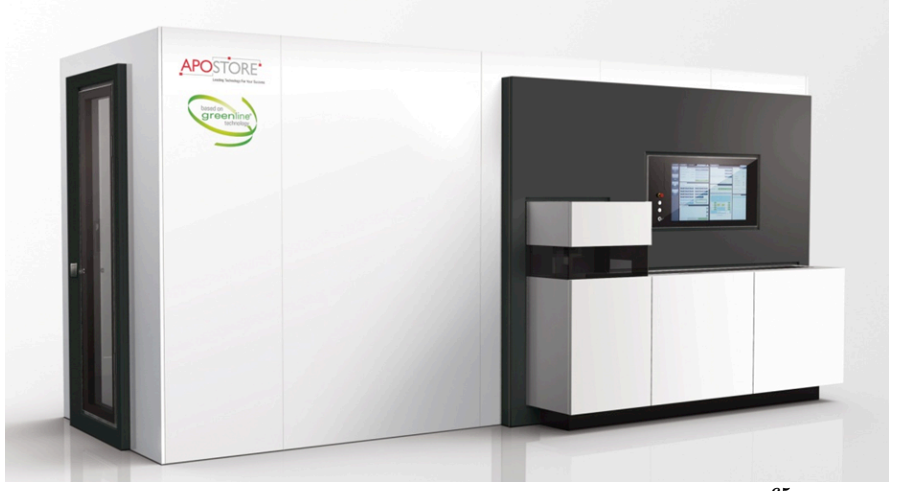

**Abbildung 23: Der A3000 Kommissionierautomat<sup>65</sup>**

 ${}^{65}$ Fa. Apostore GmbH, 2009.

Der Apostore A3000 ist aus zwei Fachbodenregalhälften, welche durch eine Gasse getrennt sind, aufgebaut. Er besitzt zwei RBGs für die Ein- und Auslagerung der Produkte im Lager und einen Umsetzgreifer für den vollautomatischen WE in das Lager (siehe Abbildung 23 und Abbildung 24).

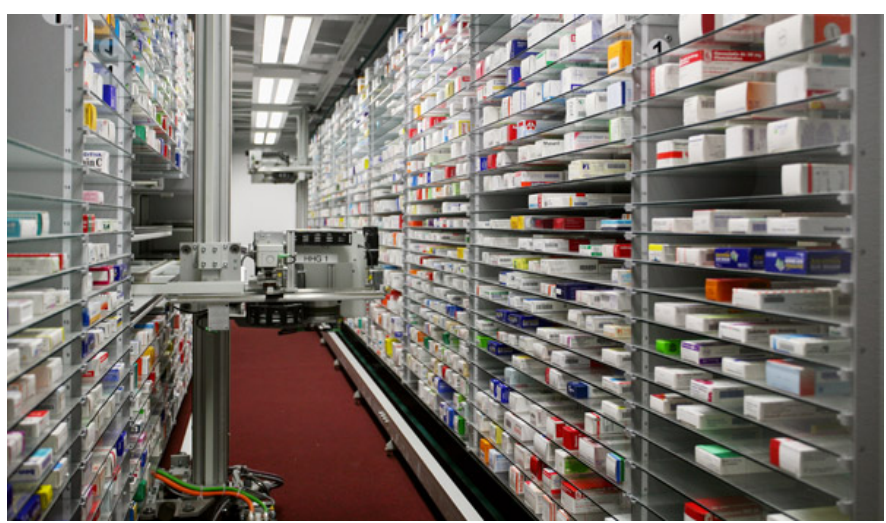

**Abbildung 24: Die Automatengasse mit den RBGs<sup>66</sup>**

Weiters verfügt der Automat über einen WE-Bereich, wo die einzulagernden Produkte am WE-Band manuell oder automatisch aufgelegt werden (Abbildung 25).

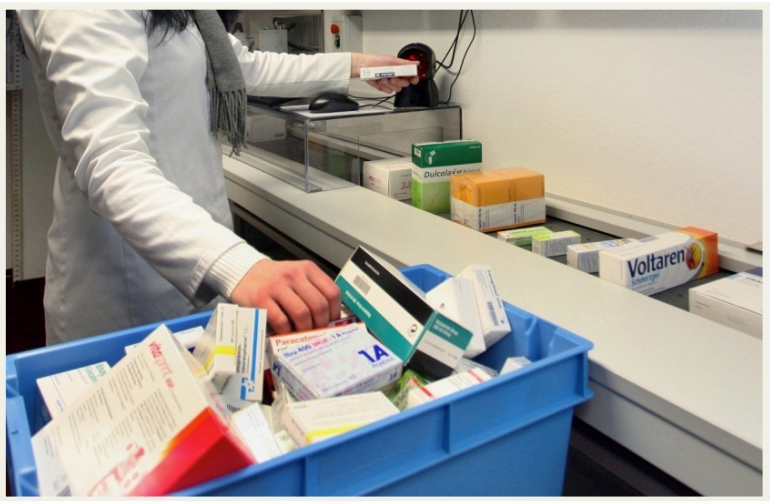

**Abbildung 25: Manuelle Bestückung des WE-Band<sup>67</sup>**

In weiterer Folge werden die Packungen mit Hilfe des Umsetzgreifers vom WE-Band in den Kommissionierautomaten befördert.

Die Einlagerung der Produkte in das Regalfachlager übernehmen die beiden RBGs.

 $66$  Fa. Apostore GmbH, 2009.

 $^{67}$  Fa. Apostore GmbH, 2009.

Sie nehmen die Packungen am definierten WE-Bereich auf und transportieren diese zum Lagerplatz (Abbildung 26). Die RBGs können alle Positionen im Automaten erreichen und frei aneinander in der Gasse vorbeifahren (sie können sich kreuzen).

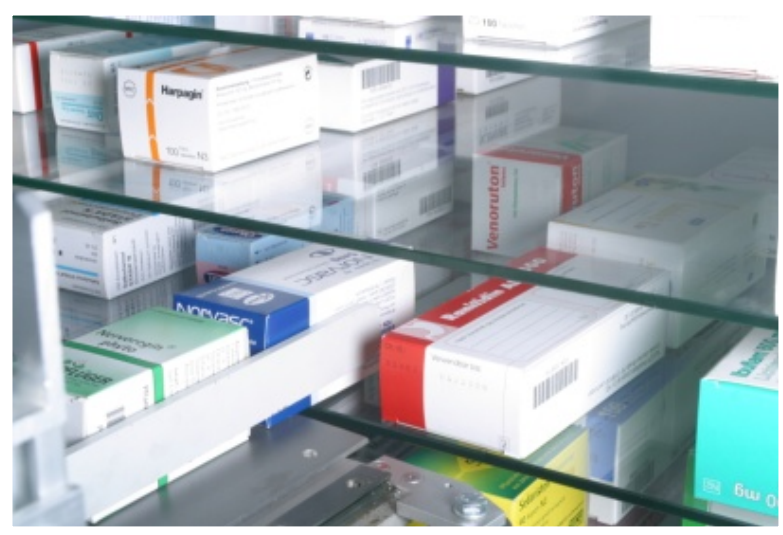

**Abbildung 26: Wareneinlagerung in das Fachbodenregal<sup>68</sup>**

Die Kommissionierung oder WA wird ebenfalls von den beiden RBGs durchgeführt. Diese nehmen die auszulagernden Produkte an den entsprechenden Lagerpositionen auf und transportieren diese dann zum WA-Bereich. Dort werden, wie in Abbildung 27 dargestellt, die geforderten Packungen abgegeben und über Rutschen oder eine Fördertechnik aus dem Automaten befördert.

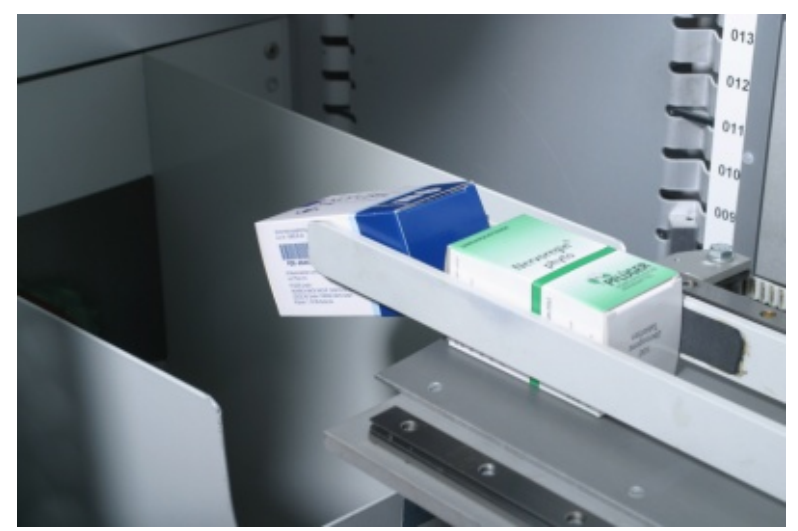

**Abbildung 27: Warenabgabe in WA-Rutsche<sup>69</sup>**

<sup>68</sup> Fa. Apostore GmbH, 2009.

 $^{69}$  Fa. Apostore GmbH, 2009.

Nach dem prinzipiellen Aufbau und den Abläufen des Automaten können nun die Eckdaten, laut Angaben der Fa. Apostore GmbH, festgehalten werden.

• Maximale Außenmaße:

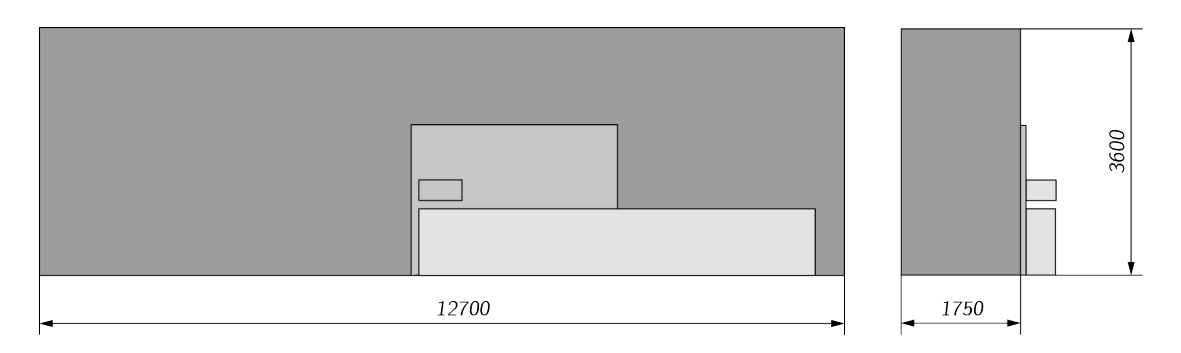

**Abbildung 28: Abmessungen [mm] des Automaten<sup>70</sup>**

- Maximale Packungen: 52.000 *Stück (Stk)*
- Maximale Lagerfläche:  $664m^2$
- Maximale Packungsgrößen (L x B x H): 240 $mm \times 140mm \times 120mm$
- Maximales Packungsgewicht:  $1.200g$
- Anzahl der RBGs: 2 *Stk*
- Durchschnittliche Auslagerzeit: 8s − 14s

## **3.2 Die Theoretische Vorgehensweise bei der Simulation**

Nach VDI 3633, Blatt 1 wird unter einer Simulation, "das Nachbilden eines dynamischen Prozesses in einem Modell, um zu Erkenntnissen zu gelangen, die auf die Wirklichkeit übertragbar sind" verstanden. "Im weiteren Sinne wird unter Simulation das Vorbereiten, Durchführen und Auswerten gezielter Experimente mit einem Simulationsmodell" beschrieben.<sup>71</sup>

Die Vorgehensweise gliedert sich in die drei Phasen:

Vorbereitung, Durchführung und Auswertung der Simulation (siehe Abbildung 29). Diese Phasen können bei der Modellentwicklung und Modellnutzung wiederholt durchlaufen werden. Der aus dem Flussdiagramm ersichtliche Startpunkt "Problemanalyse" wurde bereits in den vorhergehenden Kapiteln detailliert behandelt. Auch die Frage der Simulationswürdigkeit kann bereits bejaht werden.

<sup>&</sup>lt;sup>70</sup> Eigene Abbildung auf Basis der Erhebungen.

<sup>71</sup> VDI 3633, Blatt 1, 2000, S.2.

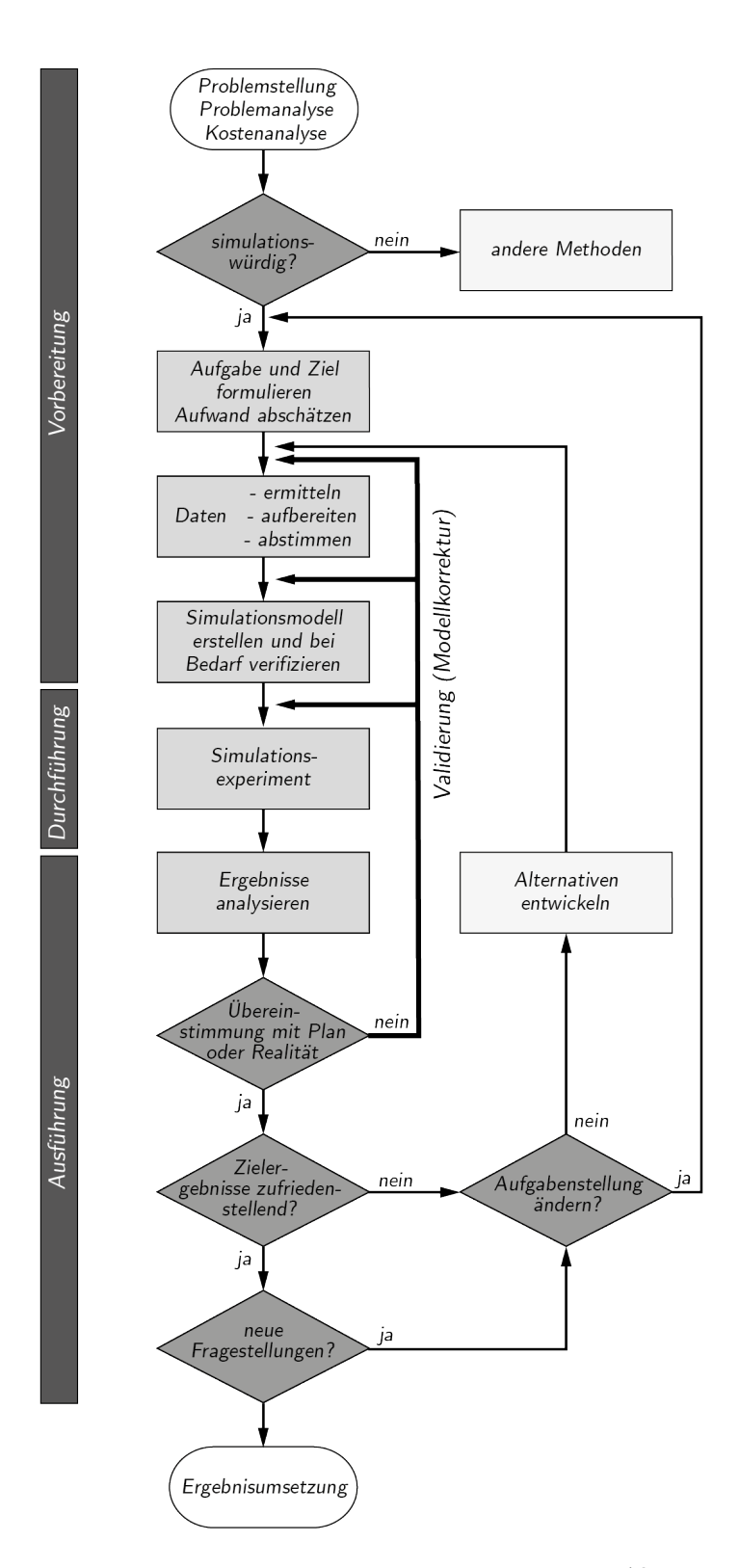

**Abbildung 29: Vorgehensweise bei einer Simulation<sup>72</sup>**

 $^{72}$  Eigene Abbildung in Anlehnung an VDI 3633 Blatt 1, 2000, S.11.

## **3.3 Die Motivation und Ziele der Simulation**

Wie unter Kapitel 2 beschrieben, haben Produktinnovationen eine Reihe von Merkmalen wobei sich eine grundlegende Auseinandersetzung mit diesen auf den Erfolg bzw. Misserfolg von neuen Produkten auswirkt.

Für die Fa. KNAPP AG stellten sich nach der Zielsetzung, der Aufnahme des Roboterkommissionierautomaten in das Produktsortiment, eine Reihe von Fragestellungen in Bezug auf das Leistungsvermögen und die Implementierung in ein logistisches Gesamtsystem.

Mit Hilfe der Simulation des Automaten sollen folgende Ergebnisse erreicht werden:

• Aufgrund der Tatsache, dass bisher die Automaten ausschließlich in Apotheken eingesetzt werden, liegen die Anforderungen, welche die Kunden (Apothekenbetreiber) an das System und somit an die Fa. Apostore GmbH stellen, nicht auf einer hohen Kommissionierleistung. Zwar kann es in großen, hochfrequentierten Stadtapotheken zu Leistungsspitzen von bis zu 200 Stück pro Stunde kommen, doch sind andere Systemeigenschaften für diese Branche relevant. Neben dem Preis kann für Apothekenbetreiber die Geräuschentwicklung des Automaten als wichtigstes Kriterium bei der Kaufentscheidung determiniert werden.

Im Gegensatz dazu ist die Geräuschkulisse eines Kommissionierautomaten beim Einsatz in einem Distributionslagersystem nahezu vernachlässigbar. Hier liegt das Augenmerk fast ausschließlich auf einer möglichst hohen Kommissionierleistung. Nach den Angaben der Fa. Apostore GmbH liegt das maximale Leistungsvermögen einer Anlage mit zwei RBGs bei ca. 550 Stück pro Stunde (ohne kreuzungsfreien Betrieb, siehe 3.4.1). Diese Angaben beruhen jedoch nicht auf realen Leistungstests, bei welchen entsprechende Kommissionieraufträge abgearbeitete wurden, sondern auf überschlagsmäßigen Hochrechnungen einzelner Testfahrten.

Da sowohl die Fa. KNAPP AG als auch die Fa. Apostore GmbH über keine Erfahrungswerte bei dem Einsatz des Automaten im Gesamtsystem eines pharmazeutischen Distributionslagers verfügen, stellt der Punkt der Ermittlung der möglichen bzw. realistischen Leistungswerte die wichtigste, zu beantwortende Frage dar. Das ausschlaggebende Kriterium für die Anschaffung eines solchen Systems ist die unter 2.7 beschriebene Abdeckung der täglichen Leistungsspitzen.

Deshalb wird im ersten Schritt die maximale Kommissionierleistung eines Automaten ermittelt.

- Nachdem das Leistungsvermögen eines Automaten einer Analyse unterzogen wurde, werden im nächsten Schritt mehrere Automaten im Verbund betrachtet. Dies hat den Hintergrund, dass für die Mehrheit der Kunden ein einzelner Automat eine nicht ausreichend große Lagerkapazität bzw. Systemleistung bieten kann.
- Die Implementierung in das Logistiksystem eines Pharmagroßhändlers wie unter 2.7.1 beschrieben, ist nur möglich, wenn eine Reihe von Anpassungen am Kommissionierautomaten durchgeführt werden.

Es müssen, gleich wie bei der manuellen Kommissionierung, Abgabeschalen zur zeitlichen Zwischenpufferung angefügt werden, um eine Anbindung an eine ZB-Fördertechnik durchführen zu können. Hier gilt es eine "optimale" Schalenanzahl für die jeweiligen Randbedingungen wie Anzahl der Automaten, Position am ZB, Länge des ZBs, Auftragsstruktur, usw. zu ermitteln. Sind zu wenige Pufferschalen vorhanden, so wird die Systemleistung stark eingeschränkt und es kann keine Entkopplung der Automaten stattfinden. Bei zu vielen Abgabeschalen kommt es zum unnötigen Verlust von möglicher Lagerkapazität der Anlage bzw. zu einem finanziellen Mehraufwand.

Neben den Pufferschalen ist auch die Analyse der Anmeldestrecke bei gegebenen Randbedingungen ein wichtiger Punkt, welcher mit Hilfe der Simulation untersucht werden soll.

Bei Installation eines Automaten am ZB innerhalb eines Lagergesamtsystems wird, gleich wie bei manuellen Kommissioniersystemen, ein Anmeldesystem bestehend aus Anmeldelesung, Übergabestation und Anmeldestrecke der Auftragsbehälter benötigt. Die Anmeldestrecke ist so auszulegen, dass zumindest so viele Behälter angemeldet sind wie sich Aufträge am ZB Platz befinden.

• Neben dem aus der Simulation erhaltenen maximalen Befüllungsgrad eines Automaten bei gegebener Artikelstruktur, sollen die Effekte bei sortenreiner sowie gemischter Lagerung in Bezug auf Befüllungsgrad, aber auch Leistungswerte untersucht werden.

Auf Basis dieser Punkte und der daraus folgenden Fragestellungen wird nun die Simulation eines Roboterkommissionierautomaten erstellt und diese in weiterer Folge um eine Anbindung an ein ZB-System erweitert.

# **3.4 Die Datenermittlung und Modellbildung**

## **zu Simulationszwecken**

In diesem Kapitel wird auf Basis der Ist-Analyse das Modell des Roboterkommissionierautomaten gebildet. Mit diesem Modell bzw. der Submodelle wird weiterführend die Simulation erstellt.

## **3.4.1 Die Fahrbereiche der Regalbediengeräte**

Im derzeitigen Betrieb können oder müssen sich die RBGs in den Apostore Automaten kreuzen. Dies bedingt einer, laut Fa. Apostore GmbH, sehr komplexen Ausweichlogik.

Aufgrund der, im Rahmen der Ist-Analyse, erhaltenen Aussagen von der Fa. Apostore GmbH, ist der Betrieb des Automaten im Hinblick auf das geforderte Leistungsvermögen nur sinnvoll, wenn die RBGs kreuzungsfrei arbeiten. Auf Basis dieser Annahme werden die weiterfolgenden Arbeiten durchgeführt.

Weiter sei hier darauf hingewiesen, dass von Seiten der Fa. Apostore GmbH mehrmals von einer Implementierung des Kreuzungsverhaltens in die Simulation aufgrund von fehlenden Beschreibungen der Ausweichalgorithmen abgeraten wurde. Dies wurde immer mit den über die Jahre gewachsenen Steuerprogrammen der RBGs begründet.

Für die Simulation des Automaten wird also davon ausgegangen, dass die beiden RBGs kreuzungsfrei verfahren können. In der Praxis kann das durch eine statische oder dynamische Aufteilung des Lagers in getrennte Zugriffsbereiche sowie Einrichtung getrennter Abgabestellen (Schalenbereich) für jedes RBG erzielt werden.

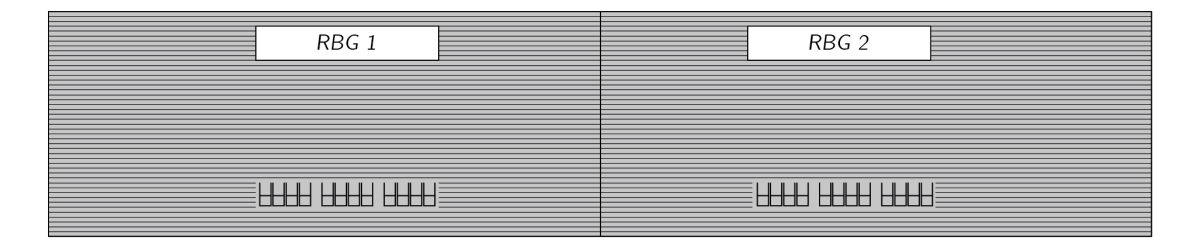

**Abbildung 30: Darstellung der getrennten Fahrbereiche mit den Abgabeschalen<sup>73</sup>**

<sup>73</sup> Eigene Abbildung auf Basis der Erhebungen.

## **3.4.2 Die Fahrzeiten und Handlingzeiten der RBGs**

Zur Ermittlung der Fahr- und Handlingzeiten der RBGs werden Videos von Testfahrten des Apostore A3000 Automaten herangezogen. Bei diesen Testfahrten wurden die maximalen Geschwindigkeits- und Beschleunigungswerte sowie Handlingzeiten wie Greifen, Abgeben, Drehen, usw. der RBGs untersucht. Die so erhaltenen Fahr- und Handlingzeiten wurden von der Fa. Apostore GmbH verifiziert und können somit als die Ist-Werte des realen Systems betrachtet werden. Die Bestimmung dieser Faktoren wird mit Hilfe von Videoanalysen durchgeführt, da diese Werte bis jetzt noch nie benötigt bzw. hinterfragt wurden. Die Information im Rahmen der Ist-Analyse, bei Nachfrage nach den Fahr- und Handlingzeiten, war, dass im realen Automaten keine konkreten Werte, sondern ein prozentueller Anteil der maximalen Geschwindigkeits- und Beschleunigungsfaktoren der RBGs

verwendet werden.

Folgende Geschwindigkeits- und Beschleunigungswerte können für die Simulation festgehalten werden:

- x-Richtung (entspricht Gassenlänge):  $v_{x\_max} = 3.5 \frac{m}{s}$   $a_{x\_max} = 4.0 \frac{m}{s^2}$
- y-Richtung (entspricht Gassenhöhe):  $v_{y\_max} = 2.5 \frac{m}{s}$   $a_{y\_max} = 2.0 \frac{m}{s^2}$

Die ermittelten Handlingzeiten für die Simulation des Automaten:

- Greifen (z-Richtung): 1,6
- Abgeben (z-Richtung): 1,6
- Abschieben von Restmengen mit Nachgreifen (z-Richtung): 3,0
- Reines Drehen: 1,4s
- Totzeit pro Pick (für Rechenzeit und Positionierung): 0,5s

Das Drehen wird, bei einem ausreichend langem Fahrweg, im "Schatten der Fahrt", durchgeführt, das heißt bei Fahrbewegungen welche länger als 1,4s dauern, erfolgt die Drehbewegung parallel zur Fahrbewegung. Unter einem "Pick" ist der gesamte Kommissioniervorgang, jedoch unabhängig von der kommissionierten Stückzahl, zu verstehen.

In Abbildung 31 ist das, den Fahr- und Handlingzeiten zugrundeliegende, Automatenkoordinatensystem schematisch dargestellt.

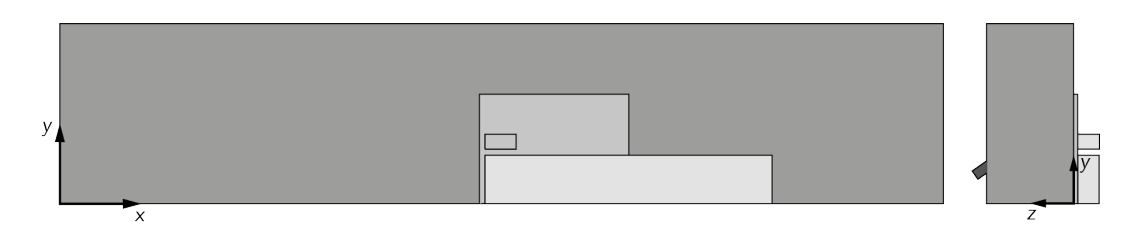

**Abbildung 31: Schematische Darstellung des Automatenkoordinatensystems<sup>74</sup>**

## **3.4.3 Die Abmessungen des Automaten**

Der Automat ist modular aufgebaut, das heißt er ist in seiner Länge, Breite und Höhe veränderbar und kann so den vorgegebenen räumlichen Gegebenheiten angepasst werden. Die derzeit maximalen Abmessungen betragen 12,7m  $x$  1,75m  $x$  3,6m (L x B x H), größere Automaten werden selbst für hochfrequentierte Stadtapotheken nicht benötigt.

Um nun das Leistungsvermögen der beiden RBGs beim Einsatz, der unter 3.4.1 definierten getrennten Fahrbereiche, auch ausnützen zu können, werden für die Simulation, aber auch für alle Anlagen welche im Zuge dieser Kooperation installiert werden, folgende maximalen Abmessungen definiert (siehe Abbildung 32):

- Außenmaße (max.):  $17.7m \times 1.75m \times 3.6m$  (Einlagerungsbereich B=2.26m)
- Nettolänge (max.): 17,15m
- Nettobreite:  $1,6m$  wobei  $2 x 0,4m$  für die Regallagerbereiche und  $0,8m$  für den Gang anfallen
- Nettohöhe: 3,045m

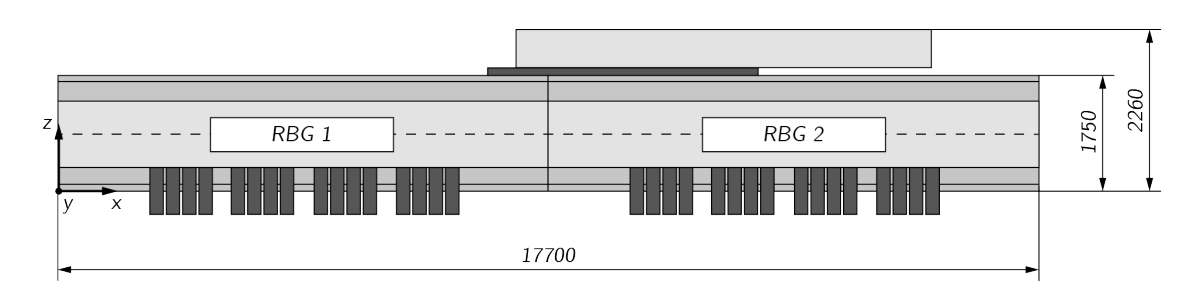

**Abbildung 32: Maximale Abmessungen [mm] des Automaten in der Simulation<sup>75</sup>**

<sup>74</sup> Eigene Abbildung auf Basis der Erhebungen.

<sup>75</sup> Eigene Abbildung auf Basis der Erhebungen.

Für Fa. Apostore GmbH verursacht diese Verlängerung des Automaten nur geringfügige Anpassungen der Linearachsen der RBGs, ansonsten sind alle Elemente des Automaten in ihren Abmessungen äußerst flexibel.

## **3.4.4 Das Artikelspektrum des Automaten**

Das aus Tabelle 2 ersichtliche Spektrum, der von den RBGs handhabbaren Artikel, genauer gesagt deren Abmessungen, wird durch die konstruktiven Eigenschaften des Greifers sowie durch fahrdynamische Effekte begrenzt. Bei zu großen und zu schweren Packungen kann bei Beschleunigungs- und Verzögerungsvorgängen die sichere Handhabung mittels Greifsystem des RBGs nicht mehr garantiert werden.

| Kubische Packungen |                  | Minimum | Maximum |
|--------------------|------------------|---------|---------|
|                    | Länge (mm)       | 35      | 240     |
|                    | Breite (mm)      | 15      | 145     |
|                    | Höhe (mm)        | 15      | 120     |
|                    | Gewicht (g)      | 5       | 1.000   |
| Runde Packungen    |                  | Minimum | Maximum |
|                    | Durchmesser (mm) | 25      | 145     |
|                    | Höhe (mm)        | 15      | 120     |

**Tabelle 2: Artikelspektrum des Automaten**

Für die weiterfolgende Simulation werden die Simulationsdaten passend zu dem hier angeführten Artikelspektrum ausgewählt.

## **3.4.5 Das Fachbodenregal des Automaten**

Wie unter 3.1.2 beschrieben besitzt der Roboterkommissionierautomat zwei, durch die Verfahrgasse der RBGs, getrennte Fachbodenregale. Die aus Glas gefertigten Regalböden, auch Regalfachpaneele genannt, haben eine Länge von  $1m$  und eine Breite von 0,4m und können je nach Anforderung mit unterschiedlichen Höhenabständen am Aufbau angebracht werden (siehe Abbildung 33). Dadurch lässt sich das aus Tabelle 2 ersichtliche packungshöhenvariierende Artikelspektrum bei einem möglichst hohen Lagervolumennutzungsgrad im Lager unterbringen. Oberstes Ziel eines solchen Systems ist, die Packungen möglichst höhenrichtig zu lagern, da höhenfalsch gelagerte Produkte die mögliche Lagerkapazität enorm vermindern.

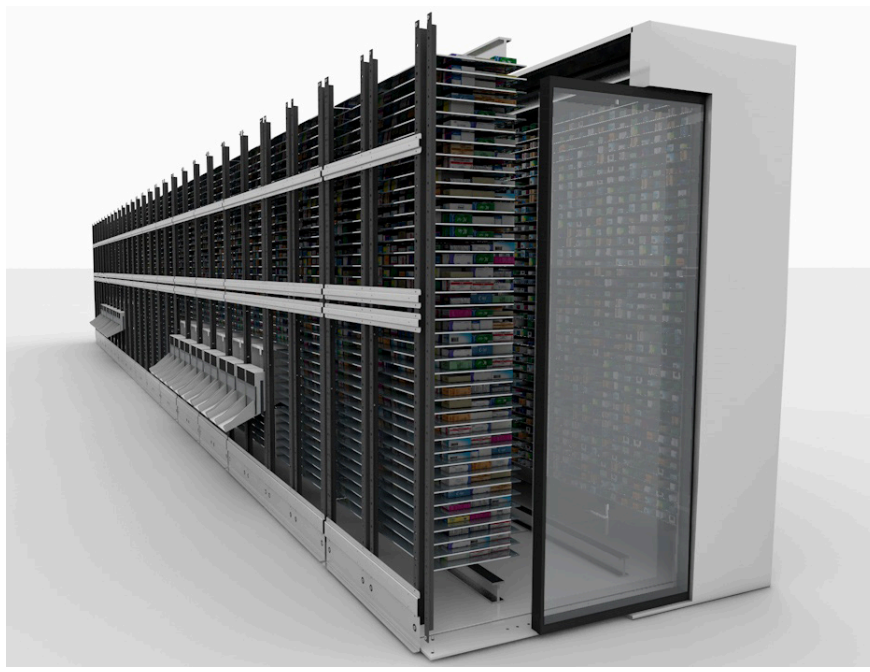

**Abbildung 33: Das Fachbodenregal des Automaten<sup>76</sup>**

Bei einem realen Automat wird, wie schon erwähnt, die Fachbodeneinteilung kundenspezifisch durchgeführt, das heißt die Einteilung wird nach einer Analyse der einzulagernden Artikel erstellt.

Die Einteilung des Fachbodenhöhenrasters eines Automaten mit maximalen Abmessungen und den dazugehörigen Regalfachpaneelstückzahlen kann nun für die Simulation durchgeführt werden.

Für die Automatenhöhe wird immer ein fester Wert von 550mm (Boden, Decke, etc.) und für die Länge 550mm (Seitenwände, Steher, etc.) vom jeweiligen Außenmaß abgezogen. In der Breite hat die Anlage ein konstantes Außenmaß von 1,75m, wobei die Werte von  $2 \times 400$ mm für die Fachbodenpaneele und 800mm (Summe  $1,6m$ ) für den Gang relevant sind.

Bei maximalen Außenabmessungen von  $17.7m x 1.75m x 3.6m$  (L x B x H) ergeben sich also die relevanten Nettomaße von 17,15 $m \times 1,6 m \times 3,045m$ .

Aus diesen kann nun die zur Verfügung stehende Gesamtfläche berechnet werden.

 $L_1 = 17.700$ mm  $H_1 = 3.600$ mm

Die Nettolänge  $L_2$ :  $L_2 = L_1 - 550m$  Glg. 1

 $L_2 = 17.700 - 550 = 17.150$ mm

<sup>76</sup> Fa. KNAPP AG, 2013.

Die Nettohöhe  $H_2$ :

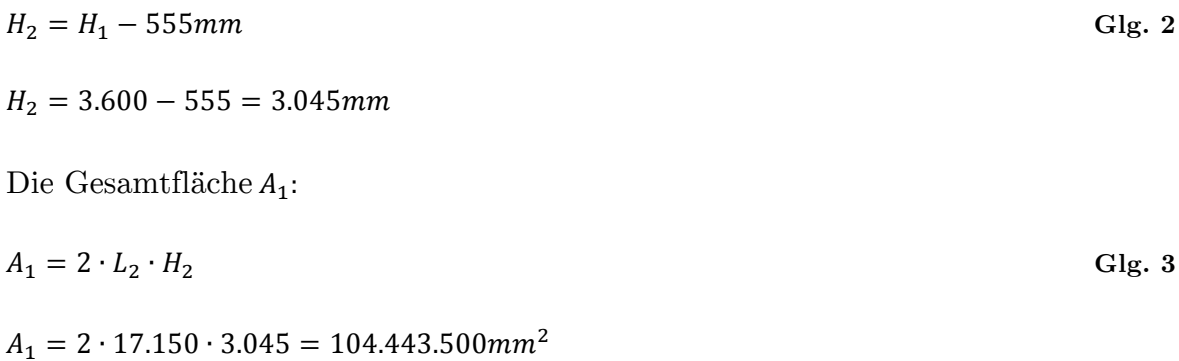

Von dieser Gesamtfläche müssen jetzt die Verlustflächen für die Bereiche der Abgabeschalen, den WE-Bereich, etc. abgezogen werden.

 $A_V = 6.850.000mm^2$  (Verlustfläche)

Die Nutzfläche  $A_2$ :

$$
A_2 = A_1 - A_V
$$

 $A_2 = 104.443.500 - 6.850.000 = 97.593.500mm^2$ 

Im nächsten Schritt wird mit Hilfe der aus Tabelle 3 ersichtlichen Höhenrastereinteilung (R), entspricht dem Abstand zwischen den Fachbodenregalen, und den prozentuellen Anteil der einzelnen Höhenraster (%R) die prozentuelle Flächenverteilung (F) der einzelnen Höhenraster berechnet.

Die Flächenverteilung  $F$ :

$$
F = \frac{R^{.000R}}{\text{Summe}(R^{.000R})}
$$
 Glg. 5

Am Beispiel für Höhenraster 35mm:

$$
F = \frac{35 \cdot 10,5}{57,675} = 6,37\%
$$

Aus der prozentuellen Flächenverteilung der Höhenraster  $(F)$ , der Nutzfläche  $(A_2)$ , dem Rasterabstand (R) und der Paneellänge  $(L_3)$  werden die Stückzahlen der Paneele (P) für den jeweiligen Höhenraster ermittelt.

 $L_3 = 1.000$ mm (Paneellänge)

Die Anzahl der Paneele P:

$$
P = \frac{A_2 \cdot F}{R \cdot L_3}
$$
 Glg. 6

Am Beispiel für Höhenraster 35mm:

$$
P = \frac{97.593.500 \cdot 0,0637}{35 \cdot 1.000} \approx 178 \text{ } \text{Stück}
$$

Um die theoretische Lagerkapazität eines Automaten und die Kapazität der jeweiligen Höhenraster zu erhalten, werden die Paneele (P) mit der durchschnittlichen Stückzahl an Packungen die darauf Platz finden, multipliziert. Durch Summieren der so erhaltenen theoretischen Stück je Höhenraster ergibt sich die theoretische Lagerkapazität eines Automaten.

| Höhenraster<br>$(R)$ [mm] | %-Höhenraster<br>$(% )^{(1)}$ $(% )^{(2)}$ $[% ]^{(3)}$ | Flächenverteilung<br>$(F)$ [%] | Paneele (P)<br>[Stück] | Packungen pro<br>Paneel [Stück] | Kapazität theo-<br>retisch [Stück] |
|---------------------------|---------------------------------------------------------|--------------------------------|------------------------|---------------------------------|------------------------------------|
| 35                        | 10,5                                                    | 6,37                           | 178                    | 30                              | 5.340                              |
| 40                        | 14                                                      | 9,71                           | 237                    | 30                              | 7.110                              |
| 45                        | $10\,$                                                  | 7,80                           | 169                    | 36                              | 6.084                              |
| 50                        | 10,5                                                    | 9,10                           | 178                    | 36                              | 6.408                              |
| 55                        | 10,5                                                    | 10,01                          | 178                    | 33                              | 5.874                              |
| 60                        | $10\,$                                                  | 10,40                          | 169                    | 33                              | 5.577                              |
| 65                        | 12                                                      | 13,52                          | 203                    | 33                              | 6.699                              |
| 70                        | 7,5                                                     | 9,10                           | 127                    | 30                              | 3.810                              |
| 80                        | 8,5                                                     | 11,79                          | 144                    | 27                              | 3.888                              |
| 100                       | 5                                                       | 8,67                           | 85                     | 24                              | 2.040                              |
| 135                       | 1,5                                                     | 3,51                           | 25                     | 12                              | 300                                |
|                           | $\Sigma$ 100%                                           | $\Sigma$ 100%                  | $\Sigma$ 1.693         |                                 | $\Sigma$ 53.130                    |

**Tabelle 3: Theoretische Lagerkapazität eines Automaten**

Die in Tabelle 3 angeführten Höhenrasterabstände sind Bruttowerte, diese beinhalten die Glasstärke der Regalböden (5 $mm$ ) sowie einen Sicherheitsabstand zwischen Greifer und Regalböden von 7mm. Die Daten für die prozentuelle Höhenrasteranteile (%R) und die durchschnittlichen Stück pro Paneel sind Erfahrungswerte, welche von der Fa. Apostore GmbH zur Verfügung gestellt werden. Um in weiterer Folge eine für die Simulation skalierbare und flexible Fachbodeneinteilung erstellen zu können, wird diese folgendermaßen aufgebaut: Jeder Automat bzw. jeder Store erhält, wie in Abbildung 34 dargestellt, eine STOREID.

|   | STOREID 01                                |             |           |
|---|-------------------------------------------|-------------|-----------|
|   | MODULEID 01                               | MODULEID 02 | SIDEID 01 |
|   |                                           |             |           |
|   |                                           |             |           |
|   |                                           |             |           |
|   |                                           | Paneel      |           |
|   | LEVELID 03                                | LEVELID 03  |           |
| y | LEVELID 02                                | LEVELID 02  |           |
|   | LEVELID 01                                | LEVELID 01  |           |
|   | $\overline{z}$<br>$\overline{\mathsf{x}}$ |             |           |

**Abbildung 34: Storeeinteilung für Simulation<sup>77</sup>**

Im nächsten Schritt wird der Automat in eine linke (SIDEID 01) und eine rechte Hälfte (SIDEID 02) geteilt. Die Storehälften bzw. Automatenhälften sind weiter in 1-n Module (MODULEID), in der x-Achse mit einer Länge von 970mm (1m Paneellänge abzüglich zwei mal 15mm für die Steher des Aufbaus) unterteilt, wobei jedes Modul einen definierten Start (MODULESTART) und Ende (MODULE-END) hat. Die Module sind wiederum in y-Achse aus 1-n Levels (LEVELID) aufgebaut welche eine variable Tiefe, mit einem Standardwert von 380 (Fachbodenregaltiefe weniger 20mm für die Befestigung am Aufbau), besitzen. Die Levels benötigen zusätzlich zur LEVELID eine LEVELPOS für die absolute Höhe in y-Richtung und eine LEVELHIGH welche den Nettoabstand (die maximale Packungshöhe einzulagernder Produkte) zwischen den Regalböden definiert.

Durch diese Einteilung ist gewährleistet, dass auch bei mehreren Stores jedes einzelne Paneel eindeutig zugewiesen ist und in der Simulation nur einmal vorkommt. Beispielhaft wird hier die "Deklaration" des ersten Paneels bei einem Store, auf der

<sup>77</sup> Eigene Abbildung auf Basis der Erhebungen.

linken Seite, in Modul 1, auf Level 1 angeführt: STOREID 01 – SIDEID 01 – MODULEID 01 – MODULESTART 0,015 – MODULEEND 0,985 – LEVELID 01 – LEVELPOS 0,005 – LEVELHIGH 0,023 – LEVELDEPTH 0,380.

Wie bereits beschrieben wird die reale Anordnung der Regalfachpaneele im Automat für jeden Kunden individuell durchgeführt.

Für die Simulation ist jedoch eine flexible, durch die Variation der Abmessungen und des prozentuellen Anteils der einzelnen Höhenraster, veränderbare sowie für beide RBGs gleichmäßige Verteilung der Paneele relevant, deshalb wird folgende Struktur definiert:

Wie in Abbildung 35 dargestellt werden die Paneele in einem Raster beginnend in der linken, unteren, Gassenhälfte angeordnet. Von dort wird dann die Hälfte der aus Tabelle 3 ersichtlichen Paneele, beginnend mit dem kleinsten Höhenraster, über die Längsrichtung der Gasse verteilt.

Beispiel: Höhenraster 35mm hat insgesamt 178 Paneele  $\rightarrow$  es werden 178/2=89 Paneel angeordnet  $\rightarrow$  Höhenraster 40mm mit 118 Paneelen  $\rightarrow$  usw.

Die Bereiche der Abgabeschalen und des WE werden dabei als "Dummypaneele" gekennzeichnet, dadurch können diese in der späteren Simulation identifiziert und somit vernachlässigt werden.

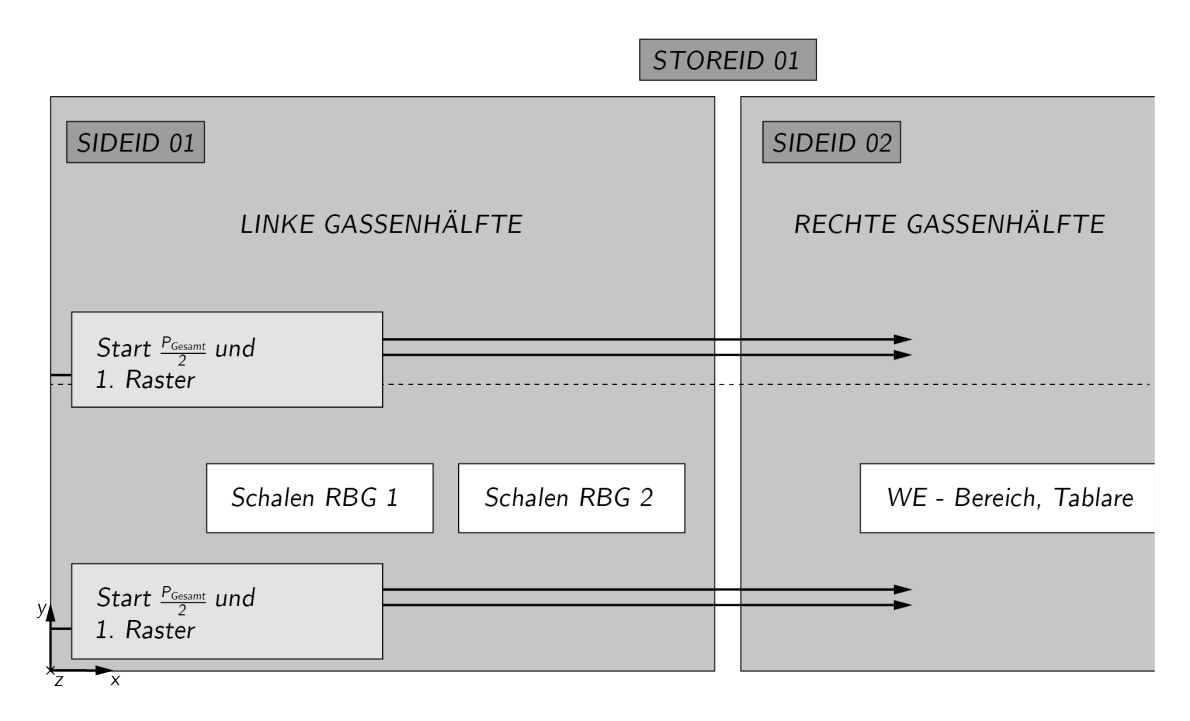

**Abbildung 35: Verteilung der Paneele im Automaten<sup>78</sup>**

<sup>78</sup> Eigene Abbildung auf Basis der Erhebungen.

Für die gesamte, in diesem Kapitel beschriebene, Berechnung wurde ein vollautomatisches Excel-File programmiert. In dem File können die Abmessungen des Automaten, die Höhenrasterabstände, die prozentuelle Höhenrasterverteilung, die Bereiche für Abgabeschalen und WE, etc. je nach Anwendungsfall variiert werden. Als Ergebnis berechnet das File, die für die Simulation benötigte, Paneelrasterverteilung des spezifischen Automaten. In Abbildung 36 ist ein Ausschnitt des Ergebnisblattes des Excel-Files abgebildet.

| <b>RASTER</b><br><b>ZÄHLER</b> | <b>STOREID</b> | <b>SIDEID</b>  | <b>MODULEID</b> | <b>MODULESTART</b><br>[absolut in m] | <b>MODULEEND</b><br>[absolut in m] | <b>LEVELID</b> | <b>LEVELPOS</b><br>[absolut in m] | <b>LEVELHEIGHT</b><br>[absolut in m] | <b>LEVELDEPTH</b><br>[absolut in m] | <b>DUMMY</b><br>[Paneele] |
|--------------------------------|----------------|----------------|-----------------|--------------------------------------|------------------------------------|----------------|-----------------------------------|--------------------------------------|-------------------------------------|---------------------------|
|                                |                |                |                 | 0,015                                | 0,985                              |                | 0,005                             | 0,023                                | 0,380                               | 0                         |
| 2                              |                |                |                 | 1,015                                | 1,985                              |                | 0,005                             | 0,023                                | 0,380                               | 0                         |
| 3                              |                |                |                 | 2,015                                | 2,985                              |                | 0,005                             | 0,023                                | 0,380                               | 0                         |
| 4                              |                |                |                 | 3,015                                | 3,985                              |                | 0,005                             | 0,023                                | 0,380                               | 0                         |
| 5                              |                |                |                 | 4,015                                | 4,985                              |                | 0,005                             | 0,023                                | 0,380                               | 0                         |
| 6                              |                |                | 6               | 5,015                                | 5,985                              |                | 0,005                             | 0,023                                | 0,380                               | 0                         |
| 7                              |                |                |                 | 6,015                                | 6,985                              |                | 0,005                             | 0,023                                | 0,380                               | 0                         |
| 8                              |                |                | 8               | 7,015                                | 7,985                              |                | 0,005                             | 0,023                                | 0,380                               | 0                         |
| 9                              |                |                | 9               | 8,015                                | 8,985                              |                | 0,005                             | 0,023                                | 0,380                               | 0                         |
| 10                             |                |                | 10              | 9,015                                | 9,985                              |                | 0,005                             | 0,023                                | 0,380                               | 0                         |
| 11                             |                |                | 11              | 10,015                               | 10,985                             |                | 0,005                             | 0,023                                | 0,380                               | 0                         |
| 12                             |                |                | 12              | 11,015                               | 11,985                             |                | 0,005                             | 0,023                                | 0,380                               | $\mathbf{0}$              |
| 13                             |                |                | 13              | 12,015                               | 12,985                             |                | 0,005                             | 0,023                                | 0,380                               | 0                         |
| 14                             |                |                | 14              | 13,015                               | 13,985                             |                | 0,005                             | 0,023                                | 0,380                               | 0                         |
| 15                             |                |                | 15              | 14,015                               | 14,985                             |                | 0,005                             | 0,023                                | 0,380                               | 0                         |
| 16                             |                |                | 16              | 15,015                               | 15,985                             |                | 0,005                             | 0,023                                | 0,380                               | 0                         |
| $\overline{17}$                |                |                | 17              | 16,015                               | 16,985                             |                | 0,005                             | 0,023                                | 0,380                               | 0                         |
| 18                             |                | 2              |                 | 0,015                                | 0,985                              |                | 0,005                             | 0,023                                | 0,380                               | 0                         |
| 19                             |                |                |                 | 1,015                                | 1,985                              |                | 0,005                             | 0,023                                | 0,380                               | 0                         |
| 20                             |                | 2              |                 | 2,015                                | 2,985                              |                | 0,005                             | 0,023                                | 0,380                               | 0                         |
| 21                             |                | 2              |                 | 3,015                                | 3,985                              |                | 0,005                             | 0,023                                | 0,380                               | 0                         |
| 22                             |                | 2              | 5               | 4,015                                | 4,985                              |                | 0,005                             | 0,023                                | 0,380                               | 0                         |
| 23                             |                | $\overline{2}$ | 6               | 5,015                                | 5,985                              |                | 0,005                             | 0,023                                | 0,380                               | $\Omega$                  |

**Abbildung 36: Ausschnitt aus dem Ergebnisblatt der Paneelrasterverteilung<sup>79</sup>**

## **3.4.6 Der Einlagerungsvorgang**

Im ersten Schritt der Einlagerung werden die Produkte mit Hilfe eines Umsetzgreifers in den Automaten befördert. Hierfür werden rechteckige Tablare im Automaten mit den einzulagernden Packungen beschickt, was als eine Art Einlagerungspuffer verstanden werden kann. So kann das unterschiedliche Leistungsvermögen des Umsetzgreifers beim WE bzw. der RBGs ausgeglichen werden.

Der zweite Schritt der Einlagerung stellt den Transport der Produkt von den Einlagerungstablaren, durch die RBGs, zur jeweiligen Lagerlocation dar.

#### **Das Realverhalten der Einlagerung auf die Tablare**

Die leeren Tablare werden aus fest zugewiesenen "Parkpositionen" zur Einlagerungsstation bewegt, befüllt und anschließend wieder in ihre Ursprungspositionen

<sup>79</sup> Eigene Abbildung auf Basis der Erhebungen.

zurückgefahren. Von dort ist der Zugriff der RBGs auf die, auf den Tablar zwischengelagerten, Packungen möglich.

Die Befüllung der Einlagerungstablare erfolgt kanalweise, wobei eine oder zwei Packungen pro Kanal abgelegt werden können. Die Breite des Kanals entspricht der maximalen Packungsbreite plus einer Zugabe für das Greifersystem (siehe Abbildung 37).

### *Abmessungen der Einlagerungstablare*

- Außenmaße:  $1000$ mm  $x$  400mm
- Nutzbare Breite: 900
- Nutzbare Tiefe: 380mm
- Maximale Länge Packung: 170mm
- Zugabe für Greifersystem (Zugriffsrasen): 30

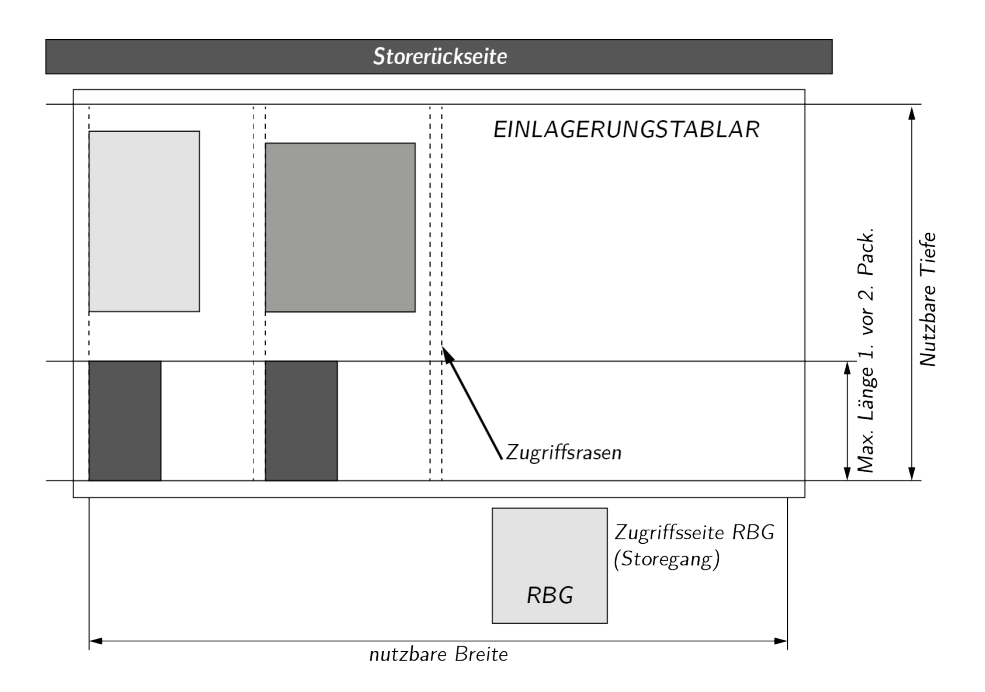

**Abbildung 37: Das Einlagerungstablar<sup>80</sup>**

<sup>80</sup> Eigene Abbildung auf Basis der Erhebungen.

Die Entscheidung, ob eine oder zwei Packungen in einem Kanal zu liegen kommen, wird anhand der gemessenen Länge der ersten Packung eines Kanals entschieden. Wenn diese unterhalb eines festgelegten Grenzwertes bleibt, wird die Einlagerung einer zweiten Packung in den selben Kanal zugelassen. Es wird so sichergestellt, dass eine Packung mit maximal erlaubter Länge in jedem Fall noch hinter der ersten Packung Platz findet.

#### **Die Abbildung des Einlagerungsverhalten auf die Tablare in der Simulation**

In der Simulation wird das zuvor beschriebene Systemverhalten vereinfacht umgesetzt, das heißt die Produkteinlagerung wird nicht explizit mittels Zwischenlagerung auf die Tablare abgebildet. Es werden bei der Initialbefüllung (der erstmaligen kompletten Befüllung eines leeren Automaten) die einzulagernden Produkte der Initialbestandsreihenfolge nach eingelagert. Im Detail werden den RBGs immer abwechselnd 20 Stück der einzulagernden Artikel zugwiesen und anschließend dann einzeln eingelagert. Die 20 Stück sind ein ungefährer Mittelwert der Stückzahl welche auch beim Realsystem auf einem Tablar Platz finden.

Der WE nach der Initialbefüllung erfolgt nicht parallel zu den Kommissioniertätigkeiten, da dadurch die Komplexität der Simulation unnötig erhöht wird. Es wird jeden Simulationstag, nach dem die Aufträge abgearbeitet sind, der WE gestartet. Dies erfolgt nach den gleichen Prozessschritten wie zuvor für die Initialbefüllung beschrieben.

Für mehrere Stores kommt noch der Punkt der Zuteilung der Artikel zu den einzelnen Automaten im Einlagerungsablauf der Simulation hinzu. Diese Zuteilung der Artikel auf die Stores, in welche sie eingelagert werden, erfolgt für die Initialbefüllung sowie den späteren WE immer zufällig. Es kann davon ausgegangen werden, dass in einem Realsystem mit mehreren Anlagen ebenfalls die Zuordnung der einzulagernden Produkte zufällig stattfindet.

Zusammenfassend lässt sich die vereinfachte Abbildung dieses Teiles der Wareneinlagerung damit begründen, da sie keinen direkten Einfluss auf das spätere Leistungsvermögen des Automaten hat. Das relevante, zu untersuchende Leistungsvermögen dieser Arbeit bezieht sich immer auf Warenauslagerungsvorgänge.

## **Die Einlagerung der Produkte in das Fachbodenregal**

In diesem Schritt werden die Produkte welche zuvor auf die Zwischenpuffertablare gefördert wurden in das Fachbodenregal eingelagert. Dafür muss zuvor die optimale Lagerlocation für jedes einzelne, einzulagernde Produkt ermittelt werden, was im Folgenden detailliert beschrieben wird.

Zuerst werden alle vorhandenen Lagerorte im Zugriffsbereich jedes RBGs betrachtet. Bei maximalen Abmessungen eines leeren Automaten sind das ca. 26.000 mögliche Locations pro RBG.

Das in Abbildung 38 schematisch dargestellt Fachbodenpaneel wird bei der Suche des optimalen Lagerplatzes einer genauen Untersuchung unterzogen.

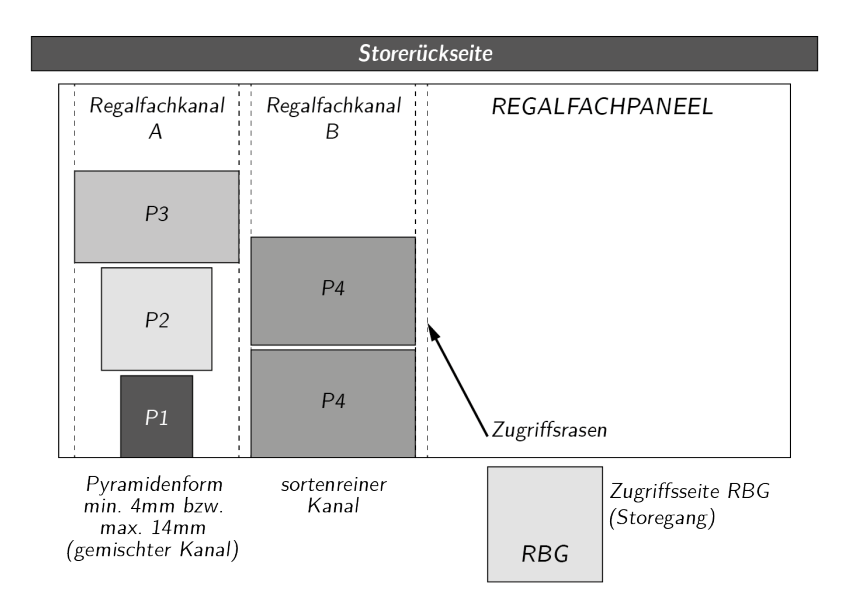

**Abbildung 38: Das Fachbodenpaneel<sup>81</sup>**

#### *Abmessungen des Paneels*

- Außenmaße:  $1000$ mm  $x$  400mm
- Nutzbare Breite: 970
- Nutzbare Tiefe: 380

- Zugabe für Greifersystem (Zugriffsrasen): 30
- Minimale und Maximale Breitendifferenz Packung 2 Packung 1, Packung 3 Packung 2: min. 4mm bzw. max. 14mm

<sup>81</sup> Eigene Abbildung auf Basis der Erhebungen.

• In der Simulation werden maximal 6 Stück in z-Richtung hintereinander abgelegt (mehr kann der Greifer nicht mehr gesichert abschieben) und im Weiteren ergibt sich die Verteilung je nach Produktspektrum.

Jedes Fachbodenpaneel ist zu Beginn leer, und enthält dann genau einen Lagerplatz, der die verfügbare Breite des Fachbodens umfasst.

Wenn Packungen, in einem leeren Lagerort, eingelagert werden sollen, wird für sie die benötigte Lagerortbreite berechnet (breiteste Packung plus Zugriffsrasen für den Greifer). Eine gegebenenfalls verbleibende freie Restfläche wird als eigener Lagerort abgespalten und verwaltet. So wird sukzessiv die freie Lagerfläche in belegte Fläche überführt.

Wird durch Auslagerungen ein Lagerort frei, wird anhand der nun vorliegenden Lagerbelegung analysiert (durch den Steuerrechner), ob direkt benachbarte freie Lagerorte existieren. Ist das der Fall, werden die freien Einzelflächen zu einem einzigen freien Lagerort reorganisiert.

Wie bereits erläutert werden alle freien Lagerplätze untersucht und dabei mittels Bewertungs-und Gewichtungskriterien der optimale Lagerplatz bestimmt. Am Beispiel der Einlagerung einer Packung mit Abmessungen von  $87mm \times 23mm \times 57mm$  (L x B x H) wird die Lagerplatzbestimmung veranschaulicht.

Für die einzelnen Kriterien gibt es unterschiedliche Stufen der Bewertung sowie Gewichtung in denen untersucht wird, ob ein Lagerort nun in Frage kommt oder nicht.

## **Stufe 1**

In dieser Stufe wird vorab folgende Analyse der möglichen Lagerorte durchgeführt. Alle Betrachtungen führen bei einer negativen Beurteilung zum sofortigen Ausschluss des möglichen Lagerortes aus dem weiteren Bewertungsverfahren.

• **Vergleich der Packungshöhe mit der maximalen Beladungshöhe des Höhenrasters:** Für den Höhenraster 35mm ergibt sich eine maximale Beladungshöhe von 23mm (35mm – 5mm (Glas) – 7mm (Sicherheit)). Es wird nun geprüft, ob die einzulagernde Packung in der Höhenklasse gelagert werden darf  $(Höhe<sub>Packung</sub> < Höhe<sub>max. Beladungshöhe</sub>). Trifft das nicht zu, scheidet der Lagerort$ für diese Packung aus und wird nicht mehr näher betrachtet. Angewendet am zuvor angeführten Beispiel scheiden alle Lagerorte kleiner 57mm aus.

• **Pyramidentauglichkeit:** Kommt bei nicht-sortenreiner Einlagerung zum tragen. Darunter wird die Breitendifferenz zwischen aufeinanderfolgenden Packungen um störungsfreie Ein- und Umlagerungsvorgänge sicherstellen zu können, verstanden. Diese muss mindestens 4mm und darf maximal 14mm sein. Die einzulagernde Packung hat eine Breite von 23mm, es werden nun alle Packungen welche "vorne" von der Gassenmitte gesehen, liegen zur Betrachtung heran gezogen. Alle Lagerplätze mit vordersten Packungen deren Breite kleiner als  $27mm$  oder größer als  $37mm$  ist, scheiden aus.

## **Stufe 2**

Lagerplätze die in Stufe 1 nicht aussortiert wurden, werden in Stufe 2 einer genaueren Bewertung unterzogen. Die im Folgenden aufgelisteten Kriterien stellen, nach ihrer spezifischen Ermittlung, umgekehrt proportional mit den zugehörigen Werten und/oder mit einer Wertung von 0 (Kriterium fällt raus) bzw. 1 (Kriterium wird herangezogen) die Merkmale des Lagerorts entsprechend der vorgefundenen Situation, dar.

- **Resthöhe**: Ermittelt die Höhendifferenz zwischen Packungsoberkante und maximale Beladehöhe des jeweiligen Höhenrasters. Die ein- oder umzulagernde Packung hat eine Höhe von 57mm, die infrage kommenden Höhenraster mit den entsprechenden Resthöhen lauten also: Raster 70mm (1mm Resthöhe), Raster 80 mm  $(11mm$  Resthöhe), Raster 100 mm  $(31mm$  Resthöhe), Raster 135 mm (66mm Resthöhe).
- **Restbreite**: Beschreibt die Differenz zwischen Lagerortbreite und Packungsbreit.
- **Pyramide**: Bei allen möglichen Lagerplätzen nach Stufe 1 wird die Breitendifferenz umgekehrt proportional bewertet.
- **Resttiefe**: Beschreibt die verbleibende Resttiefe nach der Einlagerung. Eine Resttiefe ist geeignet, wenn sie ca. 70% der durchschnittlichen Packungslänge des betrachteten Fachbodenhöhenrasters beträgt. (Die durchschnittliche Packungslänge wird aus dem aktuellen Lagerbestand ermittelt) Die einzulagernde Packung hat eine Länge von 87mm, die Mittelwerte der Packungslängen der als möglich bewerteten Höhenklassen werden ermittelt (Annahme: ein Mittelwert= 69mm) und falls die Packung eine Resttiefe nach der Einlagerung von min. 48 $mm(69mm \cdot 0.7)$  verursacht, wird dieses Kriterium mit 1 bewertet und im nächsten Schritt die tatsächliche Resttiefe berechnet und wiederum umgekehrt proportional in die Bewertung mit einbezogen. Falls die

Resttiefe kleiner als 48mm ist, wird dieses Kriterium mit 0 bewertet und fließt somit nicht weiter in die Bewertung des Lagerplatzes mit ein.

- **Sortenrein**: Bewertet, ob die Zulagerung die Sortenreinheit eines Lagerortes beibehält. Dieses Kriterium wird mit 1 für eine sortenreine Zulagerung und mit 0 für eine gemischte Zulagerung bewertet.
- **Leer**: Bewertet, ob die Zulagerung in einen leeren Lagerort erfolgt. Für eine Zulagerung in einen leeren Lagerort wird das Kriterium mit 0 bzw. bei einem bereits belegten Kanal mit 1 bewertet.
- **Schwenklage**: Bewertet, ob die Zulagerung in eingeschwenkter Lage des betrachteten RBGs erfolgt. Für eine Zulagerung mit notwendigem Schwenk zum Lagerort wird das Kriterium mit 0, für eine Zulagerung ohne Schwenk mit 1 bewertet.

## **Stufe 3**

Nun erfolgt die Gewichtung der zuvor bewerteten Kriterien. Das heißt es werden die pro Kriterium individuellen Merkmale mit einem definierten Gewicht multipliziert. Der Lagerort mit der höchsten Summe der gewichteten Kriterien wird für die Einlagerung gewählt.

Die für die Inbetriebnahme des Automaten standardmäßigen Gewichtungen der einzelnen Parameter lauten:

- Resthöhe 1000
- Restbreite 200
- Pyramide 200 (indirekt)
- Resttiefe 100
- Sortenrein 500 (direkt)
- Leer 50 (indirekt)
- Schwenken 10

Mit "direkt" bzw. "indirekt" sind die Kriterien mit dem größten Einfluss auf die sich, im Zuge von Einlagerungsvorgängen, ergebende Lagerstruktur markiert. Im Detail bedeutet das für die gekennzeichneten Punkte:

- **Sortenrein**: Eine hohe Gewichtung von "Sortenrein" hat zwangsläufig eine sortenreine Lagerstruktur zur Folge. Daraus folgt ein schlechterer Befüllungsgrad in z-Richtung des Lagers, da die Produkte eher in einem neuen, leeren Kanal eingelagert werden um so die Sortenreinheit zu ermöglichen. Diese Lagerstruktur hat wiederum positiven Einfluss auf das Leistungsvermögen des Automaten, weil bei hoher Sortenreinheit öfter von erster Position kommissioniert werden kann und weniger Restmengen-Picks anfallen. (Darum der direkte Einfluss auf die Leistung.)
- **Pyramide**: Eine hohe Gewichtung des Kriteriums "Pyramide" hat zur Folge, dass dadurch nicht sortenreine Lagerplätze, im speziellen bei geringen Breitendifferenzen, eher den Zuschlag zur Zulagerung bekommen. Dies verursacht wiederum eine gemischtere Lagerstruktur, was zwar für die Lagerkapazitätsausnutzung günstig ist, sich jedoch negativ auf das Leistungsvermögen auswirkt. Es wird deshalb weniger aus erster Position kommissioniert wodurch die Anzahl an Restmengen-Picks steigt. (Darum der indirekte Einfluss auf die Leistung.)
- **Leer**: Eine hohe Gewichtung des Faktors "Leer" bewirkt, dass das Öffnen eines neuen Kanals negativen Einfluss auf die Bewertung des Lagerplatzes hat. Im Umkehrschluss werden dadurch eher Produkte in bereits bestehende Kanäle vorne dran gelegt. Dadurch wird wiederum die Sortenreinheit der Lagerstruktur und in weiterer Folge die Leistung vermindert (indirekter Einfluss).

## **3.4.7 Der Auslagerungsvorgang**

Die Zuweisung der Aufträge und deren Teilaufträge auf die entsprechenden RBGs und die sich daraus ergebenden, benötigten Abgabeschalen des jeweiligen RBG-Bereichs werden in diesem Punkt näher beschrieben. Weiters wird auf die Bewertung und Auswahl der effizientesten Picks des Kommissioniervorgangs detailliert eingegangen.

#### **Die Auftragszuweisung**

Die Auslagerung erfolgt chronologisch in der Reihenfolge des Auftragseingangs. Der zu bearbeitende Auftrag wird im ersten Schritt nach der Verfügbarkeit der benötigten Produkte in den RBG-Bereichen analysiert und eventuell gesplittet. Der Auftragssplit durchzuführen, wenn ein Teil des Auftrags nicht oder nicht nur in einem Bereich auf Lager ist. In diesem Fall muss entschieden werden, welcher RBG-Bereich den Abarbeitungsauftrag zugewiesen bekommt. Haben zudem mehrere RBGs das gleiche Produkt auf Lager, so bekommt Jenes den Auftrag zugewiesen, wo das Produkt die ältere Charge hat. Bei gleichem Produkt und gleicher Charge wird dem RBG mit den am wenigsten anstehenden, abzuarbeitenden Aufträgen der Zuschlag erteilt. So kann eventuellen Ungleichheiten bei den geforderten Kommissionieraufträgen entgegengesteuert werden.

Am Beispiel von 2 Automaten (4 RBGs) mit den Aufträgen A1 und A2 wird die Auftragszuweisung beschrieben (Tabelle 4).

| Auftrag        | Produkt        | Stück          | mögliche RBGs                                                  | gewähltes RBG                       |
|----------------|----------------|----------------|----------------------------------------------------------------|-------------------------------------|
|                |                |                |                                                                |                                     |
| A1             | P <sub>1</sub> | $\overline{2}$ | RBG <sub>2</sub>                                               | RBG <sub>2</sub>                    |
| A1             | P <sub>2</sub> | $\mathbf{1}$   | RBG1                                                           | RBG1                                |
| A1             | P <sub>3</sub> | $\overline{2}$ | RBG1 / RBG3                                                    | RBG3 (weniger Aufträge<br>als RBG1) |
| A1             | P <sub>4</sub> | 3              | RBG4 (1 Stück alte Charge)<br>/ RBG2 (10 Stück neue<br>Charge) | RBG4 1 Stk. / RBG2 2<br>Stk.        |
| A1             | P <sub>5</sub> | 1              | RBG4                                                           | RBG4                                |
| A <sub>2</sub> | P <sub>1</sub> |                | RBG1                                                           | RBG1                                |

**Tabelle 4: Auftragszuweisung**

## **Die Zuweisung der Abgabeschalen**

Im zweiten Schritt des Auslagerungsvorganges müssen den zuvor bestimmten RBGs die für den Auftrag zu wählenden Abgabeschalen zugewiesen werden. In jede Schale können max. drei Stück abgegeben werden. Die Stückzahl pro Schale ist variabel, da hier eine mögliche Optimierung für ein später auftretendes Problem angesetzt wird. Wird die Schalenzuweisung auf das bereits bekannte Beispiel angewendet so ergibt sich die aus Tabelle 5 ersichtliche Zuteilung.

**Tabelle 5: Schalenzuweisung**

| Auftrag        | <b>RBG</b>       | Produkt (Stück) | Schalen        |
|----------------|------------------|-----------------|----------------|
| A1             | RBG1             | P2(1)           | S1             |
| A1             | RBG <sub>2</sub> | P1(2) / P4(2)   | S1 / S2        |
| A1             | RBG3             | P3(2)           | S1             |
| A1             | RBG4             | P4(1)/P5(1)     | S <sub>1</sub> |
| A <sub>2</sub> | RBG1             | P1(1)           | S <sub>2</sub> |

Wie zuvor beschrieben können pro Schale max. drei Stück abgegeben werden, das bedeutet es muss für Teilaufträge, welche mehr als drei Stück für ein RBG beinhalten, wiederum eine Teilung stattfinden (ein sogenannter Schalensplit). Hier tritt das zuvor genannte Problem auf, dass sich am Beispiel des RBG2 für Auftrag A1 in folgender Form darstellt. Die für RBG2 zu erledigenden Picks:

- P1
- $P<sub>1</sub>$
- P4
- P4

Würde hier also eine Teilung nach drei Stück stattfinden, so kommt es zu einem Split von P4 für die nachfolgende Auslagerungsbewertung. Um dies zu vermeiden wird für solche Fälle die Teilung, am obigen Beispiel bei zwei Stück von P1 und 2 Stück von P4 durchgeführt.

## **Die Auslagerungsbewertung**

Ähnlich wie bei der zuvor beschriebenen Einlagerungsbewertung, müssen auch bei Auslagerungsvorgängen einen Reihe von Bewertungen durchgeführt werden. Für die einzelnen RBGs sollen dadurch die effizientesten Fahrten ermittelt werden. Möglich wird das durch die Analyse aller möglichen Kombinationen an "Pickvarianten" von einem dem RBG zugewiesenen Teilauftrag.

Die Ermittlung der optimalen Picks hat nun folgende Untersuchungen als Grundlage (am bereits bekannten Beispiel für RBG4 P4 (1 Stück) und P5 (1 Stück)):

Zu Beginn werden alle Regalfachkanäle, in denen entweder P4 und/oder P5 liegen ermittelt. Im nächsten Schritt werden die zuvor ermittelten Lagerplätze anhand folgender Kriterien bewertet:

- 1. Ein Pick, der mehrere Packungen fördert, und keine Restmenge lässt. Das bedingt, dass hierfür P4 und P5 hintereinander und vorne als Erste (an der Glaskante vom RBG gesehen) im Kanal (z-Richtung) liegen.
- 2. Ein Pick, der mehrere Packungen fördert, und eine Restmenge lässt. Hierfür müssen P4 und P5 hintereinander aber nicht vorne im Kanal liegen. Somit werden P4, P5 und die Restmengen aufgenommen, welche aber wieder rückgelagert werden müssen.
- 3. Zwei Picks hintereinander, die je eine Packung "aus der ersten Reihe" zweier Lagerorte holen. Dies darf nur für 2 Packungen angewendet werden, wobei die als erstes gepickte Packung eine geringere Breite als die zweite haben muss. Weiters muss die als erstes Gepickte in ihrem Kanal an erster Stelle liegen und die als Zweites an erster Stelle und vorne (an der Glaskante vom RBG gesehen) im Kanal liegen. Bei Missachtung dieser Bedingung, kann es auf Grund von prozesstechnischen Kriterien in Bezug auf den Greifer des RBGs zu Störfällen kommen.
- 4. Ein Pick, der eine Packung fördert und keine Restmenge lässt. Wenn P4 oder P5 an erster Stelle im Kanal liegen.
- 5. Ein Pick, der eine Packung fördert und eine Restmenge lässt. Wenn P4 oder P5 nicht an erster Stelle im Kanal liegen und deshalb eine Restmengenrücklagerung gemacht werden muss.

Die hier am Beispiel für zwei Produkte erläuterte Bewertung ist für eine größere Anzahl an möglichen, zu pickenden, Produkten identisch. Es werden alle zuvor ermittelten Lagerplätze der Produkte beginnend mit der max. Anzahl an Produkten nach Punkt 1 und Punkt 2 bewertet. Treffen diese Kriterien nicht zu so werden alle Lagerplätze an denen die max. Anzahl weniger ein Produkt liegen, nach Punkt 1 und Punkt 2 bewertet usw. Falls nur mehr zwei Produkte übrig sind oder bisher kein Treffer erzielt wurde, werden wieder die Punkte 3-5 berücksichtigt.

Die voran erläuterte Bewertung wird durch ein Beispiel beschrieben. Es steht die Kommissionierung (Auslagerung) von drei Produkten (P1, P2 und P3) zu je einem Stück für ein RBG an. Gibt es keinen Kanal wo P1, P2 und P3 vorne bzw. nicht vorne im Kanal liegen (Punkt 1 und Punkt 2), so wird in der nächsten Schleife der erste Lagerplatz, wo sich entweder P1-P2, P2-P3 oder P1-P3 vorne oder wiederum nicht vorne befinden, gewählt (Punkt 1 und Punkt 2). Treffen hierfür auch keine Lagerpositionen zu, so werden die Punkte 3, 4 und 5 herangezogen.

#### **Die Restmengenrücklagerung**

Die Auslagerung von Packungen, vor denen sich am Lagerort noch andere Packungen befinden, wird durchgeführt, indem die gewünschten Produkte zusammen mit den davorliegenden Packungen gegriffen und zur Abgabeschale transportiert werden. Die per Auftrag geforderten Packungen werden dort abgegeben, die restlichen Packungen verbleiben jedoch auf dem Greifersystem, und müssen wieder rückeingelagert werden. Hierfür wird, analog zum Einlagerungsvorgang, ein geeigneter Lagerort gesucht. Diese Suche kann aber auch fehlschlagen. Ist das der Fall wird der ursprüngliche Lagerort, von wo die Packungen stammten, gewählt. Die Suche kann fehlschlagen, wenn kein neuer Lagerort frei ist, im Quell-Lagerort aber wegen der abgegebenen Packungen jetzt die Pyramiden-Struktur verletzt wird. Dieses Manko wird letztlich in Kauf genommen, da sonst die Ware zwangsweise an der Sonderabgabestelle ausgelagert werden müsste.

## **3.4.8 Die Fahr- und Handlingabläufe in der Simulation**

Die primären Fahr- und Handlingabläufe werden mit Unterstützung von beispielhaften Handlingsaufgaben bei unterschiedlichen Randbedingungen für ein RBG detailliert beschrieben.

#### **Einlagerung**

Es soll ein Produkt eingelagert werden:

(Annahme: Das RBG befindet sich beim WE-Bereich) Der Greifer nimmt das Produkt an der WE-Position des RBGs (1,6s) auf. Der optimale Lagerplatz wird nach dem in Abschnitt 3.4.6 beschriebenen Vorgehen bestimmt. Das RBG verfährt zum ermittelten Lagerplatz (Fahrzeit ergibt sich aus der Entfernung zum WE-Bereich, es werden die Vorgänge Beschleunigung, konstante Fahrt und Verzögerung in der Simulation abgebildet). Die Zeitdauer einer eventuellen Drehbewegung zum Ziellagerplatz wird bei Fahrzeiten über 1,4s (Dauer der Drehbewegung) nicht berücksichtigt, da diese "im Schatten der Fahrt" durchgeführt werden kann. Für kurz Fahrten, bei welchen die Fahrzeiten unter 1,4s resultieren und welche eine Drehbewegung verlangen, werden die 1,4s aufgeschlagen. Das RBG befindet sich am Ziellagerplatz.

Im nächsten Schritt öffnet sich der Greifer auf Kanalrasenbreite = Greiferbereich + (falls bereits Produkt(e) in Ziellocation) breitestes Produkt in Ziellocation. Der Greifer fährt vor und das Produkt wird auf den Glasboden geschoben, die dort eventuell schon gelagerten Produkte werden zurückgeschoben (1,6s).

Für Rechenzeiten, das Positionieren und die anschließende Beruhigung des Systems nach Fahrbewegungen werden 0,5s zur Gesamtzeit des Vorganges hinzugefügt.

### **Auslagerung**

Es soll ein Produkt oder mehrere gleiche Produkte aus der vordersten Position (für mehrere gleiche Produkte aus einem sortenreinen Kanal) ausgelagert werden.

(Annahme: Das RBG befindet sich vor einer Abgabeschale) Das RBG verfährt zum Lagerplatz des auszulagernden Produktes (Die Fahrzeit ergibt sich aus der Entfernung zur Abgabeschale. Es werden die Vorgänge Beschleunigung, konstante Fahrt und Verzögerung in der Simulation abgebildet). Die Zeitdauer einer eventuellen Drehbewegung zur Zielposition wird bei Fahrzeiten über 1,4s (Dauer der Drehbewegung) nicht mehr berücksichtig, da diese "im Schatten der Fahrt" durchgeführt werden kann. Für kürzere Fahrten, bei welchen die Fahrzeiten unter 1,4s resultieren und welche eine Drehbewegung verlangen, werden die 1,4s aufgeschlagen. Das RBG befindet sich an der Lagerposition des zu kommissionierenden Produktes.

Im nächsten Schritt öffnet sich der Greifer auf Kanalrasenbreite = Greiferbereich + Produktbreite. Der Greifer fährt vor, schließt und das Produkt wird vom Glasboden gezogen (1,6s).

Das RBG verfährt zur geforderten Abgabeschale (eventuelle Drehbewegung) und der Greifer schiebt das Produkt in die Schale ab (1,6s)

Für Rechenzeiten, das Positionieren und die anschließende Beruhigung des Systems nach Fahrbewegungen werden 0,5s zur Gesamtzeit des Vorganges hinzugefügt.

#### **Auslagerung mit Restmengenrückeinlagerung**

Es soll das dritte Produkt (dritte von vorne) eines Kanals kommissioniert werden.

(Annahme: Das RBG ist bei der Ziellocation des zu kommissionierenden Produktes) Der Greifer nimmt alle drei Produkte an der Kommissionierposition auf, RBG fährt zur geforderten Abgabeschale, Greifer schiebt Produkt Nr. 3 = gewünschtes Produkt ab, Greifer schließt auf das nun verbleibende breiteste Produkt (Nr. 2), RBG verfährt zur neu bestimmten Lagerposition (ist nicht zwingend gleich der ursprünglichen Ziellocation). Dort öffnet der Greifer auf Kanalrasenbreite (= breitestes Produkt auf der Location + Greiferbereich), Greifer fährt vor, Nr. 2 und Nr.

1 werden auf Glasboden geschoben, dort eventuell schon gelagerte Produkte werden zurückgeschoben. Der Greifer schließt einmal auf das breiteste Produkt (Ausrichtung auch der schmäleren Produkte da max. Steilheit durch Pyramide definiert). Dieses Nachgreifen ist bei runden Produkten unbedingt nötig, da sich diese beim Abschieben in z-Richtung nicht aneinander ausrichten.

Der Vorgang: Abschieben-Zusammenfahren wird mit drei Sekunden angenommen. Dieser Wert ist also bei Auslagerungen, bei denen das geforderte Produkt nicht ganz vorne im Kanal gelagert ist, hinzuzufügen (Auslagerung mit Restmengenrückeinlagerung).

Für Rechenzeiten, das Positionieren und die anschließende Beruhigung des Systems nach Fahrbewegungen werden 0,5s zur Gesamtzeit des Vorganges hinzugefügt.

## **3.4.9 Die Simulationsdaten**

Die in der Simulation verwendeten Daten stammen von der Fa. ANZAG München, welche zu den führenden deutschen Pharmagroßhändlern zählt. Die Daten umfassen den gesamten Bestand, WE und WA für den Zeitraum vom 30.02.2009 bis 30.05.2009 (74 Tage) des pharmazeutischen Distributionslagers. Das Lager hat eine Kapazität von ca. 70.000 unterschiedlichen Artikel welche einen Bestand von ca. 1.000.000 Stück ausmachen (im Mittel sind also ca. 14 Stück von jedem Artikel auf Lager). Für die im Folgenden beschriebene Auswahl des Automatenbestands und dadurch auch für alle weiteren Betrachtungen wird an dieser Stelle definiert, dass für die Simulation bei mehreren Automaten die Varianten mit 2 und 4 Stores festgelegt werden.

#### **Die Auswahl des Automatenbestands**

Die Simulationsdaten beinhalten eine Vielzahl von Artikeln welche wegen einer Reihe von Eigenschaften und Kriterien nicht automatentauglich sind. Deshalb werden die Daten zuerst nach ihrer Automatenfähigkeit gefiltert. Folgende Kriterien sind dabei zu untersuchen:

- Länge-Breite-Höhe müssen mit dem unter 3.4.4 beschriebenen Artikelspektrum des Automaten übereinstimmen.
- Der Lagerbereich darf entweder ein Durchlaufregal, ein Fachbodenregal, ein Kragarmregal oder ein Ziehschrank sein.
- Es können SDA-fähige Artikel zum Einsatz kommen.
- Der Lagerbestand muss kleiner 100 Stück sein, da für Artikel mit einem höheren Bestand, wie unter 2.7.1 ausgeführt, andere Lagersysteme zur Anwendung kommen.
- Die Artikel dürfen nicht in Überverpackungen zum Verkauf angeboten werden, da der Kommissionierautomat nicht für die Handhabung solcher Packungen konzipiert wurde.

Nach der Analyse verringern sich die für die Simulation relevanten Artikel von 70.510 auf 42.513 unterschiedliche Produkte. Daraus können nun die benötigten Daten für einen Automaten, zwei Automaten und vier Automaten ausgewählt werden (siehe Tabelle 6).

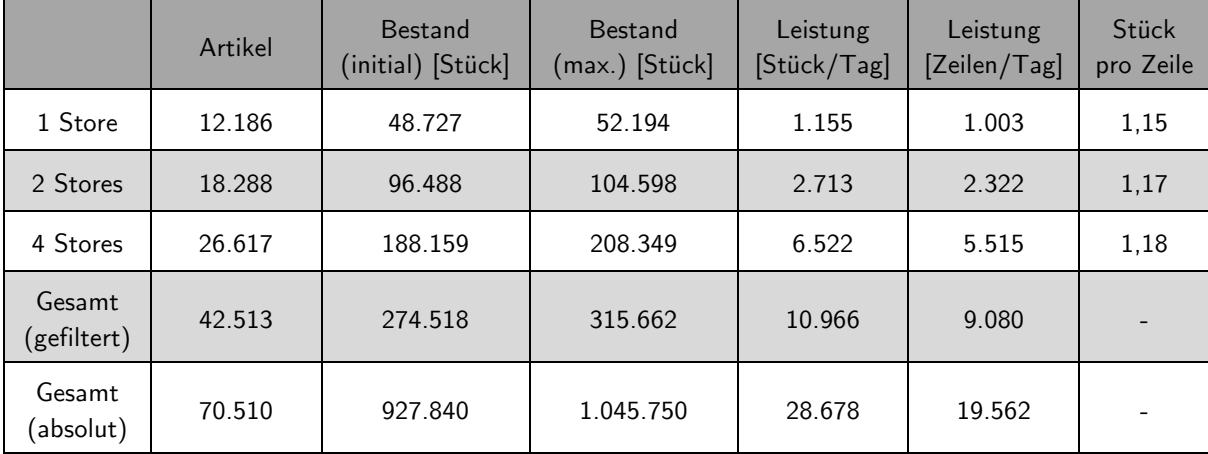

#### **Tabelle 6: Auswahl des Automatenbestands**

Um mit den Daten für die Simulation eine zufällige, der Realität entsprechende Lagerbelegung zu erzielen, wird nach der Initialbelegung welche einen ausgewählten Bestand vom 30.02.2009 darstellt, der WE und WA für 30 Tage simuliert und dann ab dem Tag 31 die Leistungsbestimmung für einen Zeitraum von weiteren zehn Tagen gestartet.

Der aus Tabelle 6 ersichtliche maximale Bestand in Stück, die Leistung in Stück/Tag sowie die Leistung in Zeilen/Tag beziehen sich somit auf den Zeitraum von zehn Tagen, in welchem die Leistungsbestimmung durchgeführt wurde.

Bei der Auswahl der Artikel für die unterschiedlichen Varianten (1 Store, 2 Stores bzw. 4 Stores) liegt einerseits das Augenmerk darauf, möglichst nahe an die maximalen theoretischen Kapazitätsgrenzen zu gelangen (unter 3.4.5 wurden diese, für

einen Automaten berechnet, siehe Tabelle 7) und andererseits eine möglichst große Anzahl unterschiedlicher Artikel abzudecken.

|          | Kapazität theoretisch [Stück] | Paneele theoretisch [Stück] |
|----------|-------------------------------|-----------------------------|
| 1 Store  | 53.130                        | 1.693                       |
| 2 Stores | 106.260                       | 3.386                       |
| 4 Stores | 212.520                       | 6.772                       |

**Tabelle 7: Theoretische Automatenkennwerte**

## **Die ABC-Analyse des Automatenbestands**

Durch den Einsatz der unter 2.6.5 erläuterten ABC-Analyse kann der Zusammenhang zwischen der Leistung in Stück/Tag und der Anzahl an Artikeln analysiert werden.

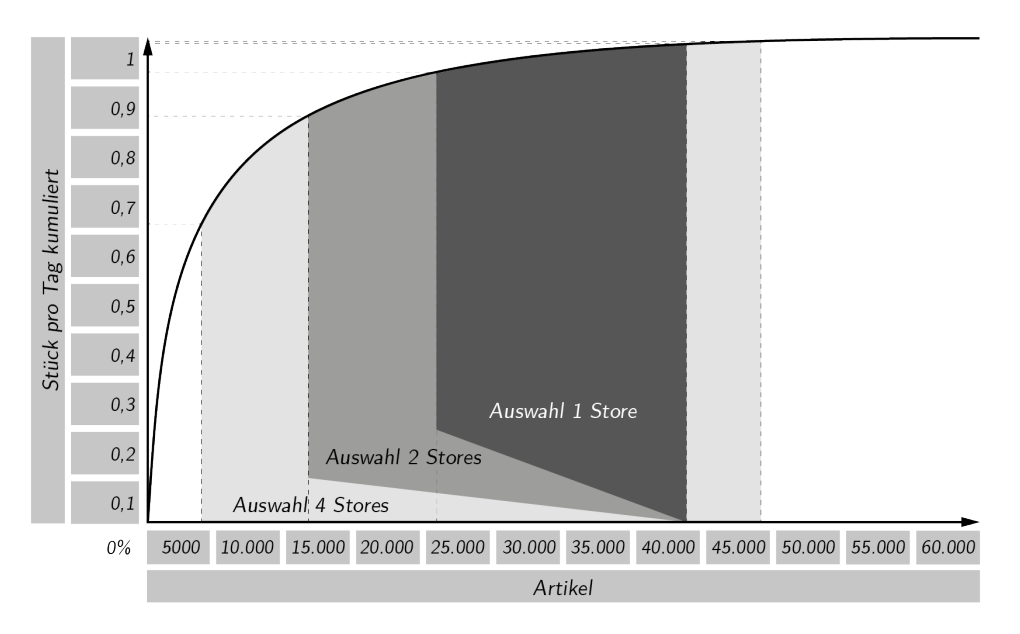

**Abbildung 39: ABC-Analyse der Simulationsdaten<sup>82</sup>**

In Abbildung 39 ist das Ergebnis der ABC-Analyse dargestellt. Daraus ist ersichtlich, dass die Auswahl des Automatenbestandes für 1 Store und 2 Stores den gleichen Startpunkt auf der rechten Seite des Diagrammes, der langsamer drehenden Artikel, aufweist.

<sup>82</sup> Eigene Abbildung auf Basis der Erhebungen.

Weiter ist erkennbar, dass anders, als eigentlich zu erwarten wäre, die Spannweite der Auswahl und somit die Anzahl der ausgewählten Artikel sich für 2 und 4 Stores im Vergleich zu einem Store nicht verdoppelt oder vervierfacht. Begründen lässt sich dieser Effekt damit, dass die Auswahl für einen Automaten sehr viele unterschiedliche langsamdrehendere Artikel (12.186) beinhaltet. Je mehr sich die Spannweite für 2 und 4 Stores nach links, also in Richtung der schneller Drehenden, vergrößert desto, größer wird die Anzahl an Artikeln welche eine viel höhere Umschlagshäufigkeit und somit einen höheren Lagerbestand besitzen (diese Auswertung ist das Ziel einer jeden ABC-Analyse).

Mit dieser Erkenntnis kann auch der Versatz der Auswahl für 4 Stores begründet werden. Hätte die Auswahl von 4 Stores den selben rechten Startpunkt wie 1 und 2 Stores, so würde die Auswahl die ersten 4.000 Artikel des Lagers beinhalten. Diese ersten 4.000 Artikel sind die am schnellsten drehenden Produkte und keinesfalls für eine Lagerung im Roboterkommissionierautomaten vorgesehen (der eigentliche Startpunkt für 4 Stores ist deshalb die 4.000 Artikelmarke von der aus nach rechts die Auswahl durchgeführt wird).

#### **Die Auswahl der Wareneingangs- und Warenausgangsdaten**

Auf Basis des zuvor ausgewählten Automatenbestands für 1 Store, 2 und 4 Stores werden weiterfolgend die zu kommissionierenden Aufträge und der WE aus den Daten der Fa. ANZAG bestimmt.

Es dürfen für die gesamte Simulation nur jene WE- und WA-Daten verwendet werden bei denen die Artikel in der jeweiligen Automatenbestandsauswahl beinhaltet sind. Zusätzlich sollen nur jene WA-Aufträge berücksichtigt werden, welche einen Umfang <30 Stück haben. Dies ist mit der begrenzten Anzahl an Abgabeschalen begründet (pro RBG max. 16 Schalen), da für Aufträge mit Stückzahlen >30 das Problem besteht, dass ein Auftrag mehr Produkte aus einem RBG-Bereich benötigen könnte, als dieser Schalen hat (siehe Tabelle 8).

Am folgenden Beispiel soll die Begründung zur Einschränkung der Auftragsgröße beschrieben werden: In einem RBG-Bereich stehen 12 Abgabeschalen zur Verfügung, in welchen max. drei Stück pro Schale Platz finden. Müssen nun alle Artikel für einen Auftragsumfang von 40 Stück von diesem RBG kommissioniert werden, ist das nicht möglich, da ein Auftrag nur dann zugewiesen und somit auch zur Bearbeitung freigegeben werden darf, wenn zuvor alle benötigten Artikel einer Abgabeschale zugewiesen wurden.
|          | Aufträge<br>gesamt | Aufträge pro<br>Tag | %-Aufträge | Stück/Auftrag | %-Aufträge<br>>30 Stück |
|----------|--------------------|---------------------|------------|---------------|-------------------------|
| 1 Store  | 44.278             | 598                 | 27,34%     | 1,93          | 0,18%                   |
| 2 Stores | 70.701             | 955                 | 43,65%     | 2.84          | 0,23%                   |
| 4 Stores | 99.708             | 1.347               | 61,56%     | 4.84          | 0,65%                   |
| Gesamt   | 161.958            | 2.188               |            |               |                         |

**Tabelle 8: Die Auswahl der WA-Daten**

# **3.5 Die Berechnung der Abgabeschalenanzahl**

Bedingt durch die versetzten Positionen mehrerer Automaten an einem ZB-Fördersystem resultieren unterschiedliche Maxima an Abgabeschalen für die jeweiligen Automaten. Grund für die unterschiedliche Schalenanzahl ist, dass die Schalen eines Stores bei der ZB-Übergabestelle länger belegt sind als jene Schalen von Stores die nahe des ZB-Starts positionierten sind.

In Abbildung 40 ist das Systemlayout von 2 Automaten mit welchen die Schalenberechnung beispielhaft durchgeführt wird, dargestellt.

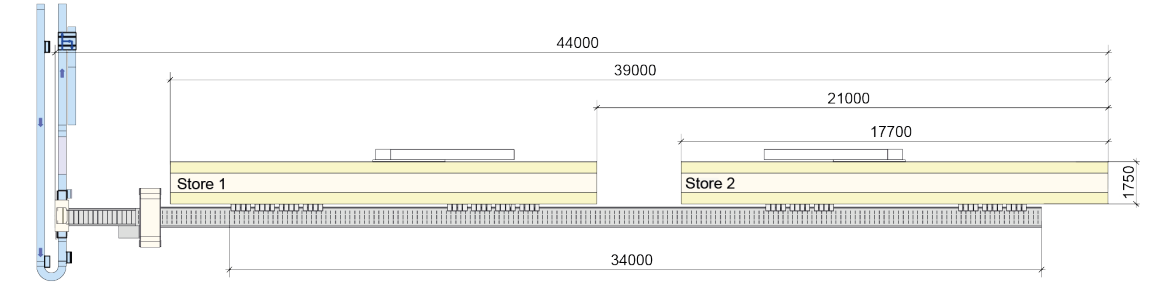

**Abbildung 40: Anordnung 2er Automaten am ZB<sup>83</sup>**

### **Ausgangsdaten**

 $\overline{a}$ 

Automatenleistung (summiert, lt. Fa. Apostore GmbH):  $\lambda_k = 1000 \frac{Stück}{h}$ 

ZB-Daten:  $L_{ZB_1} = 44 \, m$   $L_{ZB_2} = 34 \, m$   $v_{ZB} = 1 \, \frac{m}{s}$ 

<sup>83</sup> Eigene Abbildung auf Basis der Erhebungen.

#### **Ermittlung der Schalenanzahl pro RBG**

Die Schalenzahl, die pro RBG-Bereich vorgesehen ist, deckt den unterschiedlichen Fortschrittsgrad der Automaten (zufällige, auftragsabhängige Komponenten) und den systematischen Anteil durch die Sammelzeit am ZB ab.

#### **Sammelzeit**

Ist ein Auftrag fertig kommissioniert, so wird ein Auftragssegment am ZB erstellt und gestartet welcher die Auftragsinhalte einsammelt. Die Laufzeit des Auftragssegments (Sammelzeit) beträgt also:

Die Sammelzeit  $t_s$ :

$$
t_s = \frac{L_{ZB_2}}{v_{ZB}}
$$
 Glg. 7  

$$
t_s = \frac{34}{1} = 34 s
$$

Um diese Zeit werden die Schalen des Stores, der sich nächst der Übergabe befindet, später entleert.

#### **Aufträge am ZB**

Die mittlere Auftragsbearbeitungszeit eines RBGs entspricht einer Anzahl an Aufträgen die während dieser Zeit fertig kommissioniert werden und deren Schalen ebenso auf die Entleerung warten.

Die mittlere Auftragsbearbeitungszeit  $t_M$ :

$$
t_M = \frac{3600}{\lambda_k}
$$
 Glg. 8  

$$
t_M = \frac{3600}{1000} = 3,6 \text{ s}
$$

Die Anzahl  $k_1$  der Aufträge, die sich beim maximalen Durchsatz am ZB befinden können, beträgt:

Die Aufträge am ZB  $k_1$ :

$$
k_1 = \frac{t_S}{t_M}
$$
 Glg. 9  

$$
k_1 = \frac{34}{3.6} = 9,44 \text{ Stk}
$$

### **Grundschalenanzahl**

Um unterschiedliche Auftragssequenzen auszugleichen, sind bei konventionellen MPS-Systemen mindestens 8 Schalen pro Kommissionierbereich vorzusehen. Aufgrund der Neuartigkeit beim Einsatz von Roboterkommissioniersystemen innerhalb eines ZB-Systems wird dieser Wert als Basis für die Automaten, welche am ZB-Start positioniert sind, gewählt.

Die Grundschalenanzahl  $k_2$ :

 $k_2 = 8$  Stk

#### **Maximale Schalenanzahl**

Für Automaten nahe der ZB-Übergabeposition muss zu der Grundschalenanzahl  $k_2$ noch die Anzahl der Aufträge am ZB  $k_1$  addiert werden.

Die maximale Schalenanzahl  $k_3$ :

$$
k_3 = k_1 + k_2
$$
 Glg. 10

 $k_3 = 9 + 8 = 17$  Stk

Begründet durch die konstruktiven Vorgaben sind ungerade Werte für die Schalenzahlen nicht realisierbar, deshalb wird die maximale Schalenanzahl mit 16 Stück festgelegt.

# **3.6 Die Berechnung der Anmeldestrecke**

Steht der Automat innerhalb der Förderanlage, so werden ihm die Aufträge über eine Anmeldelesung in der korrekten Reihenfolge mitgeteilt. Die Behälter dürfen in ihrer Reihenfolge auf der Zuführstrecke zwischen Anmeldelesung und Übergabestelle nicht mehr verändert werden.

Die Kapazität (das Behälterfassungsvermögen) der Anmeldestrecke ist stets so auszulegen, dass sich bei Maximaldurchsatz mehr Behälter zwischen Anmeldung und Übergabe befinden als Aufträge auf dem physischen ZB.

Die Berechnung der Anmeldestrecke wird wieder beispielhaft für das Systemlayout mit 2 Automaten gleich wie unter 3.5 durchgeführt.

### **Sammelzeit**

Wiederum ist die Sammelzeit, die Laufzeit des Segments über die ZB-Länge, zu berechnen. Diesmal ist jedoch die gesamte ZB-Länge  $L_{\text{ZB}_1}$  die relevante Größe.

Die Sammelzeit  $t_s$ :

Einsetzen in Glg. 7 ergibt.  $t_s = \frac{44}{1} = 44 s$ 

Diese Zeit benötigt ein Auftrag um vom ZB-Start bis zur Übergabestelle zu gelangen.

### **Aufträge am ZB**

Die mittlere Auftragsbearbeitungszeit  $t_M$  ist ident wie für die Schalenberechnung (der Durchsatz muss konstant sein).

 $t_M = 3.6 s$ 

Nun kann wieder die Anzahl  $k_1$  der Aufträge, die sich beim maximalen Durchsatz am ZB befinden, ermittelt werden.

Die Aufträge am ZB  $k_1$ :

Einsetzen in Glg. 9 ergibt.

$$
k_1 = \frac{44}{3.6} = 12.22 \text{ Stk}
$$

Für diese Anzahl an Aufträgen müssen mindestens 12,22 Behälter in der Anmeldestrecke Platz finden.

#### **Auslegung der Staustrecke**

Stauplatzlänge:  $L_{STPL} = 0.72 m$ 

Maximale Systemdurchsatz der Zuführstrecke:  $\lambda_{zs} = 1000 \frac{Stück}{h}$   $v_{zs} = 0.70 \frac{m}{s}$ 

#### **Behälterabstand**  $L_{ZS}$  <sub>B</sub>

Bei konstanter Fahrt der Zuführstrecke ergibt sich folgender Behälterabstand im Anmeldestreckenbereich.

$$
L_{ZS\_B} = \frac{v_{ZS}}{\lambda_{ZS}}
$$
 Glg. 11  

$$
L_{ZS\_B} = \frac{0,70}{0,277} = 2,52 \text{ m}
$$

#### **Anzahl der Stauplatzlücken**  $x_{STPLL}$

Wird ein Auftrag vom ZB an der Übergabestelle in den Auftragsbehälter übergeben und von der Fördertechnik wegbewegt, so müssen alle Behälter die sich bereits in der Anmeldestrecke befinden um eine Behälterposition nach vor gerückt werden, damit wieder ein neuer Auftragsbehälter eingelesen werden kann. Dieser dynamische Vorgang hat zwangsläufig Lücken zwischen den nachrückenden Behältern zu Folge. Diese Tatsache muss bei der Dimensionierung der Anmeldestrecke berücksichtig werden.

$$
x_{STPLL} = \frac{L_{ZS\_B}}{L_{STPL}}
$$
  

$$
x_{STPLL} = \frac{2,52}{0,72} = 3,5 \text{ } Stk
$$

Alle 3,5 Stauplätze ist also eine Lücke anzunehmen.

#### **Anzahl der Stauplätze auf der Anmeldestrecke**

Es müssen sich in der Anmeldestrecke mindestens so viele Behälter befinden wie die bereits berechneten Aufträge am ZB zuzüglich der Grundschalenanzahl pro RBG  $(k_1 + k_2 = 20,22 \, Stk)$ .

Stauplätze mit Lücken  $k_{STPLL}$ :

$$
k_{STPLL} = \frac{k_1 + k_2}{L_{STPL}}
$$
 Glg. 13  

$$
k_{STPLL} = \frac{20,22}{0,72} = 28,1 \text{ Stk}
$$

Stauplätze ohne Lücken  $k_{STPL}$ :

$$
k_{STPL} = k_{STPLL} - \frac{k_{STPLL}}{x_{STPLL}}
$$
Glg. 14  

$$
k_{STPL} = 28.1 - \frac{28.1}{3.5} = 20.07 \text{ Stk}
$$

Es fällt sofort auf, dass die geforderte Stauplatzanzahl größer ist als die sich nach Abzug der Lücken Ergebende ( $k_1 + k_2 > k_{STPL}$ ). Es muss also die Anmeldestrecke mit Lücken solange erhöht werden bis die Forderung $k_1 + k_2 < k_{STPL}$ erfüllt ist.

Erneutes Einsetzen in Glg. 14 mit  $k_{STPLL} = 29$  Stk

$$
k_{STPL} = 29 - \frac{29}{3.5} = 20.71 \text{ Stk}
$$

Das Ergebnis der Anmeldestreckenberechnung für 2 Automaten lautet also 29 Stück (zuzüglich Lücken).

# **3.7 Die Simulationserstellung**

Die Programmierung der Simulation wird von der Simulationsabteilung der Fa. KNAPP AG durchgeführt. Die Entscheidung, des Ausnehmens der Simulationserstellung aus dem Umfang der Arbeit, kann mit einer Reihe von Punkten erläutert werden:

1. Für den Auftraggeber der Arbeit, die KNAPP AG, sind die Simulationsmöglichkeiten der eigenen Anlagen ein nicht unwesentlicher Faktor der Dienstleistungen, welche den Kunden angeboten werden. Hierfür ist es natürlich notwendig, dass das Know-How für die Erstellung, Durchführung und eventuellen Anpassungen sowie Ergänzungen von Simulationsprojekten in der hauseigenen Abteilung beherbergt ist und auch nach Abschluss der Arbeit weiter zur Verfügung steht.

Die Erfahrung welche die Abteilung bei der Erstellung neuer Simulationen hat, darf natürlich keinesfalls außer Acht gelassen werden.

- 2. Zu Beginn der Arbeit konnte der Umfang dieses Projekt, inklusive aller seiner Details nur sehr grob abgeschätzt werden. Zudem ist es auch für die Fa. KNAPP AG der erste Versuch der Simulation eines Systems, welches nicht firmenintern entwickelt und gefertigt wird und somit im Aufwand sehr schwer einzuschätzen.
- 3. Der Prozess der Programmierung, mit den darin beinhalteten Validierungsanalysen, kann nur unter Berücksichtigung der Neuartigkeit des Systems und in sehr enger Zusammenarbeit mit der Simulationsabteilung zu einem positiven und korrekten Ergebnis führen.

# **3.7.1 Der Aufbau des Simulationsprogrammes**

Die Simulation des Automaten und weiterführend des Gesamtsystems wird mit der Software Enterprise Dynamics (ED) in 4D-Script programmiert. ED besitzt eine objektorientierte Simulationsumgebung welche auf einem ereignisgesteuerten Ansatz basiert. Im Zusammenspiel mit der ED eigenen Logistikbausteinbibliothek lassen sich Logistiksysteme sehr gut simulieren.

Die Verwaltung der für die Simulation benötigten Daten wie die Lagerbefüllung, WE- und WA-Daten werden von einer Oracle-Datenbank übernommen. Aus dieser Datenbank lädt ED am Beginn jedes Simulationslaufes die zu verwendenden Simulationsdaten und speichert diese am Ende des Laufes wieder ab.

Als Ergebnis liefert ED Tabellen im Textformat. Diese werden mit der Unterstützung von Visual Basic for Applications-Makros (VBA-Makros) in Excel-Files konvertiert, wobei gleichzeitig erste Ergebnisauswertungen erstellt werden können. Der Aufbau und die Schnittstellen der Simulation sind aus Abbildung 41 ersichtlich.

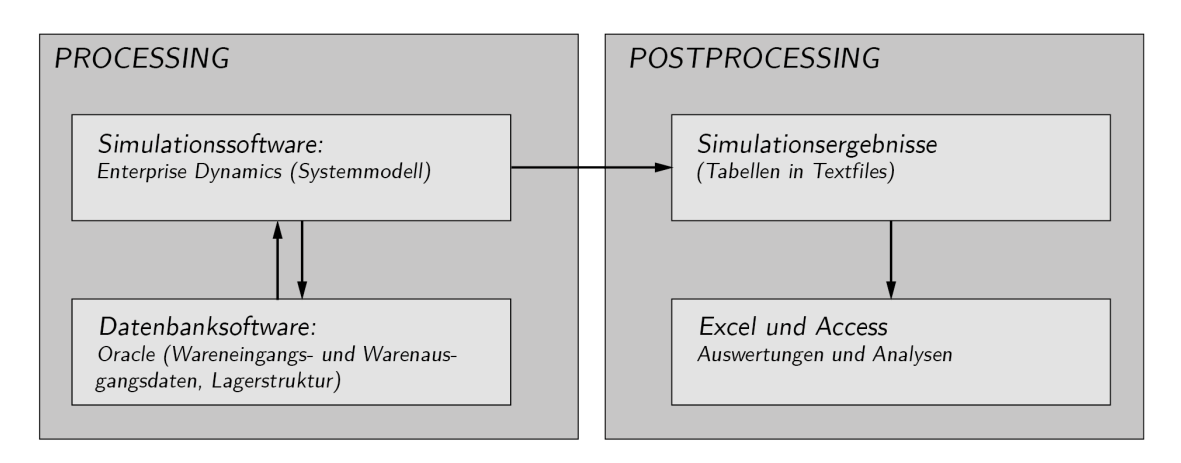

**Abbildung 41: Verknüpfungen der in der Simulation verwendeten Programme<sup>84</sup>**

ED bietet auch die Möglichkeit einer 2D und 3D Visualisierung der Simulation in Echtzeit. Diese sind beispielhaft für ein Simulationslayout mit 4 Automaten in Abbildung 42 abgebildet.

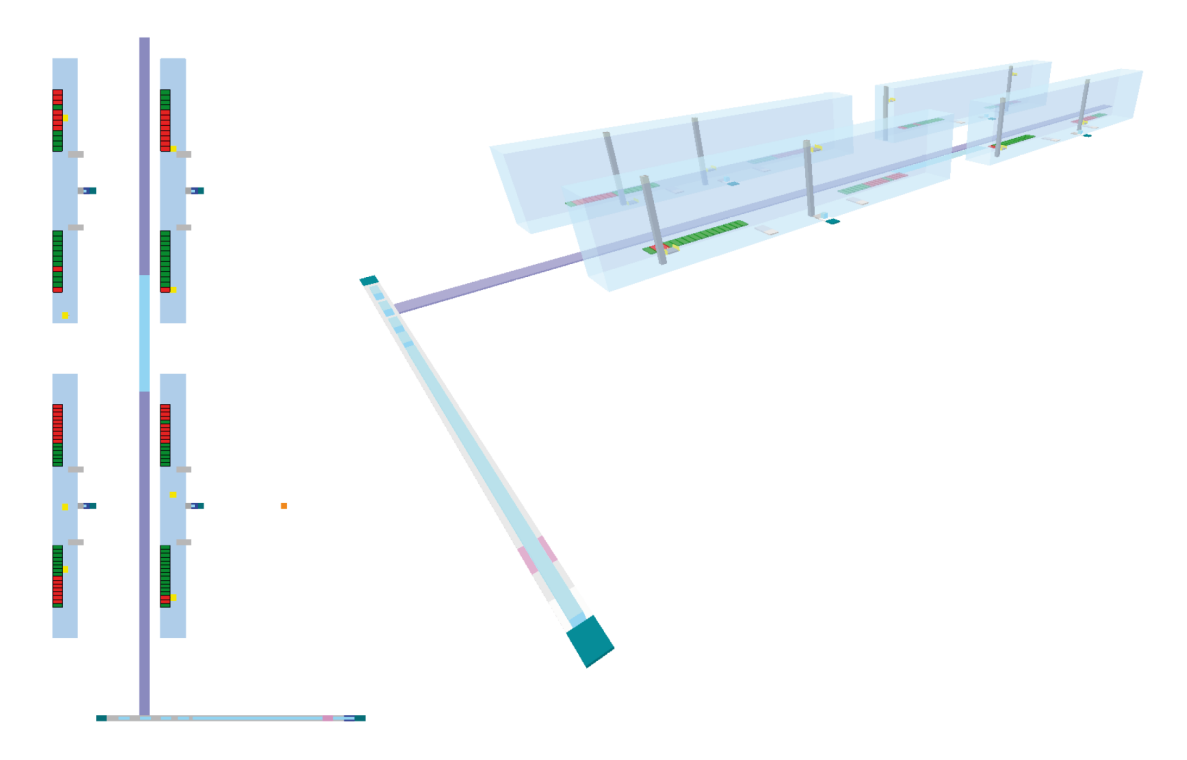

**Abbildung 42: 2D und 3D Visualisierung in ED<sup>85</sup>**

 $^{84}$  Eigene Abbildung auf Basis der Erhebungen.

<sup>&</sup>lt;sup>85</sup> Fa. KNAPP AG, 2013.

# **3.7.2 Die Anforderungen an die Simulation**

Wie zuvor beschrieben, liefert das Simulationsprogramm Ergebnistabellen. Hierfür müssen jedoch die Anforderungen an die Simulation detailliert definiert werden. Darunter sind die Auswertungen und die damit verbundenen Marker, welche im Programm gesetzt werden müssen und womit die geforderten Auswertungen von der Software erstellt werden, zu verstehen.

Im Detail ergeben sich nun folgende Anforderungen für einen Automaten sowie für ein Gesamtsystem bestehend aus mehreren Anlagen:

- Die Lagerstruktur nach dem Einlagerungsvorgang.
- Die Gesamtleistung eines Automaten in Stück/h über den betrachteten Zeitraum.
- Die Leistung der einzelnen RBGs in Stück/h über den betrachteten Zeitraum.
- Die kommissionierten Aufträge/h und Zeilen/h über den betrachteten Zeitraum.
- Die Auslastung der RBGs über die Zeit, mit den Unterteilungen "RBGarbeitet", "RBG-kein Auftrag" und "RBG-keine freie Abgabeschale".
- Die Pickleistung pro Tag gesamt bzw. der einzelnen RBGs, wie viel Picks aus 1. Reihe, … n-Reihe, bei den ermittelten Leistungswerten.
- Die Rohdatentabelle der Picks in Anlehnung an Tabelle 9.

#### **Tabelle 9: Rohdatentabelle**

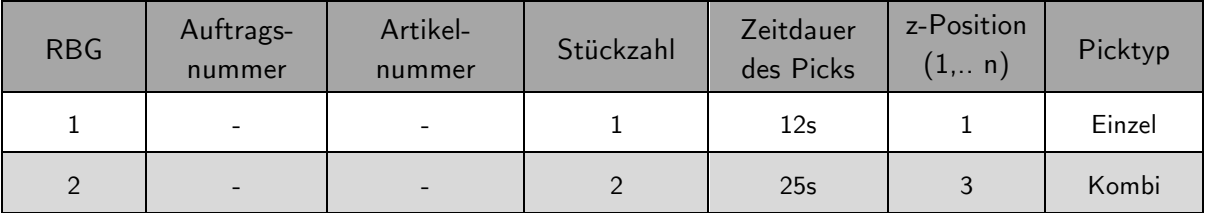

Der Picktyp kann Einzel, Kombi oder Multi sein. Unter Kombi-Pick sind mehrere Stück aus erster Reihe mit einer Fahrt zu verstehen. Unter Multi werden mehrere Stück aus einem Kanal mit einer Fahrt kommissioniert.

Die hier angeführten Auswertungen, welche für die spätere genaue Systemanalyse benötigt werden, können jedoch nur zu einem geringen Teil bereits vorgefertigt von der Simulation zur Verfügung gestellt werden. Bei einem Großteil der geforderten Ergebnisse sind noch zum Teil umfangreiche Nacharbeiten in Access sowie Excel notwendig.

# **3.8 Die 3D Visualisierung durch die Fa. KNAPP AG**

Für Repräsentationszwecke und Kundenpräsentationen wurden auf Grundlage der in diesem Kapitel durchgeführten Simulationsmodellbildung 3D Grafiken und Animationsfilme des Roboterkommissioniersystems durch die Fa. KNAPP AG generiert (siehe Abbildung 43).

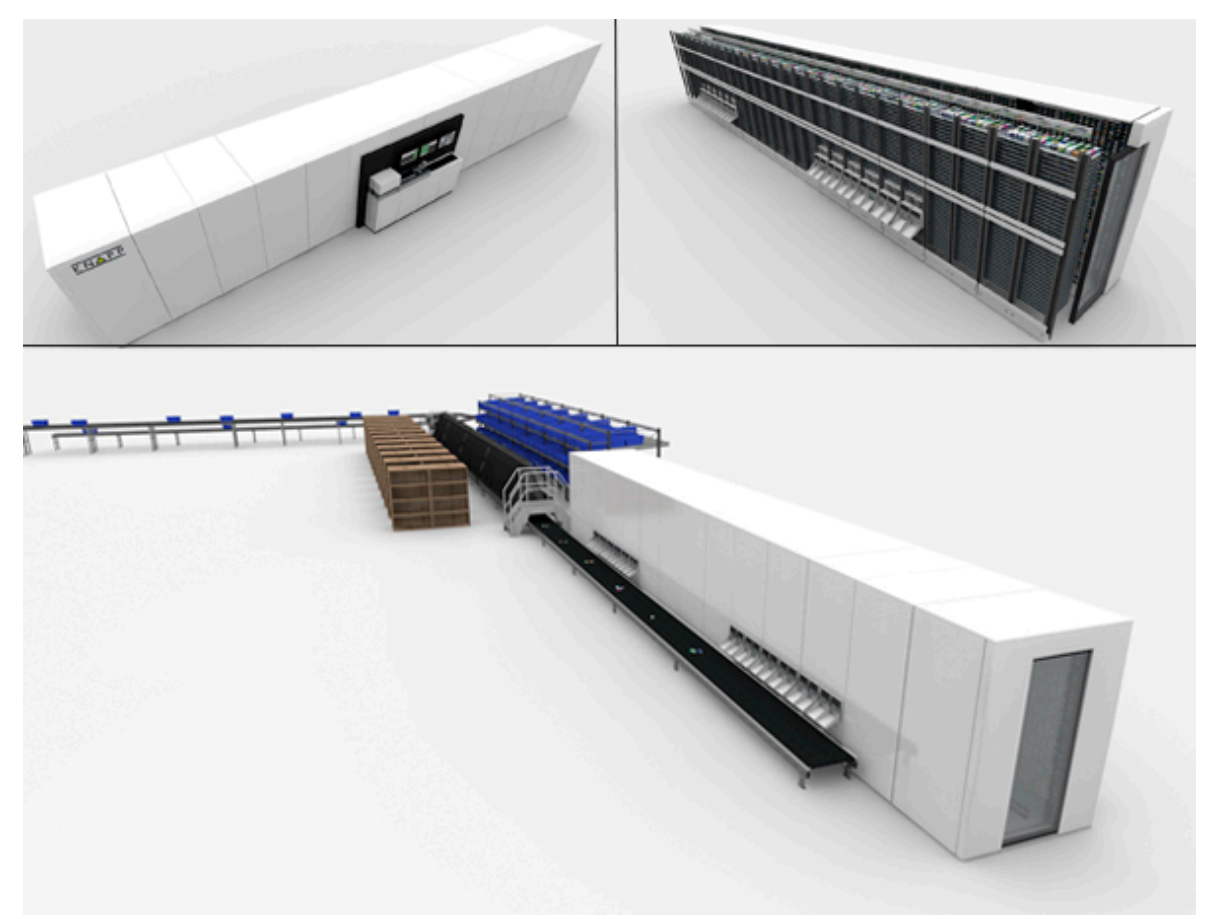

**Abbildung 43: 3D-Grafiken des System<sup>86</sup>**

 $^{86}$  Fa. KNAPP AG, 2013.

# **3.9 Die Zielsetzungen des Simulationsprojektes**

Abschließend werden für dieses Kapitel die Zielsetzungen des Simulationsprojektes noch einmal kurz zusammengefasst:

- Bestimmung der maximal möglichen Kommissionierleistung eines Automaten bei getrennten Fahrbereichen.
- Evaluierung des Systemverhaltens bei sortenreiner sowie gemischter Lagerstruktur.
- Untersuchung der Leistungswerte mehrerer Automaten im Systemverbund.
- Ermittlung der "optimalen" Schalenanzahl und der "richtigen" Anmeldestrecke, nach der Implementierung in ein logistisches Gesamtsystem, für unterschiedliche Systemkonfigurationen.

# **4 Ermittlung der Auswirkungen von Maßnahmen**

Nach der Erstellung der Simulation im voran gegangenen Kapitel 3 ist der nächste Schritt des Projektes die Formulierung der Simulationsszenarien. Mit diesen Szenarien wird versucht Antworten auf die wesentlichen Fragestellungen abzuleiten (siehe Abbildung 44).

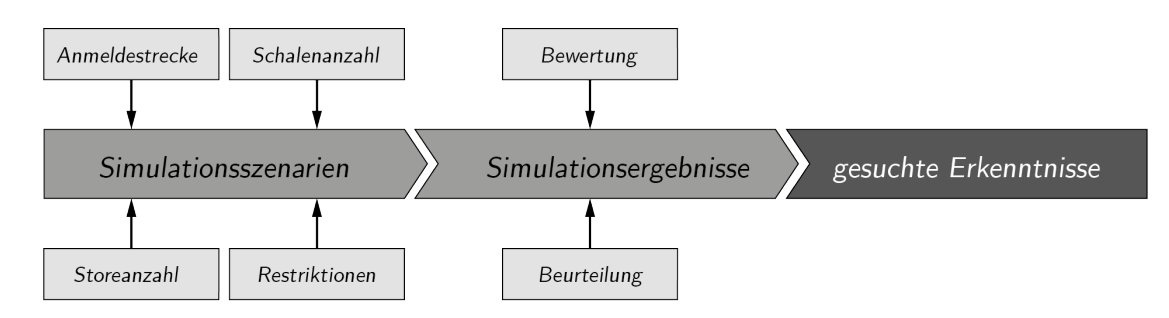

**Abbildung 44: Darstellung der Generierung der gesuchten Erkenntnisse<sup>87</sup>**

# **4.1 Die Simulationsszenarien**

Die Ermittlung der Auswirkungen von Maßnahmen beginnt mit der Definition von 52 unterschiedlichen Simulationsszenarien. Als Szenario wird ein Simulationslauf, bei dem eine Variation von einem oder mehreren zu untersuchende Faktoren stattfindet, definiert. Danach wird anhand einer detaillierten Auswertung der Ergebnisse versucht alle relevanten Fragestellungen welche die Grundlage dieses Projektes bilden zu beantworten oder zumindest Ansatzpunkte für spätere Analysen aufzuzeigen.

### **Storeanzahl**

 $\overline{a}$ 

In den ersten Szenarien wird das Verhalten eines alleine stehenden Stores untersucht. Nach dieser Analyse werden zwei hintereinander angeordneter Stores betrachtet. Die dritte Variante behandelt das Leistungsvermögen im Zusammenspiel von vier Automaten.

<sup>&</sup>lt;sup>87</sup> Eigene Abbildung auf Basis der Erhebungen.

## **Anmeldung**

Neben der Storeanzahl ist die Art der Auftragsanmeldung im Zusammenspiel mit einem ZB-System ein entscheidender Faktor der Simulation.

Die Anmeldung kann "direkt" erfolgen, womit gemeint ist, dass bei den Automaten eine unbegrenzte Anzahl von Aufträgen anstehen und bearbeitet werden. In diesem Fall wird keine Rücksicht auf ein eventuelles Gesamtsystem genommen und der Kommissionierautomat stellt den Auftragsstart dar.

Das Gesamtsystem wird dann in den Szenarien mit "Anmeldestrecke" berücksichtigt, hier sollen je nach Storeanzahl unterschiedliche Anmeldestrecken und somit Mengen von Auftragsbehälter zum Abarbeiten angemeldet werden und das daraus resultierende Leistungsvermögen analysiert werden. Für gegebene Storeanzahl und Schalenanzahl der jeweiligen Szenarien ist eine theoretische Anmeldestrecke zu berechnen, welche dann um zehn Auftragsbehälter verringert oder vergrößert wird.

## **Schalenanzahl**

Für jede Storeanzahl wird jeweils einmal mit der Schalenzahl "unbegrenzt" simuliert, wodurch Ergebnisse über das Leistungsvermögen ohne Einschränkung durch die Abgabeschalen ermittelt werden. (Die Übergabe der einzelnen Schalen an das ZB und somit deren Taktung wird jedoch berücksichtigt).

Durch das Variieren der Abgabeschalenanzahl, von 8 bis 16 Stück, wird dann (in den entsprechenden Szenarien) der leistungsbegrenzende Einfluss der Schalen untersucht.

### **Restriktionen**

Die Restriktion "standard" stehen für die unter 3.4.6 angeführten Inbetriebnahmewerte der Gewichtungsfaktoren.

Um eine gemischte Belegungsstruktur des Lagers zu erhalten und die daraus folgenden Auswirkungen für das Leistungsvermögen sowie für die Lagerkapazität zu analysieren, werden die Gewichtungsfaktoren "Sortenrein", "Pyramide" und "Leer" vor der Initialbelegung, also in der Einlaufphase, variiert und die Simulationsläufe dann gestartet.

In Tabelle 10 ist ein Auszug der Simulationsszenarienmatrix abgebildet. Die gesamte Matrix ist aus dem Anhang unter 8.1 ersichtlich.

| Szenario        | Storeanzahl  | Anmeldung                            | Schalenzahl<br>pro RBG | Restriktionen                                            | Anmerkung                                                  |
|-----------------|--------------|--------------------------------------|------------------------|----------------------------------------------------------|------------------------------------------------------------|
| S1              | 1            | direkt                               | unbegrenzt             | standard (Pyramide<br>200; Sortenrein<br>500; Leer 50)   | Initialbefüllung -<br>30 Tage<br>Einlaufphase -<br>10 Tage |
| S <sub>2</sub>  | 1            | direkt                               | unbegrenzt             | variieren (Pyramide<br>350; Sortenrein<br>250; Leer 150) | Initialbefüllung -<br>30 Tage<br>Einlaufphase -<br>10 Tage |
| S4              | 1            | direkt                               | 8                      | standard                                                 | 10 Tage<br>Auswertungslauf                                 |
| S <sub>5</sub>  | $\mathbf{1}$ | direkt                               | 12                     | standard                                                 | 10 Tage<br>Auswertungslauf                                 |
| S <sub>16</sub> | 1            | Anmeldestr.: 19 Stk<br>ZB-Länge 44 m | 8                      | standard                                                 | 10 Tage<br>Auswertungslauf                                 |
| S <sub>20</sub> |              | Anmeldestr.: 29 Stk<br>ZB-Länge 44 m | 12                     | standard                                                 | 10 Tage<br>Auswertungslauf                                 |

**Tabelle 10: Auszug aus der Simulationsszenarienmatrix**

# **4.2 Die Ergebnisse der Simulation**

In diesem Kapitel werden zu jeder Storeanzahl repräsentativ ausgewählte Ergebnisse der unter 4.1 definierten Szenarien präsentiert. Die Beurteilung und Interpretation dieser Ergebnisse erfolgt anschließend in Kapitel 5.

# **4.2.1 Die Ergebnisse der 1 Store Szenarien**

Begonnen wird mit der Simulation der 1 Store Szenarien und den in Kapitel 3.4.9 dafür angeführten Simulationsdaten.

### **Variation der Restriktionen bei 1 Store**

Um eine Bewertung der Effekte, welche durch die Variation der Restriktionen (S2 und S3) entstehen, durchführen zu können, werden diese Ergebnisse mit denen der "standard" Restriktionen (S1) gegenübergestellt.

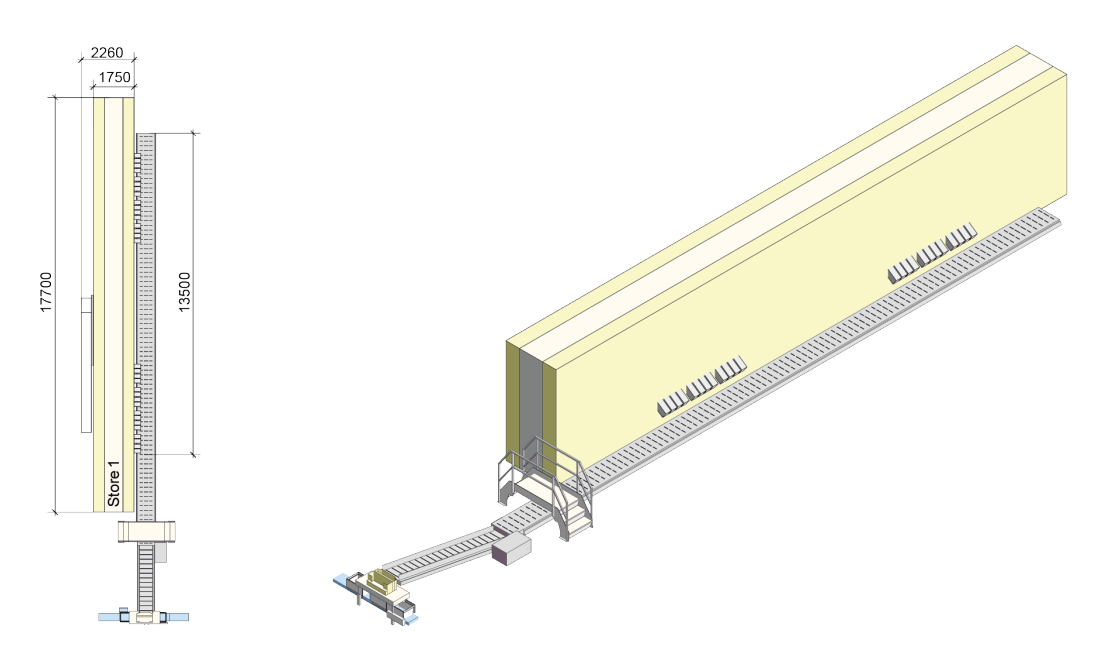

**Abbildung 45: Layout ohne Anmeldestrecke 1 Store<sup>88</sup>**

Das verwendete Systemlayout, ein alleinstehender Automat ohne Anmeldestrecke und mit unbegrenzter Schalenanzahl, ist aus Abbildung 45 ersichtlich.

| <b>Szenario</b> | Restrik.                              | Befüllung<br>nach 10<br>Tagen [Stück] | Sortenrein<br>nach 10 Tagen<br>[Stück] | Stück/<br>Kanal | $%$ -Restm. | Leistung<br>Store<br>[Stück/h] | $% - S1$ |
|-----------------|---------------------------------------|---------------------------------------|----------------------------------------|-----------------|-------------|--------------------------------|----------|
| S <sub>1</sub>  | standard (P. 200;<br>S. 500; L. 50)   | 51.270                                | 12.046                                 | 2,90            | 50,88%      | 753,85                         |          |
| S <sub>2</sub>  | variieren (P. 350;<br>S. 250; L. 150) | 51.159                                | 11.447                                 | 2,93            | 51,32%      | 751,71                         | 0,28%    |
| S <sub>3</sub>  | variieren (P. 450;<br>S. 50; L. 250)  | 51.110                                | 10.845                                 | 2,97            | 52,20%      | 748,68                         | 0.69%    |

**Tabelle 11: Ergebnisse Variation der Restriktionen (1 Store)**

Die Zielsetzung dieser Szenarien ist, die unterschiedlichen Strukturen der Lagerbelegung sowie die sich dadurch ergebenden Leistungswerte des Automaten zu veranschaulichen (siehe Tabelle 11).

<sup>&</sup>lt;sup>88</sup> Eigene Abbildung auf Basis der Erhebungen.

# **Variation der Anzahl an Abgabeschalen bei 1 Store**

Die Szenarien S4-S6 liefern Ergebnisse über den Einfluss der Anzahl an Abgabeschalen auf die Automatenleistung. Wie für die Szenarien S1-S3 wird wieder ein alleinstehender Automat ohne Anmeldestrecke (direkte Anmeldung) untersucht.

| Szenario       | Schalen pro<br><b>RBG</b> | Befüllung nach 10<br>Tagen [Stück] | Leistung Store<br>[Stück/h] | $% -S1$<br>(753, 85) | $%$ -keine<br>freie Schale | Anmerkung     |
|----------------|---------------------------|------------------------------------|-----------------------------|----------------------|----------------------------|---------------|
| S <sub>4</sub> | 8                         | 51.667                             | 741.44                      | 1.65%                | 1,64%                      | Auftragssplit |
| S <sub>5</sub> | 12                        | 51.683                             | 751,90                      | 0.26%                | 0.68%                      | Auftragssplit |
| S6             | 16                        | 51.270                             | 751,81                      | 0.27%                | 1,19%                      |               |

**Tabelle 12: Variation der Schalenanzahl (1 Store)**

Bei den in Tabelle 12 angeführten Szenarien gibt es Probleme bei den Simulationsläufen (die Simulation wird nach ca. zwei Tagen simulierter Tätigkeit abgebrochen). Grund für den Abbruch sind sehr große zu kommissionierende Aufträge welche einem RBG-Bereich, wegen zu geringer Schalenanzahl, nicht zugewiesen werden können.

Wie unter 3.4.9 beschrieben, wurde hierfür bereits die Einschränkung definiert, keine Aufträge >30 Stück zu berücksichtigen, jedoch kann es bei einzelnen Fällen (für Szenarien mit acht und zwölf Schalen pro RBG) vorkommen, dass selbst diese Annahme noch zu groß ist. Um zu große Aufträge nicht verwerfen zu müssen, wird bei Fällen in denen der Auftrag größer zwei mal der Schalenzahl ist ein Auftragssplit durchgeführt.

**Tabelle 13: Abgebrochen Simulationsläufe**

| Szenario | Schalen pro RBG | Befüllung nach 10<br>Tagen [Stück] | Produkte nicht einge-<br>räumt [Stück | Anmerkung                  |
|----------|-----------------|------------------------------------|---------------------------------------|----------------------------|
| $S4*$    |                 | 54.452                             | 4.173                                 | Abbruch (Aufträge zu groß) |
| $S5*$    | 12              | 54.440                             | 4.157                                 | Abbruch (Aufträge zu groß) |

Die Szenarien S4\* und S5\* bei welchen das zuvor beschriebene Problem zum Abbruch der Simulation führt, bieten die Möglichkeit die maximale Befüllung eines Automaten zu analysieren (Tabelle 13). Im Simulationsmodell gibt es eine Trennung von WE- und WA-Tätigkeiten, das heißt in S4\* und S5\* kann nach einer gewissen Zeit keine Kommissionierung mehr durchgeführt werden, der WE wird jedoch so lange weiter simuliert bis der Automat zur Gänze befüllt ist.

# **Variation der Anmeldestrecke bei 1 Store**

Durch die Variation der Anmeldestrecke sowie der Schalenanzahl soll deren Einfluss auf das Leistungsvermögen des Roboterkommissioniersystems bestimmt werden (hier am Beispiel mit ZB-Länge 44m und theoretischer Anmeldestrecke 29Stk). Das für die S16-S24 zutreffende Systemlayout ist aus Abbildung 46 erkennbar.

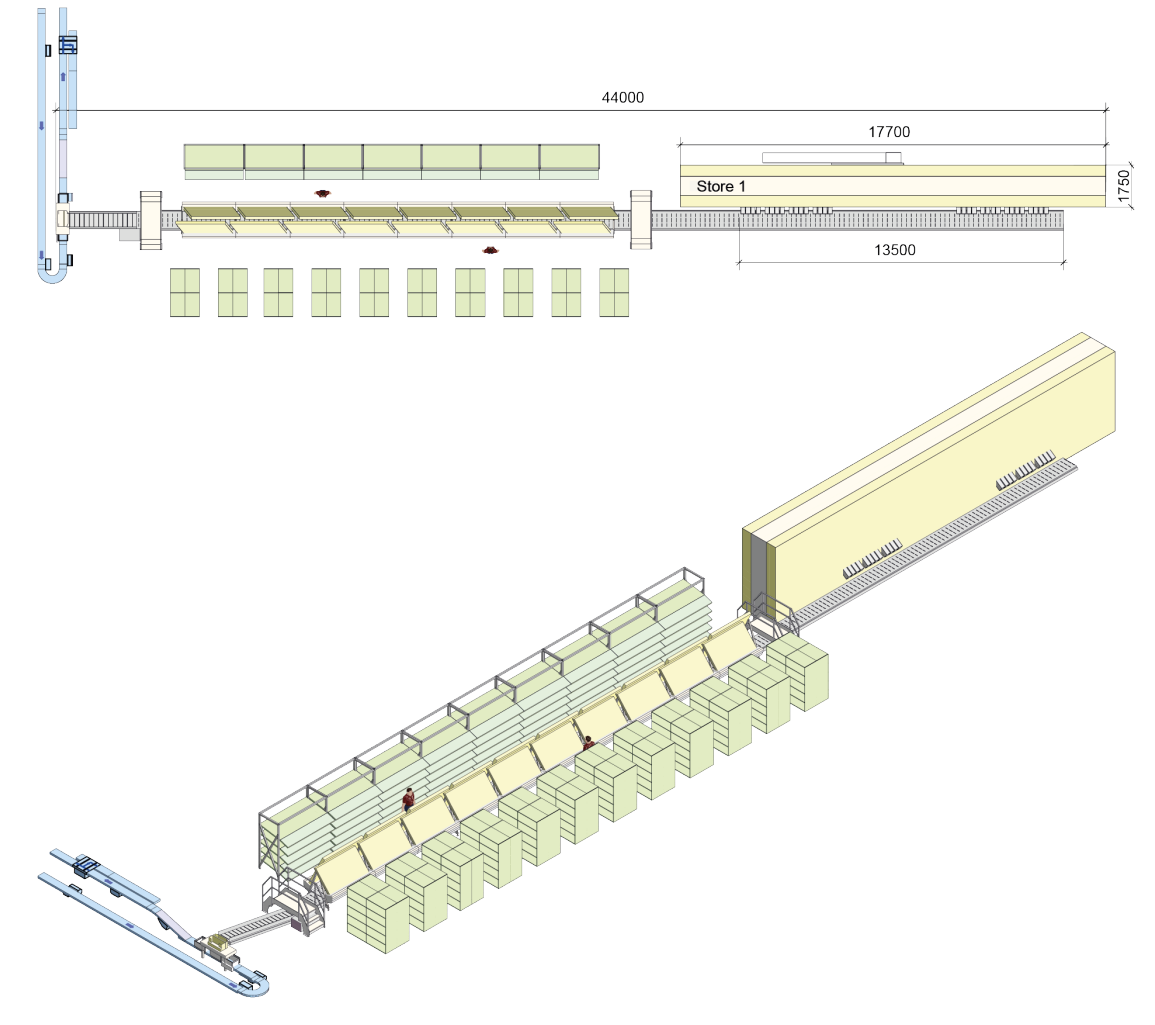

**Abbildung 46: Layout mit Anmeldestrecke 1 Store<sup>89</sup>**

Die Ergebnisse der Simulationsläufe mit einem Automaten und unterschiedlichen Anmeldestecken sowie unterschiedlichen Schalenzahlen sind in Tabelle 14 festgehalten.

 $^{89}$  Eigene Abbildung auf Basis der Erhebungen.

Ein Vergleich der Werte "%-kein Auftrag" ist nur für Szenarien gleicher Schalenanzahl möglich. Dort sind auch nicht die Absolutwerte, sondern lediglich die Differenzen von Interesse.

Begründet werden können die Werte von "%-kein Auftrag" damit, dass in der Auswertung auch jene Zeit, am Ende des Simulationstages beinhaltet ist, in der der Automat seine Kommissioniertätigkeit bereits abgeschlossen hat.

| Szenario        | Anmeldung | Schalen pro<br><b>RBG</b> | Leistung Store<br>[Stück/h] | $%-S1(753,85)$ | $%$ -kein<br>Auftrag | %-keine freie<br>Schale |
|-----------------|-----------|---------------------------|-----------------------------|----------------|----------------------|-------------------------|
| S <sub>16</sub> | 29Stk     | 8                         | 702,05                      | 6.87%          | 13.63%               | 1,71%                   |
| S <sub>17</sub> | 29Stk     | 8                         | 702,05                      | 6,87%          | 8.73%                | 4,86%                   |
| S <sub>18</sub> | 39Stk     | 8                         | 702,05                      | 6,87%          | 8.55%                | 5.05%                   |
| S <sub>19</sub> | 19Stk     | 12                        | 700,39                      | 7.09%          | 15,46%               | $0.07\%$                |
| S <sub>20</sub> | 29Stk     | 12                        | 721,95                      | 4,23%          | 10,28%               | 1,74%                   |
| S <sub>21</sub> | 39Stk     | 12                        | 725,85                      | 3,72%          | 8.25%                | 3.79%                   |
| S <sub>22</sub> | 19Stk     | 16                        | 698,63                      | 7,32%          | 15,34%               | $0.00\%$                |
| S <sub>23</sub> | 29Stk     | 16                        | 723,70                      | 4,00%          | 12.61%               | 0,21%                   |
| S <sub>24</sub> | 39Stk     | 16                        | 732,10                      | 2,89%          | 9.03%                | 1,93%                   |

**Tabelle 14: Variation der Anmeldestrecke (1 Store)**

## **4.2.2 Die Ergebnisse der 2 Store Szenarien**

Gleich wie für einen Automaten werden für 2 Stores einige Ergebnisse beispielhaft angeführt. Das bei diesen Simulationsläufen verwendete Systemlayout ist aus Abbildung 47 und Abbildung 48 ersichtlich.

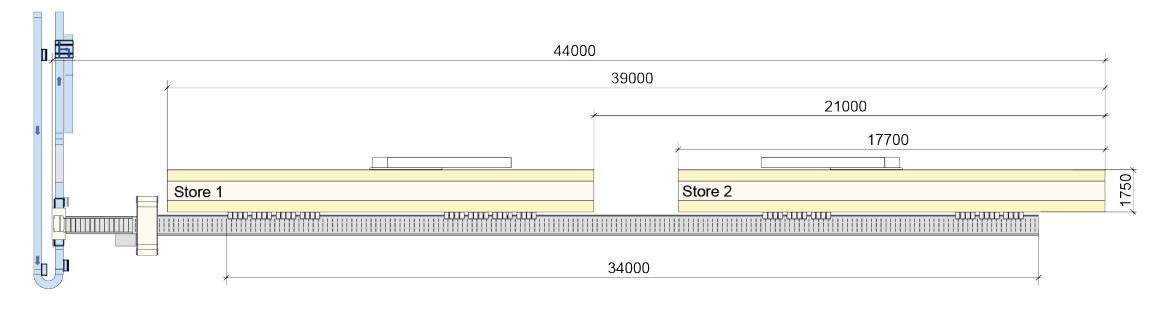

Abbildung 47: Systemlayout 2 Stores  $(1/2)^{90}$ 

 $^{90}$  Eigene Abbildung auf Basis der Erhebungen.

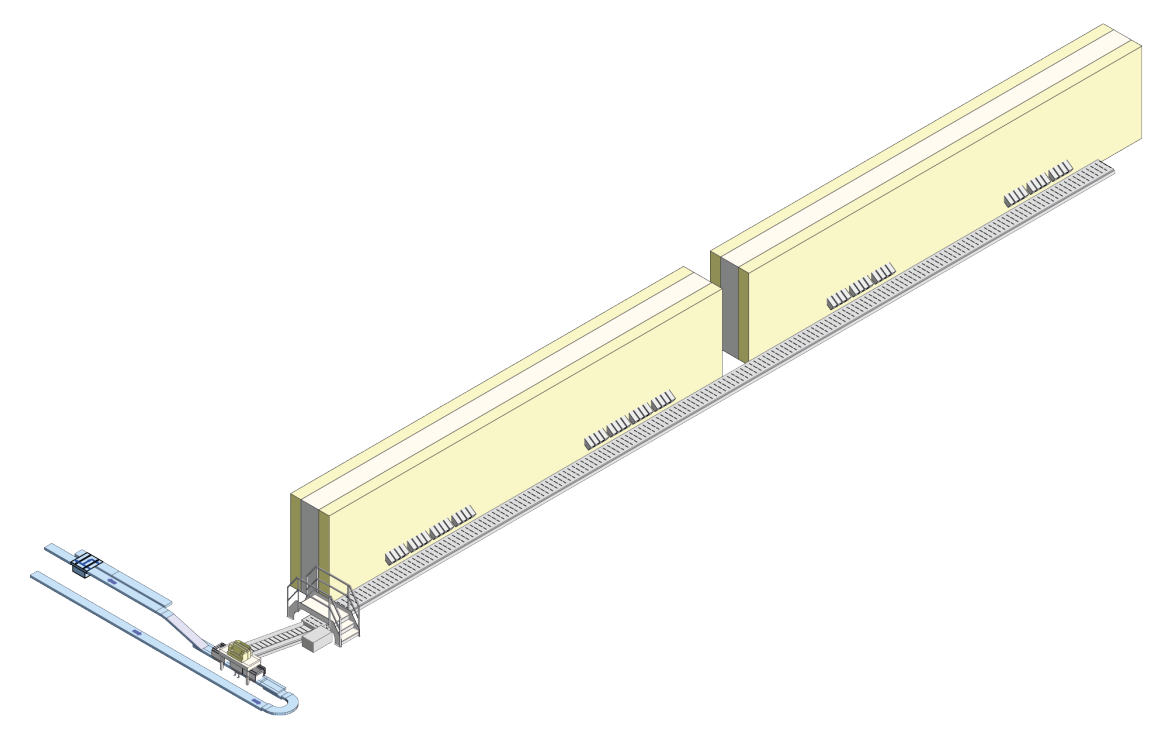

**Abbildung 48: Systemlayout 2 Stores (2/2)<sup>91</sup>**

## **Ohne Einschränkungen bei 2 Stores**

Begonnen wird bei zwei Automaten mit S25 welches äquivalent zu S1 Auskünfte über die Leistung des Systems ohne äußere Einschränkungen, wie die Begrenzung der Anzahl an Abgabeschalen oder einer vorgegebenen Anmeldestrecke, liefert (Tabelle 15).

Die Werte "%-Store 1" und "%-Store 2" geben den prozentuellen Anteil der Automaten an den, über den Simulationszeitraum kommissionierten Stück, an.

**Tabelle 15: Ohne Einschränkungen (2 Stores)**

| <b>Szenario</b> | Befüllung nach<br>10 Tagen [Stück] | Sortenrein nach<br>10 Tagen [Stück] | Stück/<br>Kanal | $\frac{0}{0}$<br>Restm. | Leistung gesamt<br>[Stück/h] | $% - Store$ | $\frac{0}{0}$<br>Store 2 |
|-----------------|------------------------------------|-------------------------------------|-----------------|-------------------------|------------------------------|-------------|--------------------------|
| S <sub>25</sub> | 103.413                            | 25.222                              | 2.92            | 50.72%                  | 1.508,43                     | 50.20%      | 49.80%                   |

 $\ensuremath{^{91}}$  Eigene Abbildung auf Basis der Erhebungen.

## **Variation der Anzahl an Abgabeschalen bei 2 Stores**

Wie aus Tabelle 16 nachvollziehbar ist, wird versucht mit Hilfe von unterschiedlichen Kombinationen von Abgabeschalen, deren Einfluss auf die Systemleistung zu bestimmen.

| Szenario        | Schalen [1.Store-2.<br>Store] | Leistung gesamt<br>[Stück/h] | %-S24 gesamt<br>(1.508, 43) | %-keine freie<br>Schale S1 | %-keine freie<br>Schale S <sub>2</sub> |
|-----------------|-------------------------------|------------------------------|-----------------------------|----------------------------|----------------------------------------|
| S <sub>26</sub> | $8 - 4$                       | 1.414.24                     | 6.24%                       | 6.52%                      | 8.18%                                  |
| S <sub>27</sub> | $8 - 8$                       | 1.455,44                     | 3.51%                       | 4,26%                      | $5.00\%$                               |
| S <sub>28</sub> | $12-8$                        | 1.477,11                     | 2.08%                       | 2.57%                      | 4,34%                                  |
| S <sub>29</sub> | $16-8$                        | 1.485.84                     | 1,50%                       | 1.40%                      | 4.18%                                  |
| S <sub>30</sub> | $16 - 12$                     | 1.489.00                     | 1,29%                       | 1,40%                      | 3.12%                                  |

**Tabelle 16: Variation der Schalenanzahl (2 Stores)**

### **Variation der Anmeldestrecke bei 2 Stores**

Bei der detaillierten Auswertung von S31-S36 fällt auf, dass in den Szenarien S31 und S34 der erste Store kein einziges Mal mehr als 12 seiner 16 Abgabeschalen benötigt hat (ZB-Länge 44m, theoretische Anmeldestrecke 29Stk).

| Szenario        | Schalen [1.Store-<br>2. Store] | Anmeldung   | Leistung<br>gesamt<br>[Stück/h] | %-S25 gesamt<br>(1.508, 43) | $%$ -kein<br>Auftrag S1 | $%$ -keine<br>freie Schale<br>S <sub>1</sub> | $%$ -kein<br>Auftrag S <sub>2</sub> | $%$ -keine<br>freie Schale<br>S <sub>2</sub> |
|-----------------|--------------------------------|-------------|---------------------------------|-----------------------------|-------------------------|----------------------------------------------|-------------------------------------|----------------------------------------------|
| S31             | $16-8$                         | 19Stk - 44m | 1.247,59                        | 17,29%                      | 23,97%                  | $0.00\%$                                     | 23.43%                              | 0.85%                                        |
| S32             | $16-8$                         | 29Stk - 44m | 1.371,53                        | 9,08%                       | 15,13%                  | 0.02%                                        | 10.18%                              | 5.16%                                        |
| S33             | $16-8$                         | 39Stk - 44m | 1.408.08                        | 6,65%                       | 12.27%                  | $0.80\%$                                     | 6.88%                               | 7.60%                                        |
| S34             | $16 - 12$                      | 19Stk - 44m | 1.244.69                        | 17.48%                      | 24.00%                  | $0.00\%$                                     | 24.56%                              | 0.01%                                        |
| S35             | $16 - 12$                      | 29Stk - 44m | 1.386,24                        | 8.10%                       | 13.67%                  | 0.02%                                        | 13,50%                              | 0.85%                                        |
| S <sub>36</sub> | $16-12$                        | 39Stk - 44m | 1.430,72                        | 5,15%                       | 12.61%                  | 0.45%                                        | 10.12%                              | 2,73%                                        |

**Tabelle 17: Variation der Anmeldestrecke (2 Stores)**

# **4.2.3 Die Ergebnisse der 4 Store Szenarien**

Das Vorgehen bei 4 Automaten ist nahezu identisch mit dem bei 2 Stores. Wiederum werden die verwendeten Simulationsdaten adaptiert, wobei hier anzumerken ist, dass wie unter 3.4.9 beschrieben, die Datenauswahl für 4 Stores schon sehr viel schneller drehende Artikel beinhaltet, als das für 1 und 2 Automaten der Fall ist. Dieser Umstand wirkt sich natürlich auf die daraus resultierende Systemleistung aus, welche über der Leistung der 1 und 2 Storeszenarien liegt.

Das bei diesen Simulationsläufen verwendete Systemlayout ist aus Abbildung 49 ersichtlich.

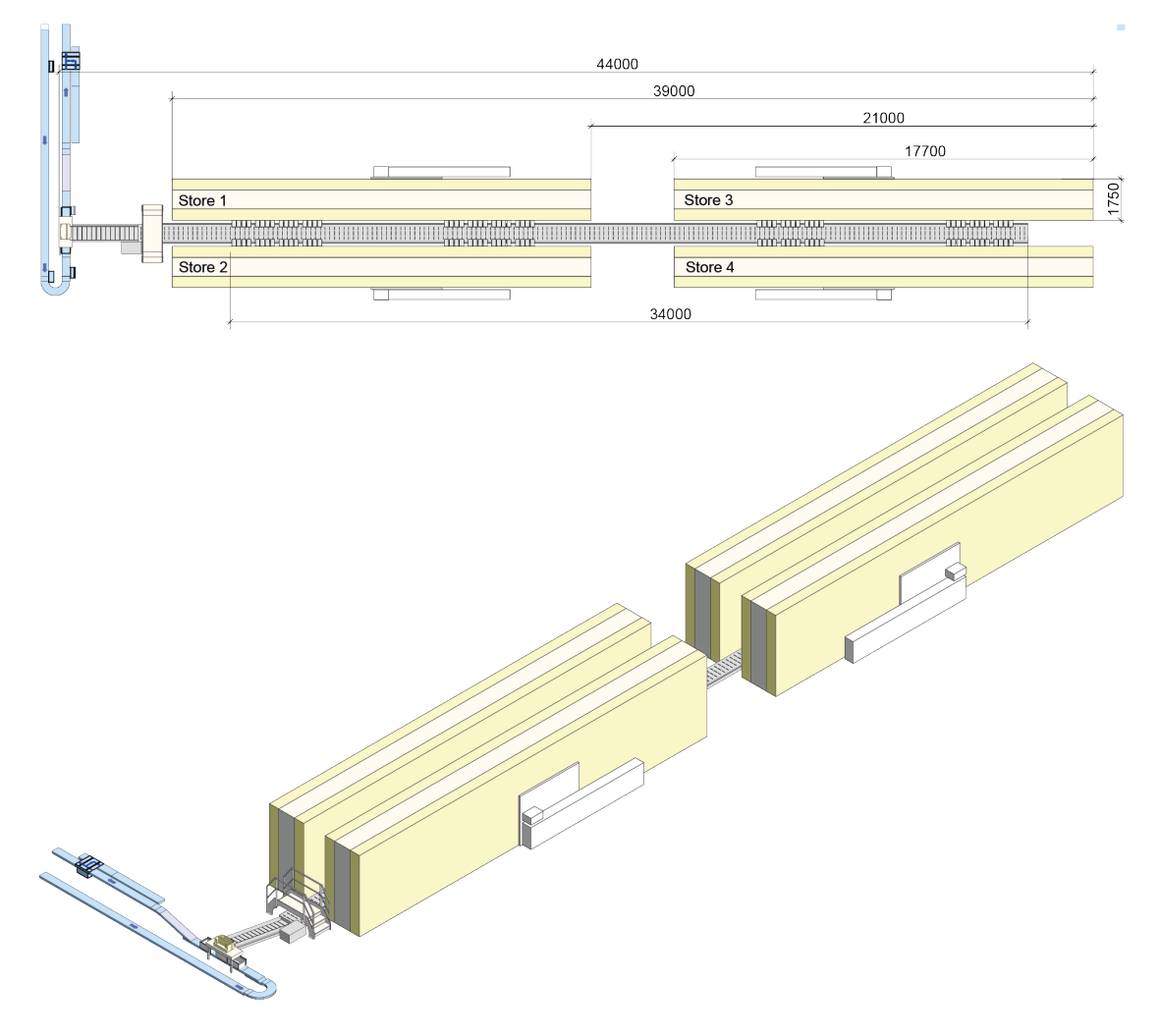

**Abbildung 49: Systemlayout 4 Stores<sup>92</sup>**

<sup>&</sup>lt;sup>92</sup> Eigene Abbildung auf Basis der Erhebungen.

## **Ohne Einschränkungen bei 4 Stores**

Auskünfte über die Leistung des Systems ohne äußere Einschränkungen, wie Begrenzung der Anzahl an Abgabeschalen oder einer vorgegebenen Anmeldestrecke, liefert S37 (Tabelle 18).

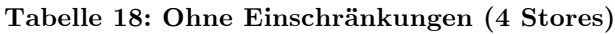

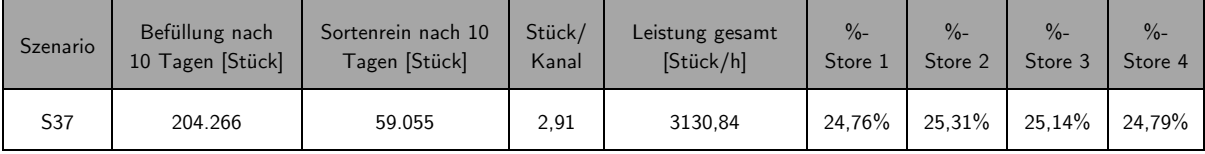

### **Variation der Anzahl an Abgabeschalen bei 4 Stores**

Wiederholt wird, wie aus Tabelle 19 ersichtlich ist, versucht durch unterschiedliche Kombinationen von Abgabeschalen deren Einfluss auf die Systemleistung zu bestimmen.

| $S$ . | Schalen $[1/2]$<br>Store-3/4 Store] | Leistung gesamt<br>[Stück/h] | $%-S37$ ges.<br>(3.130.84) | %-keine freie<br>Schale S1 | %-keine freie<br>Schale S <sub>2</sub> | %-keine freie<br>Schale S3 | %-keine freie<br>Schale S4 |
|-------|-------------------------------------|------------------------------|----------------------------|----------------------------|----------------------------------------|----------------------------|----------------------------|
| S38   | $8 - 4$                             | 2.770,35                     | 11,51%                     | 11,97%                     | 11,13%                                 | 12,94%                     | 13,60%                     |
| S39   | $8 - 8$                             | 2.889.24                     | 7.72%                      | 8.54%                      | 8.03%                                  | 8.79%                      | $9.90\%$                   |
| S40   | $12-8$                              | 2.942.81                     | 6.01%                      | 6,60%                      | 6.06%                                  | 7.78%                      | 8.73%                      |
| S41   | $16 - 8$                            | 2.961,70                     | 5.40%                      | 5.53%                      | 4,98%                                  | 7.49%                      | 8,43%                      |
| S42   | $16-12$                             | 2.990.96                     | 4.47%                      | 5.54%                      | 4.32%                                  | 6,23%                      | 7.04%                      |

**Tabelle 19: Variation der Schalenanzahl (4 Stores)**

### **Variation der Anmeldestrecke bei 4 Stores**

Für 4 Automaten kommen, um der stark veränderten Struktur der Simulationsdaten gerecht zu werden, zwei zusätzliche Varianten für die Anmeldestrecke (44Stk und 49Stk) im Vergleich zu den vorhergehenden Szenarien hinzu (siehe Tabelle 20 und Tabelle 21).

Gleich wie schon bei den Szenarien S31 bis S36 für 2 Stores fällt bei der detaillierten Auswertung von S43-S52 auf, dass in S43 und S48 die Automaten am ZB-Ende kein einziges Mal alle ihnen zur Verfügung stehenden Abgabeschalen benötigen (der erste Store 14Stk und der zweite Store 15Stk).

| S.              | Schalen $[1/2]$<br>Store-3/4 Store] | Anmeldung | Leistung gesamt<br>[Stück/h] | %-S37 ges.<br>(3.130, 84) | $%$ -kein<br>Auftrag S1 | %-keine freie<br>Schale S1 | $%$ -kein<br>Auftrag S2 | %-keine freie<br>Schale S <sub>2</sub> |
|-----------------|-------------------------------------|-----------|------------------------------|---------------------------|-------------------------|----------------------------|-------------------------|----------------------------------------|
| S43             | $16-8$                              | 19Stk-44m | 2.217,16                     | 29,18%                    | 32,78%                  | $0.00\%$                   | 32,12%                  | $0.00\%$                               |
| S44             | $16 - 8$                            | 29Stk-44m | 2.578,62                     | 17,64%                    | 22,20%                  | 0.04%                      | 21,38%                  | 0.05%                                  |
| S45             | $16-8$                              | 39Stk-44m | 2.711,57                     | 13,39%                    | 19,16%                  | 0.52%                      | 18,69%                  | 0.65%                                  |
| S46             | $16 - 8$                            | 44Stk-44m | 2.747,34                     | 12,25%                    | 17,39%                  | 1,22%                      | 15,77%                  | 1,31%                                  |
| S47             | $16-8$                              | 49Stk-44m | 2.767,49                     | 11,61%                    | 15,10%                  | 2,45%                      | 13,82%                  | 2,17%                                  |
| S48             | $16-12$                             | 19Stk-44m | 2.214,37                     | 29.27%                    | 32,78%                  | $0.00\%$                   | 32,52%                  | $0.00\%$                               |
| S49             | $16-12$                             | 29Stk-44m | 2.594,09                     | 17,14%                    | 22,21%                  | 0.02%                      | 21,40%                  | 0.05%                                  |
| S <sub>50</sub> | $16-12$                             | 39Stk-44m | 2.762,54                     | 11.76%                    | 17,53%                  | 0.43%                      | 16,61%                  | 0.49%                                  |
| S <sub>51</sub> | $16 - 12$                           | 44Stk-44m | 2.801,73                     | 10,51%                    | 16,46%                  | 0,92%                      | 14,83%                  | 1,04%                                  |
| S <sub>52</sub> | $16 - 12$                           | 49Stk-44m | 2.829,03                     | 9.64%                     | 14,32%                  | 1,93%                      | 14,12%                  | 1,78%                                  |

**Tabelle 20: Variation der Anmeldestrecke 1/2 (4 Stores)**

**Tabelle 21: Variation der Anmeldestrecke 2/2 (4 Stores)**

| Szenario        | Schalen [1/2 Store-<br>3/4 Store] | Anmeldung | %-kein Auftrag<br>S <sub>3</sub> | %-keine freie<br>Schale S3 | %-kein Auftrag<br>S <sub>4</sub> | %-keine freie<br>Schale S4 |
|-----------------|-----------------------------------|-----------|----------------------------------|----------------------------|----------------------------------|----------------------------|
| S43             | $16 - 8$                          | 19Stk-44m | 32,26%                           | 0.85%                      | 33,44%                           | 0,87%                      |
| S44             | $16-8$                            | 29Stk-44m | 17,32%                           | 5,20%                      | 18,44%                           | 5,00%                      |
| S45             | $16-8$                            | 39Stk-44m | 10,22%                           | 10,17%                     | 10,08%                           | 10,68%                     |
| S46             | $16-8$                            | 44Stk-44m | 7,61%                            | 11,69%                     | 7,91%                            | 12,31%                     |
| S47             | $16-8$                            | 49Stk-44m | 6,12%                            | 12,11%                     | 4,98%                            | 12,90%                     |
| S48             | $16-12$                           | 19Stk-44m | 32,89%                           | 0,01%                      | 34,09%                           | $0,00\%$                   |
| S <sub>49</sub> | $16-12$                           | 29Stk-44m | 22,01%                           | 0,36%                      | 22,77%                           | 0,48%                      |
| <b>S50</b>      | $16-12$                           | 39Stk-44m | 15,49%                           | 2,56%                      | 16,46%                           | 2,62%                      |
| S <sub>51</sub> | $16-12$                           | 44Stk-44m | 12,69%                           | 4,22%                      | 13,56%                           | 4,33%                      |
| S <sub>52</sub> | $16-12$                           | 49Stk-44m | 10,47%                           | 5,84%                      | 11,78%                           | 6,16%                      |

# **5 Bewertung und Beurteilung von Maßnahmen**

Nachdem im vorhergehenden Kapitel die Ergebnisse präsentiert wurden, folgt nun deren Interpretation und Beurteilung. Anschließend wird ein Versuch der Validierung der Simulation unternommen um die Qualität und Übertragbarkeit der gesammelten Erkenntnisse unterstreichen zu können.

# **5.1 Die leistungsbegrenzenden Faktoren**

Wie schon bei der Präsentation der Ergebnisse (Kapitel 4.2), erfolgt die Gliederung dieses Abschnittes wieder auf Basis der Anzahl an Kommissionierautomaten in den jeweiligen Simulationsszenarien.

# **5.1.1 Die Restriktionen**

Der Einfluss der Restriktionen welcher, mittels den Szenarien S2 und S3 untersucht wurde, auf die Lagerstruktur und somit auf das Leistungsvermögen führt zu folgender Erkenntnis:

Für die verwendeten Simulationsdaten können die absehbaren Effekte wie gemischte Lagerstruktur und mehr Stück pro Kanal erzielt werden. Aufgrund der großen Anzahl an unterschiedlichen Artikeln und der sich daraus zwangsläufig ergebenden eher gemischten Lagerstruktur sind die Auswirkungen nicht sehr ausgeprägt. Daraus folgt der Schluss, dass die "standard" Restriktionen für alle weiteren Simulationen beibehalten werden und dieses Kriterium einer ausreichenden Untersuchung unterzogen wurde.

Für zukünftige Untersuchungen mit veränderten Simulationsdaten, kann eine Anpassung dieses Kriteriums (auf eben diese Daten) positiven Einfluss auf die erreichbare Lagerkapazität sowie das Leistungsvermögen bewirken.

## **5.1.2 Die Anzahl an Abgabeschalen**

Die Ergebnisse von 12 und 16 verfügbaren Abgabeschalen, bei einem alleinstehenden Automaten ohne Anmeldestrecke (S5 und S6), gegenübergestellt, verdeutlichen, dass der Leistungsunterschied lediglich 0,01% beträgt, wobei das Szenario

(S5) mit weniger Abgabeschalen die höhere gemittelte Kommissionierleistung liefert. Die Ergebniswerte mit acht Abgabeschalen (S4) welche um 1,4% unter den von S5 und S6 liegen, sind nicht als signifikant schlechter zu bewerten. Jedoch muss bedacht werden, dass für S4 und S5 ein zusätzlicher Auftragssplit implementiert ist, was sich weiters auch in den niedrigeren Werten von "%-keine freie Schale" manifestiert.

Das Optimum für diese Szenarien liegt also bei zwölf Schalen wenn ausschließlich die Leistung als Bewertungskriterium heran gezogen wird.

Werden jedoch der Lagerkapazitätsverlust und die Kosten für vier zusätzliche Abgabeschalen pro RBG in der Bewertung berücksichtigt, so ist das optimale Ergebnis differenzierter zu betrachten.

Einher geht ein Rückgang von ca. 0,8% der verfügbaren Lagerkapazität sowie eine anteilige Kostensteigerung von 1,6% für vier zusätzliche Abgabeschalen pro RBG. Unter Berücksichtigung der soeben erläuterten Faktoren kann also keine eindeutige Aussage, über die optimale Schalenanzahl für diesen Anwendungsfall getroffen werden.

Zusammenfassend wird die Entscheidung vom Endkunden zu treffen sein, welches Ausmaß an Mehrkosten für ihn eine Leistungssteigerung rechtfertigt.

Für die Szenarien mit zwei und vier Automaten liegen die prozentuellen Leistungszuwächse nach der Erhöhung der Schalenanzahl ohne Anmeldestrecke im Bereich von 0,40%-1,00%. Ausgenommen wurden dabei jene Szenarien mit 8-4 und 8-8 Schalen pro RBG, diese stellen keine realistischen Konfigurationen dar, da dadurch die möglichen Auftragsgrößen zu stark begrenzt werden.

Wiederum ist beim Einbeziehen der zuvor angeführten Werte für den Kapazitätsverlust sowie den Kostenaufwand die Aussage, welche Konfiguration die Optimale ist, nicht eindeutig möglich.

# **5.1.3 Die Anmeldestrecke**

Für den Faktor "Anmeldestrecke" kann keine pauschale Aussage getroffen werden. Vielmehr müssen für jede unterschiedliche Anzahl an Kommissionierautomaten im System differenzierte Schlussfolgerungen aus den Ergebnissen abgeleitet werden.

Ganz allgemein hat (wie auch zu erwarten war) die Variation dieses Faktors, in Kombination mit der jeweiligen Anzahl an Abgabeschalen, die markantesten Auswirkungen auf das Leistungsvermögen der jeweiligen Systemkonfiguration.

Bei Szenarien mit lediglich acht Abgabeschalen und einem Automaten sind die Schalen eindeutig das leistungsbegrenzende Element, was sich ganz besonders bei S16-S18 zeigt, da egal welche Anmeldestrecke untersucht wird idente Leistungsergebnisse erhalten werden.

Die berechnete, theoretische Anmeldestrecke kann bei Systemen mit 1 Store für die gegebene ZB-Länge als ausreichend identifiziert werden (S19-S21). Zwar ist bei plus 10Stk mehr Anmeldestrecke eine geringfügige Leistungssteigerung (0,5%) zu erkennen, jedoch durch den Mehraufwand nicht gerechtfertigt. Bei der Leistungszunahme bedingt durch mehr Abgabeschalen für S22-S24 müssen wieder die zuvor schon erwähnten Punkte des Kapazitätsverlustes sowie des Kostenaufwands für die geringe Steigerung mit einbezogen werden.

Zusätzlich wurde mit einem Store auch ein System mit doppelt so langem ZB untersucht, wobei wenn die theoretische Anmeldestrecke auf diese Länge angepasst wird, die gleichen Effekte zu erkennen sind.

Die Analyse der Ergebnisse bei zwei Automaten zeigt, dass die theoretische Anmeldestrecke zu niedrig ist und mit plus 10Stk mehr eine Leistungszunahme gegen ca. 3% möglich ist (S33 und S36). Die Leistungssteigerung durch erhöhen der Schalenanzahl ist aufgrund des geringen Ausmaßes (ca. 1%) mit den zuvor schon erwähnten Punkten zu beurteilen.

Abweichend als bei den 1 Store und 2 Stores Szenarien wird bei Simulationsläufen mit vier Automaten die theoretische Anmeldestrecke nicht nur um 10Stk sondern auch um 15Stk und 20Stk erhöht. Wiederum ist der Sprung der Leistung für plus 10Stk mehr Anmeldestrecke bei S45 bzw. S50 am größten (bis zu 6,5%). Für alle Szenarien bei denen weitere 5Stk aufgeschlagen werden erhöht sich das Leistungsvermögen um etwa 1,5% und werden nochmals fünf zusätzliche Stück hinzugegeben so steigt diese nur mehr um ca. 1%.

Für die Änderung der Systemleistung in Bezug auf die Anzahl an Abgabeschalen können wieder die gleichen Effekte wie schon für 1 und 2 Stores festgestellt werden.

# **5.2 Die Validierung**

Um nun den Nachweis der realitätsgetreuen Abbildung des Roboterkommissionierautomaten erbringen zu können, wird eine Validierung des Simulationsmodells durchgeführt. Die Anforderungen welche an die Simulation, in Bezug auf die Qualität der Ergebnisse gestellt werden, manifestieren sich in einer festgelegten Toleranz für die Abweichung von den realen Ergebniswerten. Diese realen Ergebniswerte stellen sehr häufig ein großes Problem bei den Validierungsvorgängen dar, da es oft nur wenig bis gar keine brauchbaren Daten von realen Ver-

gleichstests gibt und die Ermittlung solcher nur unter einem enormen zeit- und kostenintensiven Aufwand möglich ist. Aus diesen Gründen gibt es auch verschiedene Methoden der Validierung, einerseits eben den Vergleich mit realen Daten, andererseits den Ansatz eines analytischen Vorgehens.

# **5.2.1 Die Spielzeitberechnung nach FEM 9.851**

Auf Basis des analytischen Validierungsansatzes nach FEM 9.851 sollen die Fahrund Handlingzeiten sowie die daraus resultierenden Leistungsdaten überprüft werden. Die Europäische Vereinigung der Förder- und Lagertechnik (Fédération Européenne de la Manutention – FEM) ist ein Verband, welcher mehr als 1.000 europäische Förder- und Lagertechnik Unternehmungen repräsentiert. Dieser erstellt in Ausschüssen Regeln und Vorgehensanweisungen zur Lösung von Problemen im Bereich der Technischen Logistik.

## **Theoretische Grundlagen**

Durch die FEM 9.851 können Leistungsnachweise für RBGs (sogenannte Spielzeiten) ermittelt werden.

"Die Spielzeit eines RBGs ist die Summe aus konstanten Zeitwerten (Handlingzeiten) und veränderlichen Wegzeiten. Diese Zeiten hängen von den spezifischen Daten der RBGs sowie den Wegstrecken in x-, y- und z-Richtung ab.

Die mittlere Spielzeit ist ein statistischer Durchschnittswert, der voraussetzt, dass die gesamten Fachbodenregale über einen bestimmten Zeitraum gesehen, gleichmäßig angefahren werden. Auf diesem Mittelwert basieren die Aussagen über die mittleren Einzel- und mittleren kombinierten Spiele."<sup>93</sup>

Um die Spielzeitberechnung durchführen zu können, wird das aus Tabelle 22 und Abbildung 50 ersichtliche Systemlayout nach FEM 9.851 ausgewählt.

| Punkt          | x-Koordinaten | y-Koordinaten                |  |
|----------------|---------------|------------------------------|--|
| E/A            |               | $y_{E/A}$                    |  |
| P <sub>1</sub> | $1/5$ L       | $y1 = 2/3$ H + 1/3 $y_{E/A}$ |  |
| P <sub>2</sub> | $2/3$ L       | $y2 = 1/5$ H + 1/3 $y_{E/A}$ |  |

**Tabelle 22: Koordinaten der relevanten Punkte**

<sup>&</sup>lt;sup>93</sup> FEM 9.851, 2003, S.6.

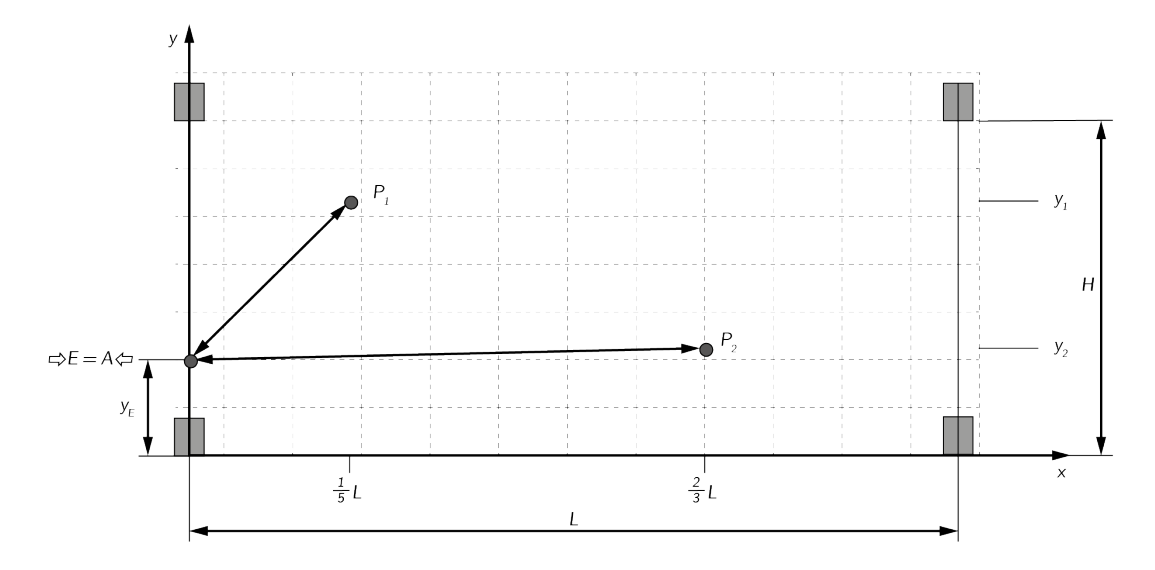

**Abbildung 50: Ein- und Auslagerung gegenüber dem Eckpunkt angehoben<sup>94</sup>**

## **Anwendung der FEM 9.851 am Roboterkommissioniersystem**

Das auf einen RBG-Bereich angepasste Validierungslayout des Kommissionierautomaten ist in Abbildung 51 dargestellt. Dabei wird vereinfacht angenommen, dass ein RBG-Bereich die Abmessungen  $8.5$ m  $x \cdot 3m$  (L x H) besitzt. Weiters stellt der Punkt E/A die Abgabeschale dar, in welche kommissioniert wird.

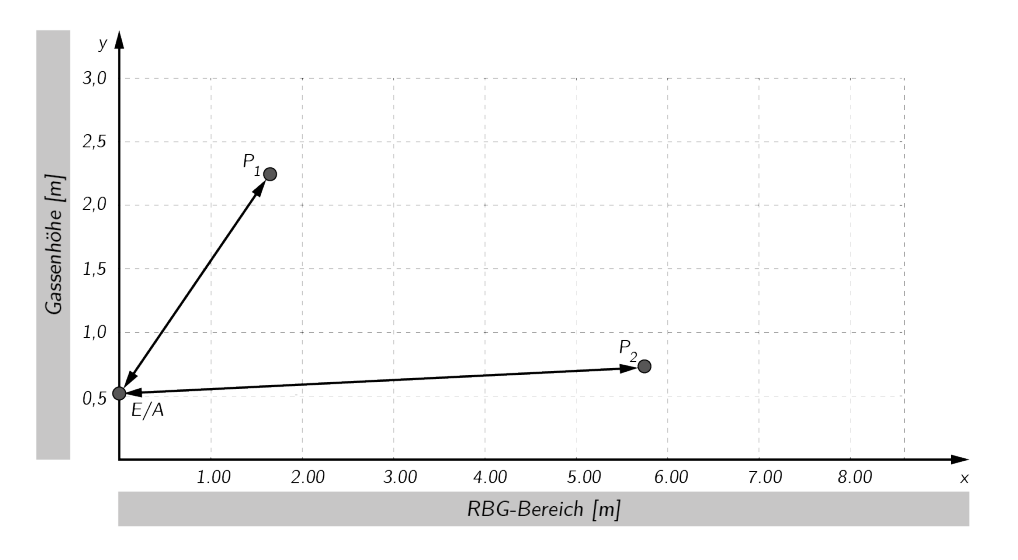

**Abbildung 51: Das Validierungslayout nach FEM 9.851<sup>95</sup>**

 $94$  Eigene Abbildung in Anlehnung an FEM 9.851, 2003, S.9.

<sup>95</sup> Eigene Abbildung auf Basis der Erhebungen.

Es werden zwei Einzelspiele bei Kommissioniervorgängen untersucht. Beim ersten befindet sich das RBG zu Beginn vor der Abgabeschale (E/A), es erfolgt eine Fahrbewegung zu P1, dort wird dieses gegriffen zur Abgabeschale befördert und abgegeben. Mit dem gleichen Ablauf wird auch P2 ausgelagert.

Beim zweiten Vorgang befindet sich das RBG wieder vor der Abgabeschale, verfährt zu P1, nimmt dort eine Restmenge und P1 auf, lagert P1 am Punkt E/A aus und muss dann die Restmenge bei P2 rückeinlagern (Tabelle 23).

| Position       | x-Koordinaten | y-Koordinaten | Bewegung/Vorgang |
|----------------|---------------|---------------|------------------|
| A              | 0,00          | 0,50          | Schale           |
| P1             | 1,70          | 2,17          | Get P1           |
| A              | 0,00          | 0,50          | Put P1           |
| P <sub>2</sub> | 5,67          | 0,77          | Get P2           |
| A              | 0,00          | 0,50          | Put P2           |
| $\overline{A}$ | 0,00          | 0,50          | Schale           |
| P <sub>1</sub> | 1,70          | 2,17          | $Get P1 + R1$    |
| $\overline{A}$ | 0,00          | 0,50          | Put P1           |
| R1             | 5,67          | 0,77          | Put R1           |

**Tabelle 23: Positionen und Koordinaten der Fahrabläufe**

Bevor die Berechnung durchgeführt werden kann, muss geprüft werden, ob diese auch zulässig ist.

Dies kann mittels Regalwandparameter überprüft werden (die Angaben zu Fahrund Handlingzeit können unter 3.4.8 nachgelesen werden).

$$
w = \frac{H}{L} + \frac{v_x}{v_y} \qquad \text{für} \qquad 0.5 \le w \le 2
$$
\n
$$
w = \frac{3}{8.5} + \frac{3.5}{2.5} = 1.75
$$
\nGlg. 15

Somit ist die Berechnung nach FEM 9.851 zulässig.

Die mittlere Spielzeit für ein Einzelspiel berechnet sich dann wie folgend (am Beispiel der Auslagerung von P1 und P2):

$$
\overline{t_{ES}} = \frac{t_{P1} + t_{P2}}{2} + \sum t_{tot} + \sum t_{gab}
$$
 Glg. 16

Die Fahrzeiten  $t_{P1}$  und  $t_{P2}$  stellen die Bewegung von Punkt A zu P1 bzw. P2 und wieder zurück dar. Zu diesen Zeiten werden die Summe der Totzeit  $t_{tot}$  (Rechenund Positionierzeit pro Pick 0,5s) und der Gabelspielzeit  $t_{gab}$  (Greifzeit 1,5s und Abschiebezeit 1,6) addiert. Nun können die zur Fahrzeitenberechnung zu verwendenden Fahrrampenmodelle bestimmt werden. Dabei wird ermittelt, ob die zurückzulegende Wegstrecke größer oder kleiner als die Strecke, bis die Geschwindigkeit  $v_{max}$  erreicht wird, ist. Die Fahrrampen sind in Abbildung 52 dargestellt.

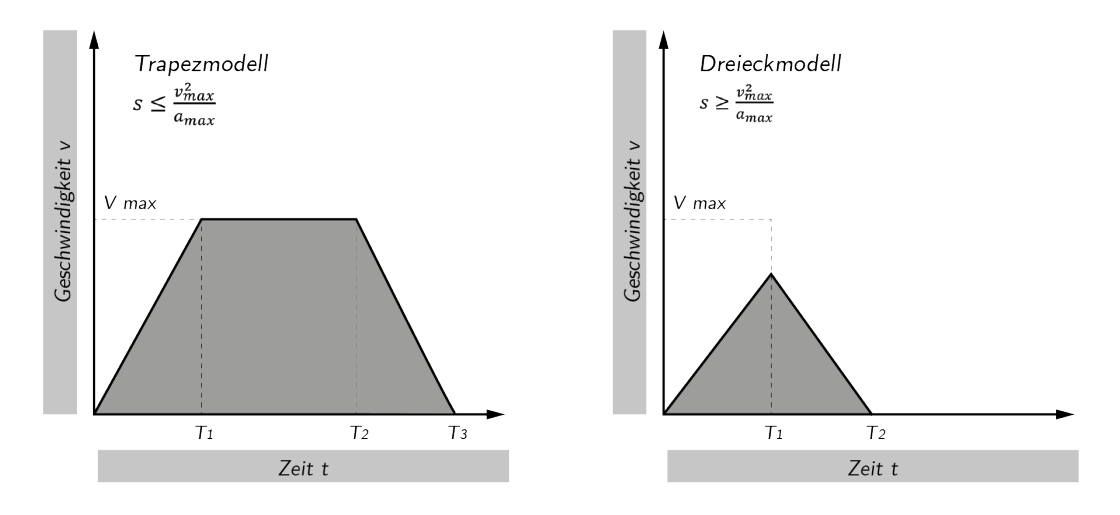

**Abbildung 52: Die Fahrrampenmodelle zur Spielzeitberechnung<sup>96</sup>**

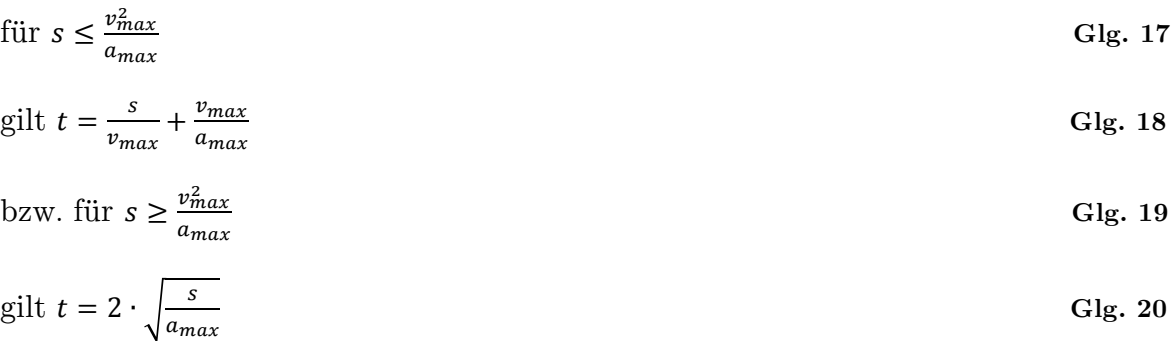

Nachdem für die einzelnen Bewegungsvorgänge die zu verwendenden Rampenmodelle definiert sind, werden die Fahrzeiten jeder Bewegung in x- und y-Richtung berechnet.

<sup>&</sup>lt;sup>96</sup> Eigene Abbildung auf Basis der Erhebungen.

In der Berechnung der mittleren Einzelspielzeit wird dann der maximale Zeitanteil für einen Bewegungsvorgang  $(t_p = max[t_{px}; t_{py}])$  verwendet.

| Bewegung  | Wegstrecke x<br>lml | Rampenmodell<br>X | Fahrzeit<br>$t_{px}$ [s] | Wegstrecke<br>$y$ [m] | Rampenmodell   | Fahrzeit<br>$t_{py}$ [s] |
|-----------|---------------------|-------------------|--------------------------|-----------------------|----------------|--------------------------|
| A nach P1 | 1,70                | Dreiecksmodell    | 1.30                     | 1,67                  | Trapezmodell   | 1,83                     |
| A nach P2 | 5.67                | Trapezmodell      | 2,49                     | 0.27                  | Dreiecksmodell | 0.73                     |

**Tabelle 24: Fahrzeiten für P1 und P2**

Bei den weiterfolgenden Berechnungsschritten ist also für P1 die Fahrzeit in y-Richtung und für P2 in x-Richtung zu verwenden.

Einsetzen in Glg. 16 ergibt also die mittlere Einzelspielzeit für P1 und P2.

$$
\overline{t_{ES\_1}} = \frac{2 \cdot (1,83 + 2,49)}{2} + 0,5 + (1,5 + 1,6) = 7,92s
$$

Gleich wie für P1 und P2 wird die mittlere Einzelspielzeit für den Restmengenpick berechnet  $(\overline{t_{ES\_2}} = 13,25s)$ .

Die Herstellerangaben in Bezug auf die kombinierte Leistung von Picks mit und ohne Restmengenrückeinlagerungen stehen im Verhältnis von 50% zu 50%. Damit kann die mittlere Kommissionierleistung nach FEM pro RBG bestimmt werden.

#### **Tabelle 25: Leistung pro RBG nach FEM 9.851**

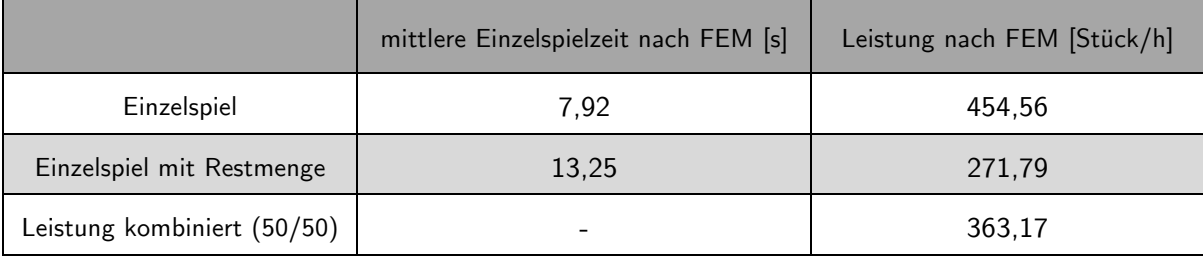

In Tabelle 26 sind die mittels FEM ermittelten Leistungswerte den Simulationsergebnissen gegenübergestellt.

Die Simulationsergebnisse liefern, wie unter Kapitel 4.2 festgehalten, ebenfalls einen 50%-Anteil an Restmengenpicks.

|                  | Leistung nach<br><b>FEM</b> | Leistungsmittel lt.<br>Sim (unbegrenzt) | Leistungsmittel It.<br>Sim (Schalen) | Leistungsmittel<br>lt. Sim (ZB) |
|------------------|-----------------------------|-----------------------------------------|--------------------------------------|---------------------------------|
| Leistung 1 Store | 726,35                      | 753,85                                  | 751,81                               | 733,13                          |
| Leistung 2 Store | 1.452,68                    | 1.508,43                                | 1.489,00                             | 1.430,72                        |
| Leistung 4 Store | 2.905,36                    | 3.130,84                                | 2.990,96                             | 2.829,03                        |

**Tabelle 26: Vergleich der Leistungswerte in Stück/h**

Es ist daraus ersichtlich, dass die Simulationsergebnisse eine Abweichung von ca. 3,5 %, bei den unbegrenzten Szenarien, von den FEM-Ergebnissen aufweisen.

Diese Simulationsläufe sind auch jene welche am ehesten für den Vergleich herangezogen werden dürfen, da die Leistungsermittlung nach FEM keine äußeren Einflussfaktoren wie Schalenanzahl, ZB-Anbindung oder Anmeldestrecke berücksichtigt.

Eine Streuung von 3,5% ist für die Validierung des Simulationsmodells nach der FEM 9.851 absolut zulässig, und somit ist diese erfolgreich abgeschlossen.

## **5.2.2 Der Vergleich an einem realen Testsystem**

Die Validierung anhand von Ergebnissen eines realen Testsystems kann an dieser Stelle nicht bzw. nicht im ursprünglich geplanten Umfang durchgeführt werden. Es wurde natürlich vom Start dieses Projekts an versucht, in Zusammenarbeit mit der Fa. Apostore GmbH, relevante Testergebnisse zu erstellen. Der Umstand, dass bis zu diesem Zeitpunkt noch kein Testsystem, mit in getrennten Fahrbereichen operierenden RBGs existiert, stellt natürlich ein großes Problem für die Durchführung von brauchbaren Tests dar.

Die Adaptierung eines Kommissionierautomaten, welche für einen Einsatz in einem Logistiksystem notwendig ist, ist ebenfalls zum jetztigen Zeitpunkt noch nicht abgeschlossen. Vorgesehen ist im Frühjahr 2014 eine Testanlage bei der Fa. KNAPP AG, am Standort Hart bei Graz, zu installieren.

Begründet mit derzeit fehlenden personellen Ressourcen, war die Bereitschaft zur gemeinsamen Erstellung und Durchführung von Referenzläufen an einem modifizierten Testautomaten, von Seiten der Fa. Apostore GmbH nicht vorhanden bzw. wurde das Frühjahr 2014 als realistisch möglich kommuniziert. Letztendlich wurden einige neue Videos von Geschwindigkeitstests und Greifvorgängen an einem leeren Automaten übermittelt.

Nach Analyse dieser Videos können die im Simulationsmodell verwendeten Fahrund Handlingzeiten einer genaueren Validierung unterzogen werden.

Dabei zeigt sich, dass die bis dahin verwendeten Beschleunigungs- bzw. Verzögerungswerte von  $a_{x\_max} = 5.0 \frac{m}{s^2}$  und  $a_{y\_max} = 2.5 \frac{m}{s^2}$  tendenziell zu hoch sind (entsprechen den Werten der idealen Fahrrampe). Um flachere, der Realität entsprechende, Beschleunigungs- und Verzögerungsvorgänge in der Simulation abzubilden, werden in Absprache mit der Fa. Apostore GmbH, die unter 3.4.2 angeführten um 20% verringerten Werte verwendet. Diese Anpassung führt zu dem Ergebnis, dass die nun verwendeten Parameter mit denen aus dem Video ersichtlichen Fahr- und Bewegungsvorgänge, gut übereinstimmen.

# **5.3 Anmerkungen zur Simulation und Optimierungsansätze**

Die im Folgenden angeführten Punkte wurden im Rahmen der Simulationserstellung aufgeworfen. Teilweise mussten, um die Simulation durchführen zu können, Annahmen getroffen werden, welche nicht dem Entwicklungsstadiums des Projektes zu jenem Zeitpunkt in Bezug auf eine spätere Realisierung entsprechen.

- In der Simulation wird der WE nicht parallel zu WA-Aktivitäten getätigt. Es wird jeden Tag zuerst der WA simuliert und wenn dieser abgeschlossen ist der WE durchlaufen.
- Die Auswahl welches Produkt kommissioniert werden soll, wenn das gleiche Produkt (selbe Charge) in mehreren RBG-Bereichen auf Lager ist erfolgt in der Simulation indem jenem RBG der Teilauftrag zugewiesen wird, welches am wenigsten Aufträge anstehen hat. Somit wird eine Entlastung jener RBGs, welche durch die zufällige Lagerbelegung und des sich daraus ergebenden Leistungsbedarf höher belastet werden, erzielt.

Wird jedoch der Ansatz, möglichst wenig Schalen zu verwenden, verfolgt, so ergibt sich eine andere Möglichkeit der Vergabe eben dieses Teilauftrags. Hier würde nun jener RBG den Zuschlag bekommen, welcher bereits einen Teilauftrag bearbeitet, um so den Auftrag möglichst zusammen halten zu können.

• Der Schalensplit, wenn mehrere Zeilen pro Auftrag aus einem RBG-Bereich kommissioniert werden sollen, darf sortenreine Pickmöglichkeiten nicht beeinträchtigen. Da wie bereits dokumentiert pro Schale nur maximal drei Stück Platz finden (die drei Stück pro Schale sind der derzeitig genannte Wert) muss für Teilaufträge größer drei Stück eine Teilung stattfinden, um die Schalenzuweisung durchführen zu können.

• Die Auftragsgrößen der in der Simulation verwendeten WA-Daten stellt bei zu großen Aufträgen (speziell für Schalenanzahlen <12 Stück pro RBG), wenn alle Artikel aus dem selben RBG-Bereich benötigt werden, ein nicht unwesentliches Problem dar. Hier kann der Zustand auftreten, dass die maximal verfügbare Schalenkapazität überschritten wird und dadurch der Auftrag nicht abgearbeitet werden kann.

Sollte ein realer Auftrag mehr als die maximale Kapazität des Schalenbereichs benötigen, so wird dieser in mehrere Aufträge geteilt. Das wird durch einen Auftragssplit in mehrere Auftragsbehälter durch das Warehouse Control System (WCS) realisiert.

Eine weitere Möglichkeit zur Lösung dieses Problems in einer realen Anlage könnte das Warten des Auftragsbehälters an der Übergabeposition auf die benötigten Teilaufträge sein. Dies bedingt den Stopp paralleler Auftragsabarbeitungen und somit einen massiven Leistungsverlust. Deshalb sollten solche größeren Aufträge aufgeschoben und erst am Ende der konventionellen Auftragsabarbeitung gefahren werden.

An dieser Stelle sei festgehalten, dass für diese Option eine Weiterentwicklung der derzeitigen ZB-Steuerung nötig ist, um die Teilaufträge (bzw. die Schalen der Teilaufträge) auf das ZB freigegeben zu können, ohne das zuvor der Gesamtauftrag als fertig bestätigt wurde.

# **6 Zusammenfassung und Ausblick**

Der Titel dieser Arbeit "Einsatz- und Optimierungsmöglichkeiten eines Roboterkommissioniersystems" lässt natürlich eine Vielzahl von möglichen Zielsetzungen zu. Für dieses Projekt bedeutet es, die Erstellung eines Simulationsmodells und die Beurteilung der daraus abgeleiteten Ergebnisse.

Die Grundlage der Simulationserstellung, die Ist-Analyse, stellt den ersten Teil dieser Arbeit dar. Die Schwierigkeit bzw. die Herausforderung dabei war, sämtliche benötigte Informationen über das reale System der Fa. Apostore GmbH zu erhalten. Verständlicherweise erfolgte die damit verbundene Know-How-Weitergabe, auch wenn es sich hierbei um den Kooperationspartner der Fa. KNAPP AG handelt, mit großer Vorsicht und teilweise nur nach hartnäckigen und langwierigen Rückfragen.

Auf Basis der Ist-Analyse war der nächste Teil des Projekts, die Erstellung des Simulationsmodells bzw. der Submodelle der einzelnen Teilsysteme des Kommissionierautomaten. Die dabei aufgetretenen Probleme in Bezug auf Definition und Abklärung von Systemeigenschaften, des für den Einsatz im KNAPP Systemverbund modifizierten Kommissionierautomaten, galt es in diesem Projektabschnitt zu lösen. Teilweise gab es noch keine oder nur grobe Informationen über die zur Implementierung benötigten Hardware und Softwarekomponenten der Fa. KNAPP AG, da sich diese selbst noch im Entwicklungsstatus befanden. Deswegen mussten für das weitere Vorgehen, in Absprache mit den Fachabteilungen der Fa. KNAPP AG, Annahmen und Definitionen getroffen werden um das Simulationsmodell nach den später vorliegenden realen Systemgegebenheiten erstellen zu können.

Nachdem die Simulationsmodelle definiert waren, konnte mit der Programmierung der Simulation begonnen werden. Diese Tätigkeit wurde von der Simulationsabteilung der Fa. KNAPP AG durchgeführt. Die zentrale Aufgabe lag darin, parallel zur Programmierung die Verifizierung, der in der Simulation abgebildeten Subsysteme, durchzuführen.

Die Auswertung und Beurteilung, der mittels der Simulationsszenarien gewonnen Ergebnisse, brachte zusammengefasst nachfolgende Erkenntnisse:

Die von der Fa. KNAPP AG geforderte und, um eine wirtschaftliche Alternative zu den bisher eingesetzten, konventionellen Lösungen bieten zu können, benötigte Leistung des Systems wird mit dem Ansatz der getrennten RBG-Fahrbereiche erzielt.

Der Einfluss der Anzahl an Abgabeschalen auf das Leistungsvermögen liegt, ohne Anbindung an ein ZB-System, bei maximal einem Prozent bezogen auf die Gesamtleistung. Wird die dadurch erhaltene Leistungssteigerung dem Verlust an Lagerkapazität sowie den Mehrkosten gegenüber gestellt, so kann keine eindeutige Aussage über die optimale Anzahl an Abgabeschalen getroffen werden, da die Leistungszunahme den dafür nötigten finanzielle Aufwand nicht wiederspiegelt.

Grundsätzlich ist zu empfehlen, die Entscheidung über die Anzahl an Abgabeschalen gemeinsam mit dem Endkunden zu treffen und dabei Mehrkosten sowie das Maß an Leistungssteigerung abzuwägen.

Bei der Anbindung an ein ZB-System können folgende Aussagen für die optimale Stückzahl der Anmeldestrecke sowie Anzahl an Abgabeschalen getroffen werden:

Für Systeme mit einem Automaten ist die berechnete theoretische Anmeldestrecke als ausreichend anzusehen, die Anzahl an Abgabeschalen sollte jedoch mindestens zwölf Stück pro RBG betragen, da diese ansonsten den leistungsbegrenzenden Faktor darstellen.

Besteht ein System aus mehr als einem Automaten, so können mit einer theoretischen Anmeldestrecke, erhöht um 10Stk, Leistungszuwächse von bis zu 6,5% erzielt werden und damit die Erhöhung der Anmeldestrecke gerechtfertigt werden. Jede weitere Steigerung bringt 1 bis 1,5 Prozent pro fünf Stück zusätzlich angemeldeter Auftragsbehälter. Wie schon bei der Schalenanzahl müssen diese Zuwachsraten mit den dafür aufzuwendenden Kosten gegenübergestellt werden.

Anhand der derzeit vorliegenden Ergebnisse kann davon ausgegangen werden, dass das System richtig in der Simulation abgebildet wurde.

Die Validierung der Ergebnisse nach FEM 9.851 zeigt eine gute Übereinstimmung, ersetzt jedoch nicht den Abgleich mit realen Testergebnissen. Diese Tests sind nach jetzigen Informationsstand im Frühjahr oder Sommer 2014 möglich, sobald die Fa. KNAPP AG über eine Testanlage am Standort Hart bei Graz verfügt. An diesem Testsystem sollten einfache WE- und WA-Vorgänge gefahren werden, welche dann in der Simulation nachgestellt werden. Nur dadurch wird es möglich sein, eine wirkliche Feinabstimmung der in der Simulation implementierten Parameter durchführen zu können.

Der Abschluss dieser Arbeit stellt die Programmierung eines Auslegungstools für die Fa. KNAPP AG dar. Mit dem Tool ist es möglich, durch Eingabe der Eckdaten des auszulegenden Systems, daraus resultierende Kennwerte wie Lagerkapazität, Systemleistung, anzustrebende Anzahl an Abgabeschalen und anzustrebende Stück Anmeldestrecke zu ermitteln. Eingesetzt wird dieses Tool in der Abteilung Business Area Solutions bei der Projektierung neuer Roboterkommissioniersysteme.

# **7 Verzeichnisse**

# **7.1 Literaturverzeichnis**

ABDA: *Bundesvereinigung Deutscher Apothekerverbände: Zahlen, Daten, Fakten.*  Liskow Verlag*,* Berlin 2012.

APOSTORE GmbH: *Apostore Funktionen.* (Online), http://www.apostore.de/uploads/media/apostore\_funktionen.pdf (Zugriff: 29.09.2013).

ARNOLD Dieter: *Intralogistik*. 1. Auflage, Springer Verlag, Berlin – Heidelberg 2006.

FEM – Fédération Européenne de la Manutention: *Leistungsnachweis für Regalbediengeräte Spielzeiten FEM 9.851.* Fachverband Fördertechnik, Frankfurt 2003.

FEMERLING J. Christian, GLEIßNER Harald: *Logistik*. 1. Auflage, Gabler Verlag, Wiesbaden 2008.

FRITSCH Dennis, WÖLTJE Kay: *Roboter in der Intralogistik - Von der Speziallösung zum wirtschaftlichen Standardprodukt*. Aufsatz, Forschungszentrum Karlsruhe (PTKA) 2006.

GUDEHUS Timm: *Logistik*. 3. Auflage, Springer Verlag, Berlin – Heidelberg 2005.

HOFFMANN Florian: *Entwicklung der Automatisierungstechnik für iRobotik in der Intralogistik für Kommissioniertechnik.* Diplomarbeit, Fachhochschule Mittweida 2012.

TEN HOMPEL Michael, SADOWSKY Volker, BECK Maria: *Kommissionierung Materialflusssysteme 2 – Planung und Berechnung der Kommissionierung in der Logistik.* 1. Auflage, Springer Verlag, Berlin – Heidelberg 2011.

TEN HOMPEL Michael, SCHMIDT Thorsten, NAGEL Lars: *Materialflusssysteme*. 3. Auflage, Springer Verlag, Berlin – Heidelberg 2007.
KLAUS Peter (Hrsg.), KRIEGER Winfried (Hrsg.), KRUPP Michael (Hrsg.): *Gabler Lexikon Logistik.* 5. Auflage, Springer Gabler Verlag, Wiesbaden 2012.

KLEIN Lothar: *Versandapotheken behaupten Marktanteil*. Deutsche Apotheker Zeitung, (Online) http://www.deutsche-apothekerzeitung.de/wirtschaft/news/2012/08/14/versandapotheken-behaupten-marktanteilbei-elf-prozent/7984.html (Zugriff: 17.09.2013).

KÖRNER Erik: *Lagerlogistik*, Schulungsunterlagen Knapp AG, Hart bei Graz 2006.

PULVERICH Michael (Hrsg.), SCHIETINGER Jörg (Hrsg.): *Handbuch Kommissionierung*. 1. Auflage, Heinrich Vogel Verlag, München 2009.

SCHÖFFSKI Oliver, FRICKE Frank-Ulrich, GUMINSKI Werner: *Pharmabetriebslehre.* 2. Auflage, Springer Verlag, Berlin – Heidelberg 2008.

SCHULZE Robert: *Automatische Kommissioniersysteme*. Kommissioniersystem.net, (Online) http://www.kommissioniersystem.net/automatischekommissioniersysteme.php (Zugriff: 21.09.2013).

THOM Norbert: *Grundlagen des betrieblichen Innovationsmanagements*. 2. Auflage, Hanstein Verlag, Königstein 1980.

VAHS Dietmar, BURMESTER Ralf: *Innovationsmanagement.* 3. Auflage, Schäffer – Poeschel Verlag, Stuttgart 2005.

VDI – Verein Deutscher Ingenieure: *Kommissioniersysteme Grundlagen VDI 3590 Blatt 1.* Beuth Verlag, Berlin 1994.

VDI – Verein Deutscher Ingenieure: *Kommissioniersysteme Grundlagen VDI 3590 Blatt 2.* Beuth Verlag, Berlin 1994.

VDI – Verein Deutscher Ingenieure: *Simulation von Logistik-, Materialfluss-, Produktionssystemen Grundlagen VDI 3633 Blatt 1.* Beuth Verlag, Berlin 2000.

VDI – Verein Deutscher Ingenieure: *Automatisierte Kommissionierung VDI 4415.* Beuth Verlag, Berlin 1999.

WINKELHAKE Olaf: *Pharmalogistik (Lehrbrief 01.11.2011).* RheinAhrCampus Remagen, Remagen 2011.

## **7.2 Abbildungsverzeichnis**

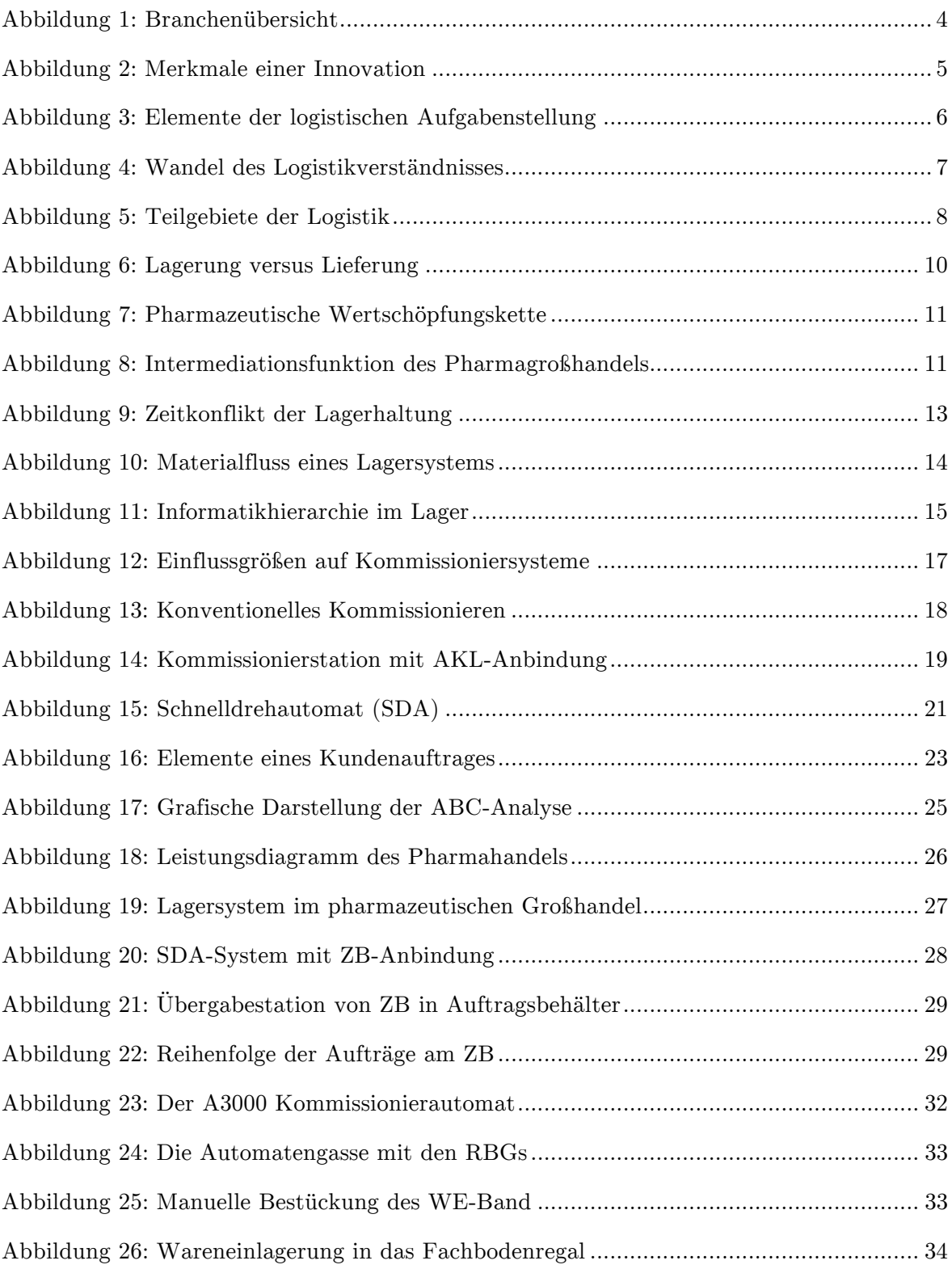

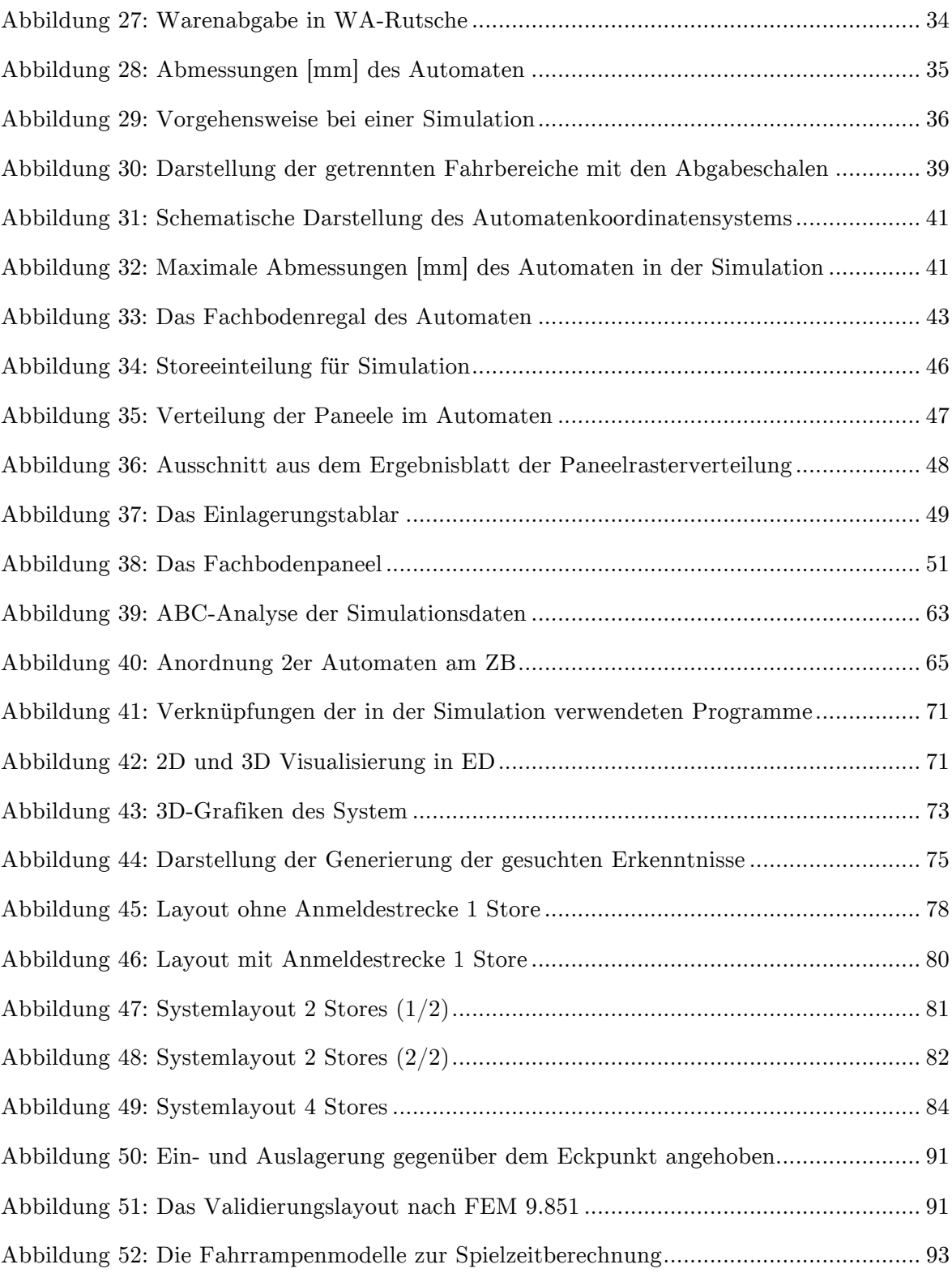

## **7.3 Tabellenverzeichnis**

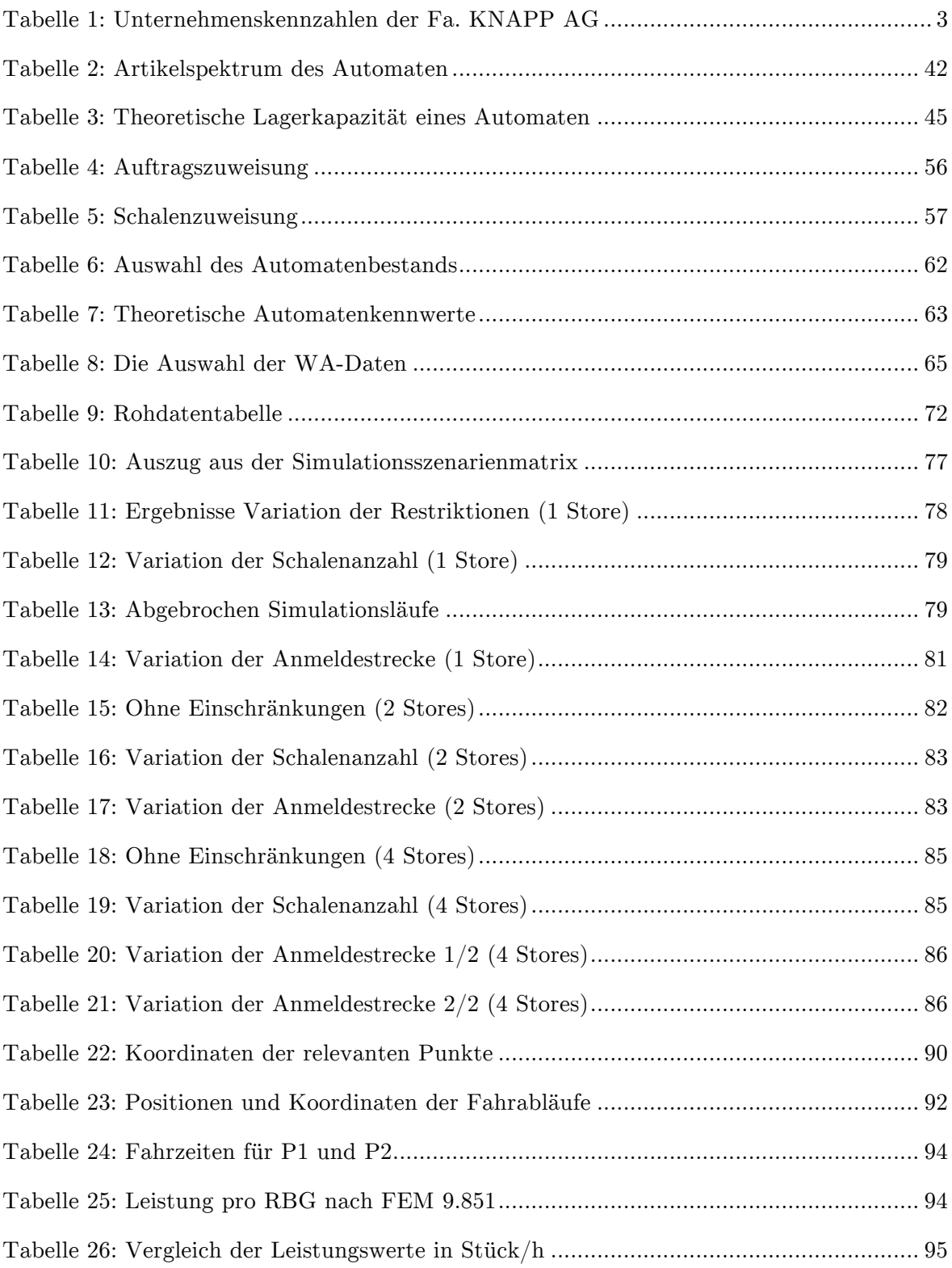

## **8.1 Simulationsszenarienmatrix**

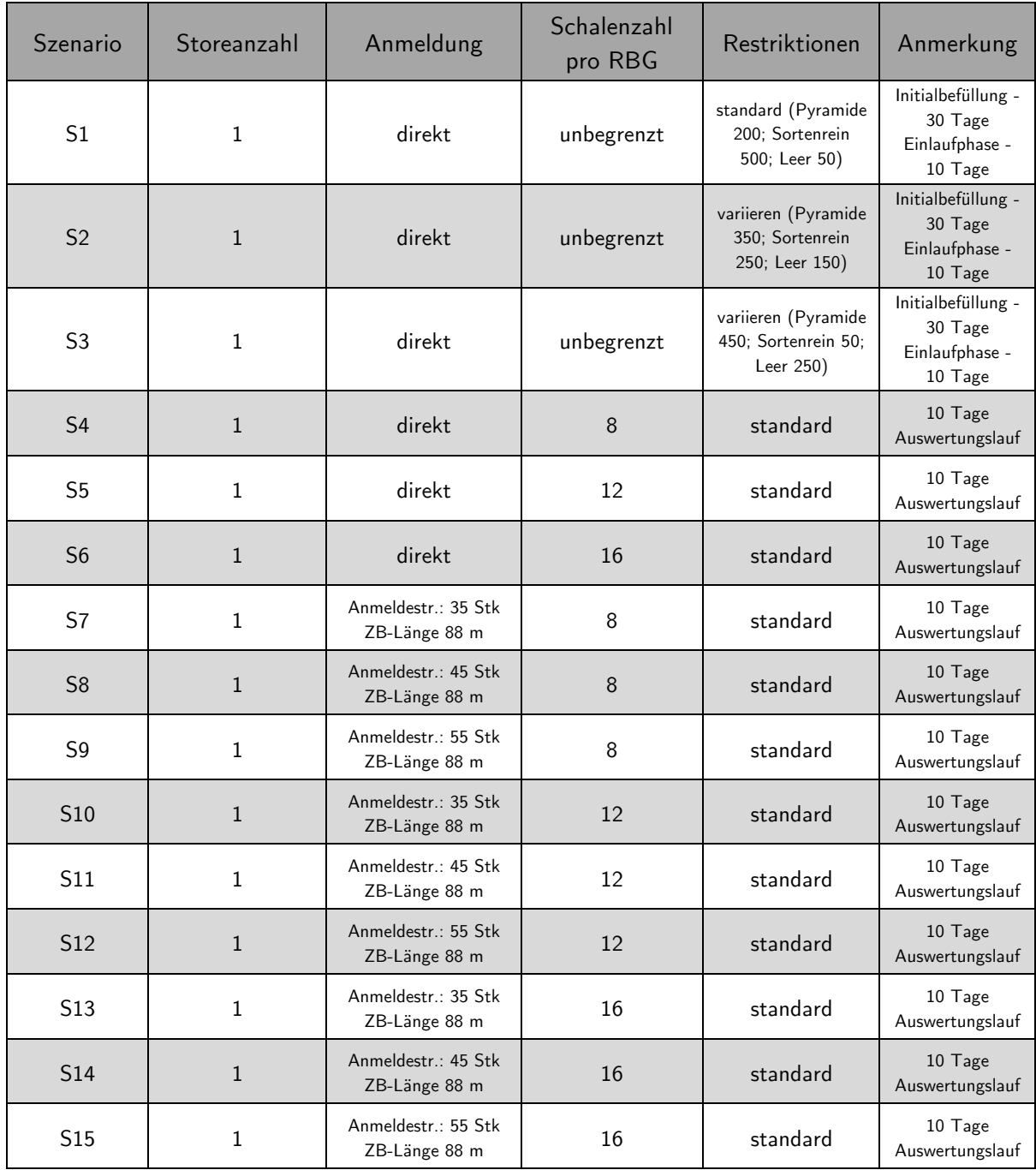

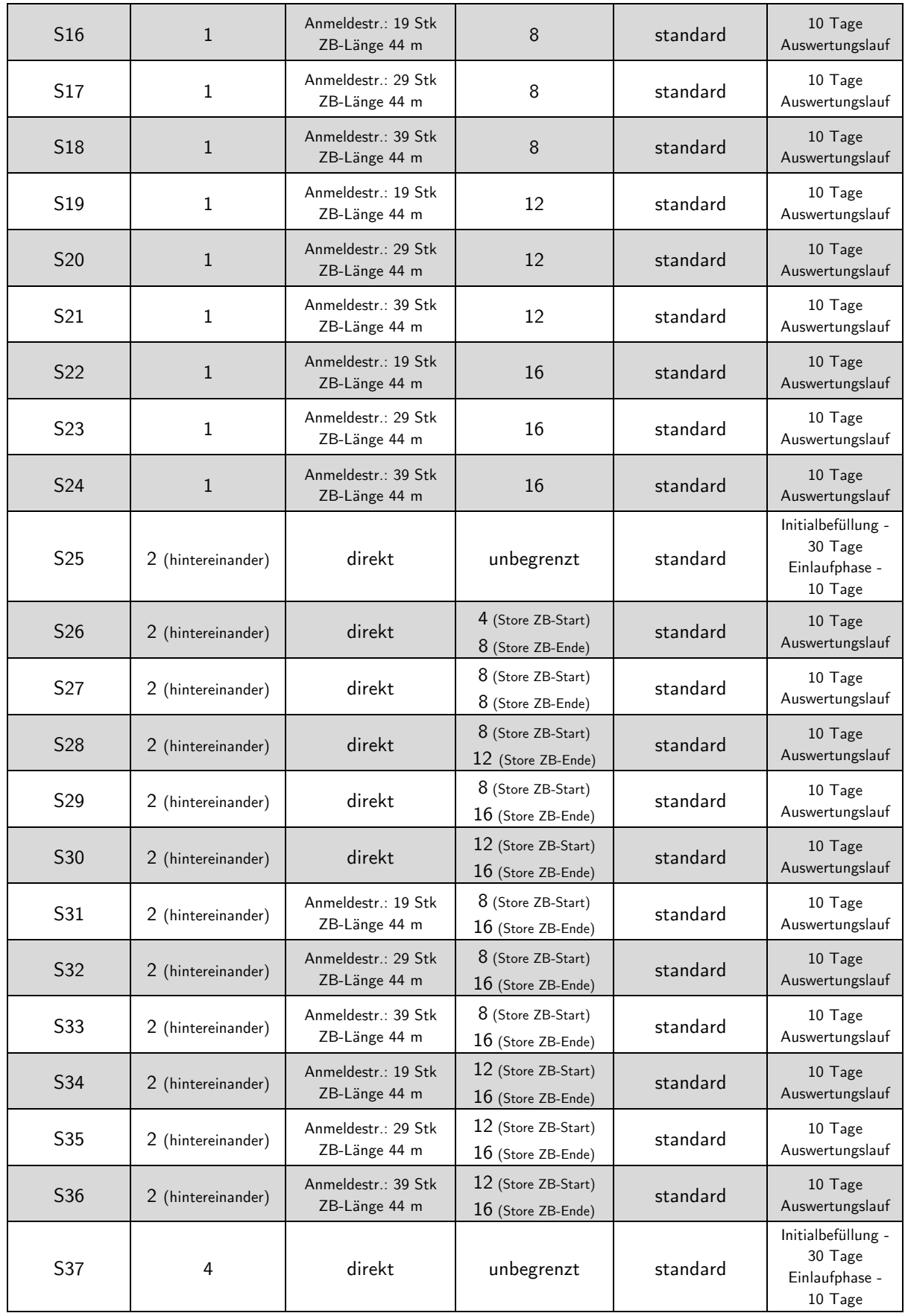

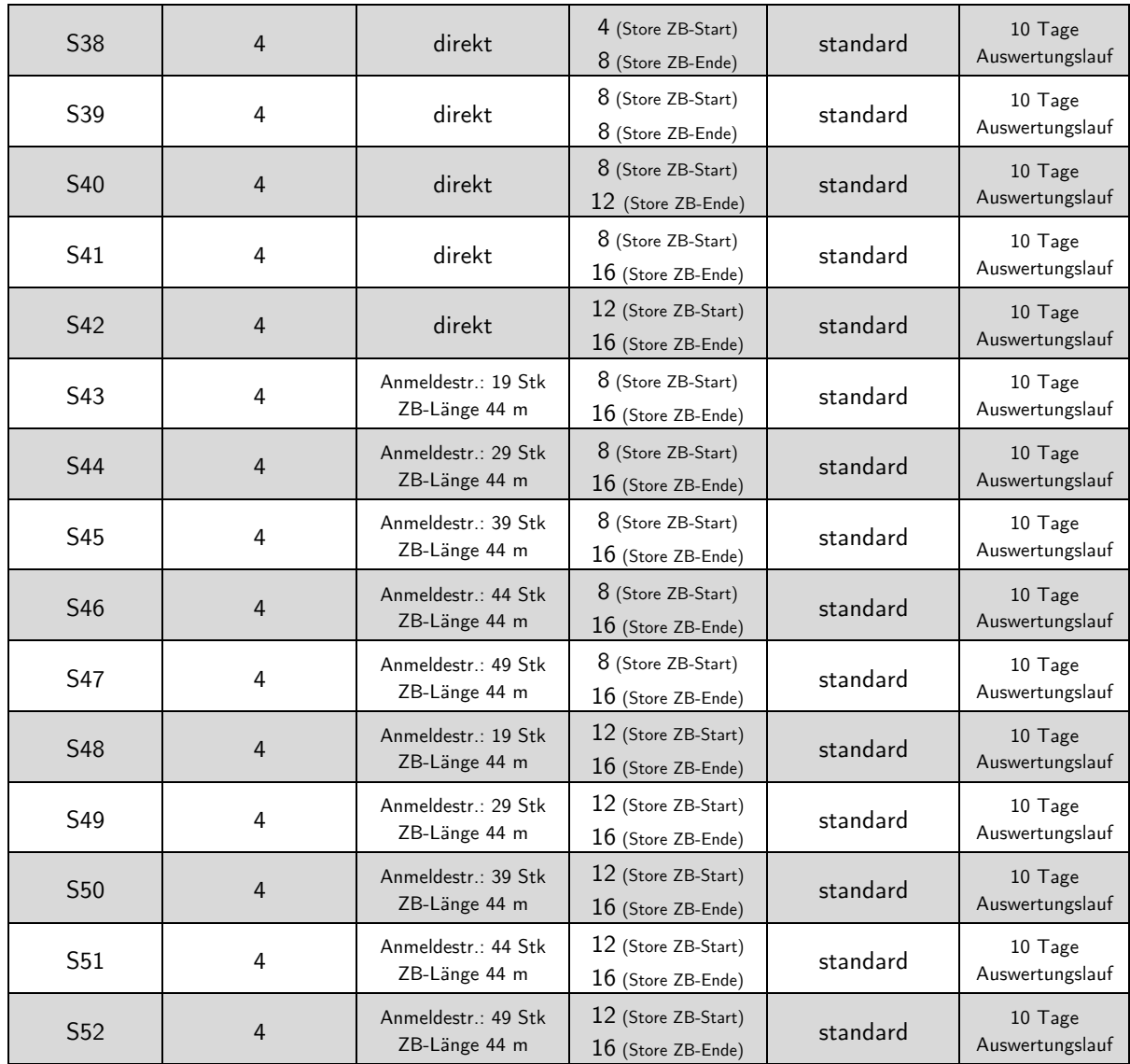